# 三次元弾性解析コード(**1/3** ) プログラムの概要

#### 2012年夏学期 中島 研吾

科学技術計算Ⅰ(4820-1027)・コンピュータ科学特別講義Ⅰ(4810-1204)

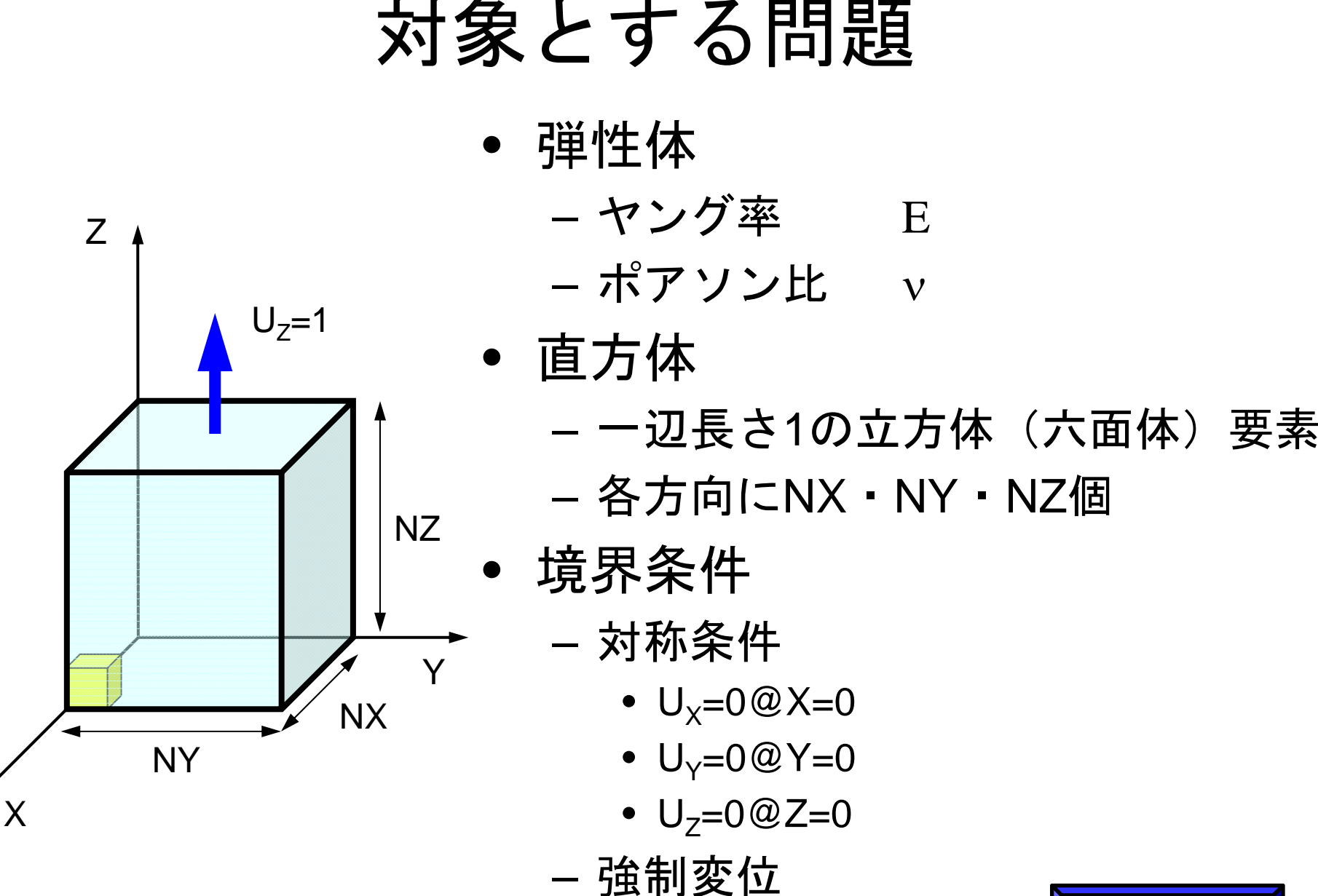

 $\bullet$  U<sub>Z</sub>=1@Z=Z $_{\sf max}$ 

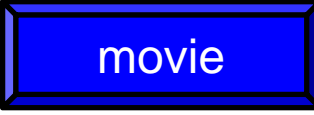

### 構成式:応力~ひずみ関係

- ヤング率 E
	- 応力とひずみは比例
	- 比例定数をヤング率Eとする(各物質に固有の値)

$$
\sigma_x = E\varepsilon_x, \quad \varepsilon_x = \frac{\sigma_x}{E}
$$

- ポアソン比 ∨
	- X方向に荷重をかけると,横方向 (Y.Z) にも変形
	- 縮み割合をポアソン比νとする
		- 各物質に固有の値
			- 金属では0.30程度
			- 水:0.50,ゴム:ほぼ0.50⇒非圧縮

$$
\varepsilon_{y} = -\nu \varepsilon_{x} = -\nu \frac{\sigma_{x}}{E}
$$

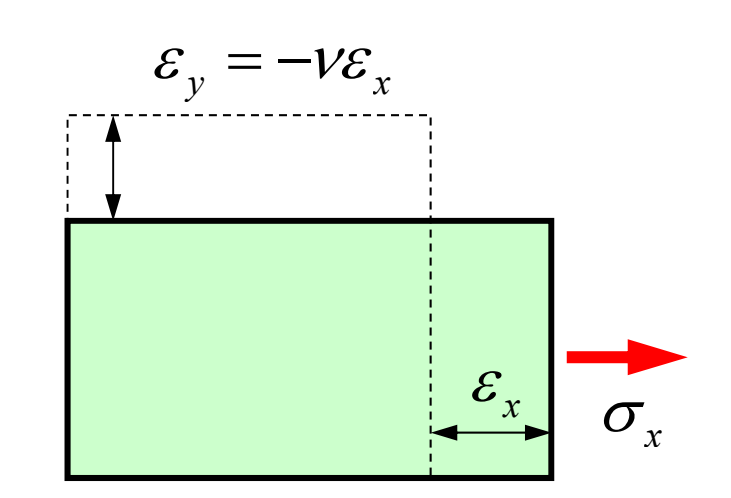

### NX=NY=NZ=10, v=0.30とすると

Z  $\mathsf{U}_\mathsf{Z}$ =1 NZY NX X NY

$$
\varepsilon_z = \frac{1}{10} = 0.10
$$
  
\n
$$
\varepsilon_x = \varepsilon_y = -v\varepsilon_z = -0.03
$$
  
\n
$$
\therefore u_x|_{X=10, Y=10} = u_y|_{X=10, Y=10} = 10 \times \varepsilon_x = -0.30
$$

有限要素法の処理

- •支配方程式
- •ガラーキン法:弱形式
- • 要素単位の積分 – 要素マトリクス生成
- •全体マトリクス生成
- •境界条件適用
- $\bullet$ 連立 次方程式 連立一次方程式

### 有限要素法の処理:プログラム

- • 初期化
	- –制御変数読み込み
	- –- 座標読み込み⇒要素生成(N:節点数,ICELTOT:要素数)
	- 配列初期化(全体マトリクス,要素マトリクス)
	- 要素⇒全体マトリクスマッピング(Index, Item)
- マトリクス生成
	- – 要素単位の処理(do icel= 1, ICELTOT)
		- 要素マトリクス計算
		- 全体マトリクスへの重ね合わせ
	- 境界条件の処理
- •連立一次方程式

– 共役勾配法(CG)

•応力計算

- $\bullet$ 三次元要素の定式化
- $\bullet$  三次元弾性力学方程式
	- ガラーキン法
	- 要素マトリクス生成
- 宿題
- $\bullet$ プログラムの実行
- $\bullet$ データ構造
- $\bullet$ プログラムの構成
- $\bullet$ 計算効率について
- $\bullet$ ParaViewによる可視化

### 二次元への拡張:三角形要素

- •任意の形状を扱うことができる。
- • 特に一次要素は精度が悪く,一部の問題を除いてあま り使用されない。

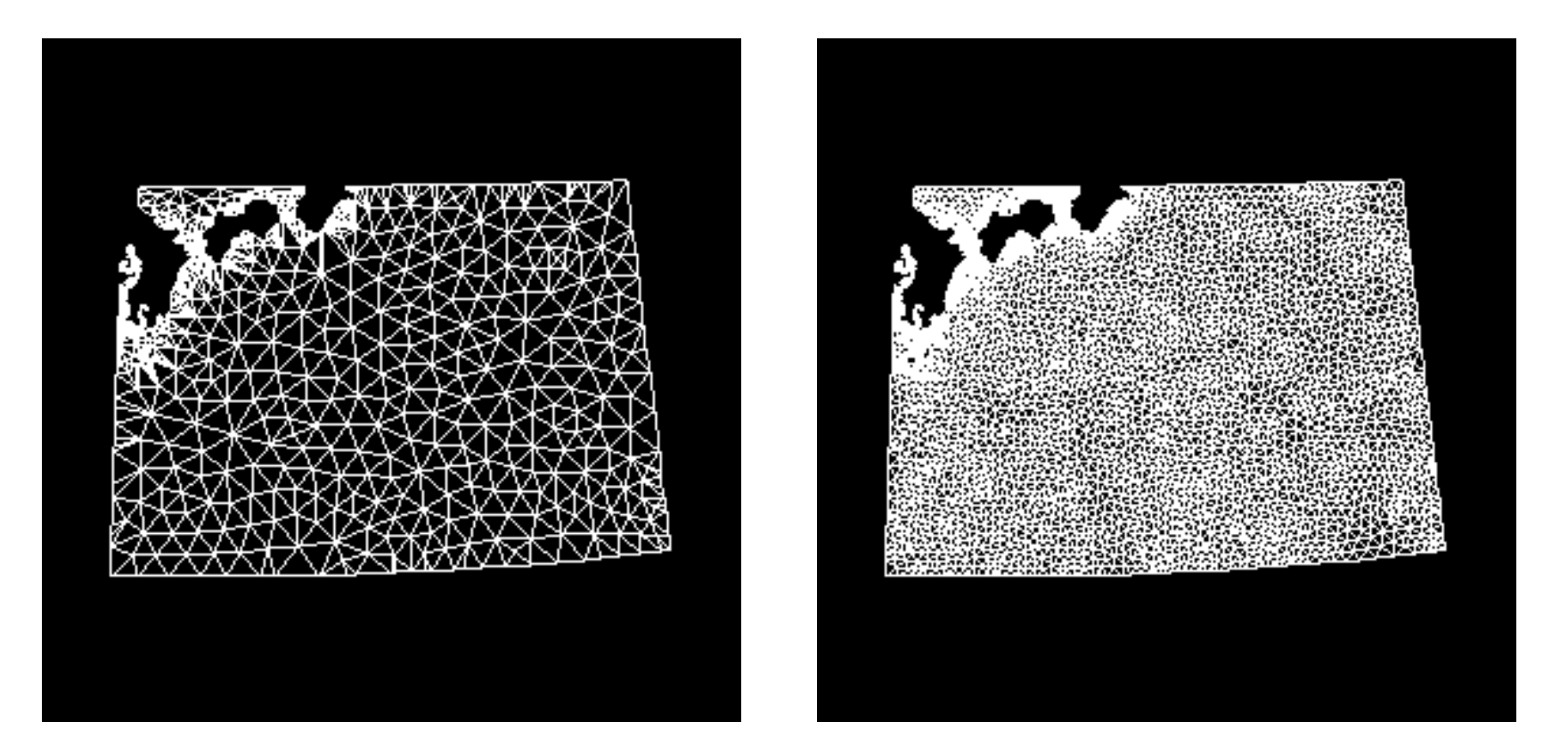

### 二次元への拡張:四角形要素

- • 一次元要素と同じ形状関数をx,y軸に適用することに よって,四角形要素の定式化は可能である。 – 三角形と比較して特に低次要素の精度はよい
- • しかしながら,各辺が座標軸に平行な長方形でなけ ればならない
	- –差分法と変わらない

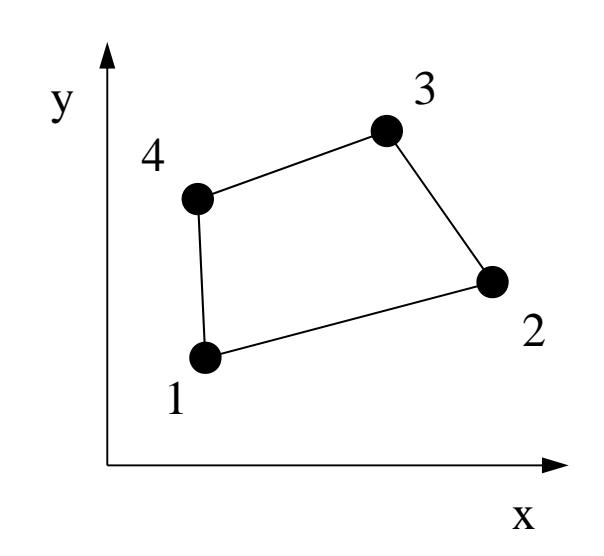

ョ ● このような形状を扱う •• このような形状を扱う<br> ことができない。

## アイソパラメトリック要素(1/3)

•● 各要素を, 自然座標系(ξ,η)の正方形要素[±1, <sup>±</sup>1] に変換する。

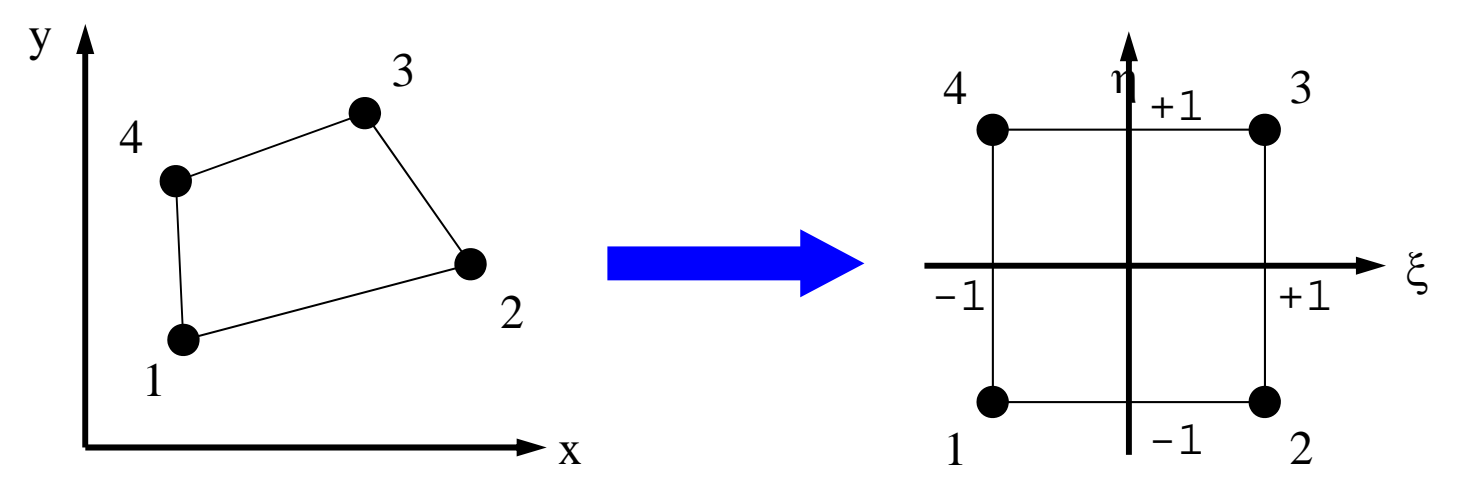

• 各要素の全体座標系(global coordinate)(x,y)にお ける座標成分を,自然座標系における形状関数[N] (従属変数の内挿に使うのと同じ[N])を使用して変 換する場合,このような要素をアイソパラメトリック 要素 (isoparametric element) という

## アイソパラメトリック要素(2/3)

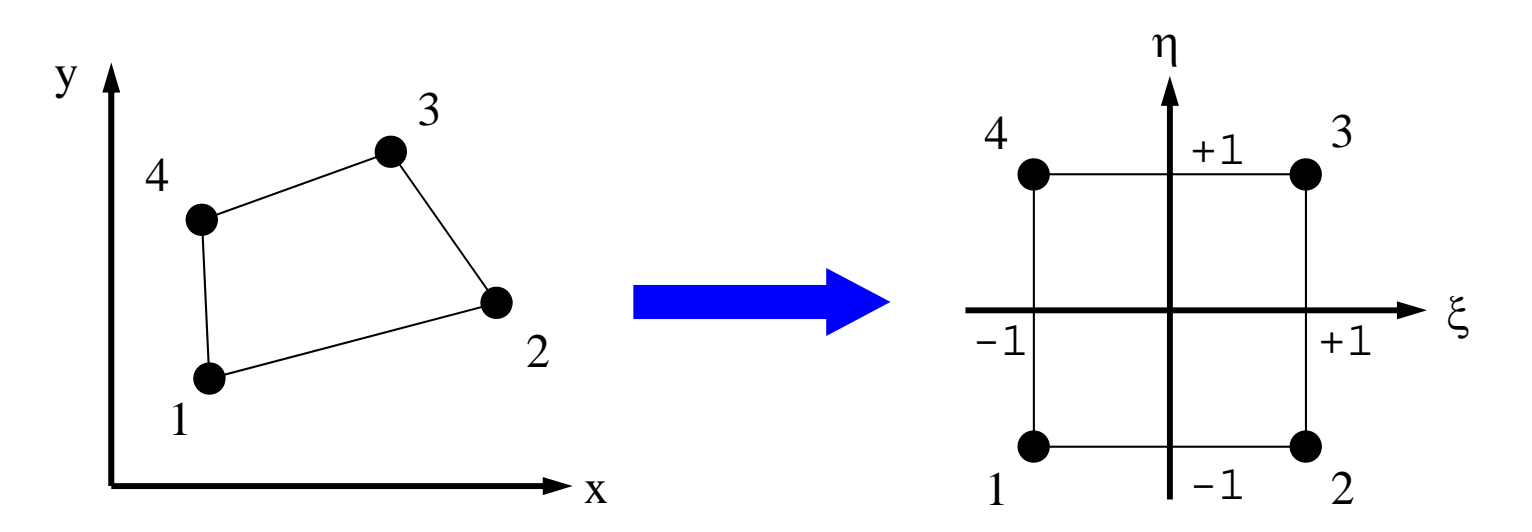

- •• 各節点の座標:(x<sub>1</sub>,y<sub>1</sub>), (x<sub>2</sub>,y<sub>2</sub>), (x<sub>3</sub>,y<sub>3</sub>), (x<sub>4</sub>,y<sub>4</sub>)
- •• 各節点におけるX方向変位:u $_{\rm 1},$  u $_{\rm 2},$  u $_{\rm 3},$  u $_{\rm 4}$

$$
u = \sum_{i=1}^{4} N_i(\xi, \eta) \cdot u_i
$$
  

$$
x = \sum_{i=1}^{4} N_i(\xi, \eta) \cdot x_i, y = \sum_{i=1}^{4} N_i(\xi, \eta) \cdot y_i
$$

FEM3D-Part1

## アイソパラメトリック要素 (3/3)

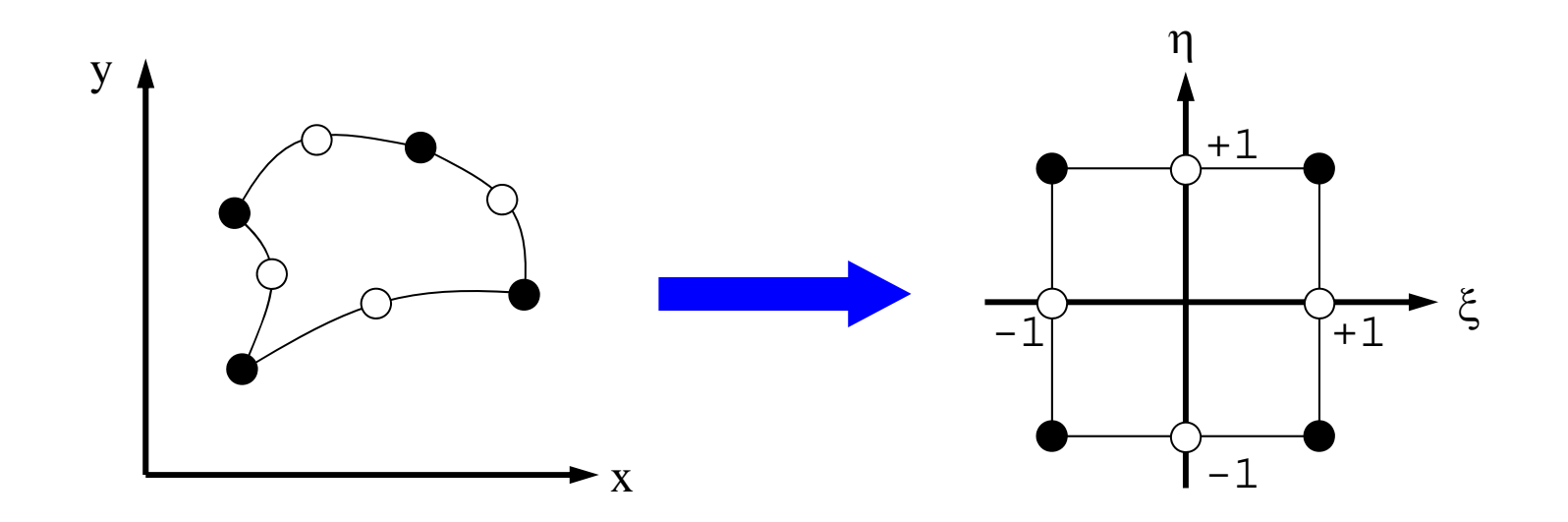

- $\bullet$  高次の補間関数を使えば,曲線,曲面も扱うことが 可能となる。
- •そういう意味で「自然座標系」と呼んでいる。

### 2D自然座標系の形状関数(1/2)

• 自然座標系における正方形上 の内挿多項式は下式で与えら れる:  $\qquad \qquad \frac{1}{1}$ 

 $u = \alpha_1 + \alpha_2 \xi + \alpha_3 \eta + \alpha_4 \xi \eta$ 

 $\bullet$ 各節点での条件より:

$$
\alpha_1 = \frac{u_1 + u_2 + u_3 + u_4}{4}, \quad \alpha_2 = \frac{-u_1 + u_2 + u_3 - u_4}{4},
$$

$$
\alpha_3 = \frac{-u_1 - u_2 + u_3 + u_4}{4}, \quad \alpha_4 = \frac{u_1 - u_2 + u_3 - u_4}{4}
$$

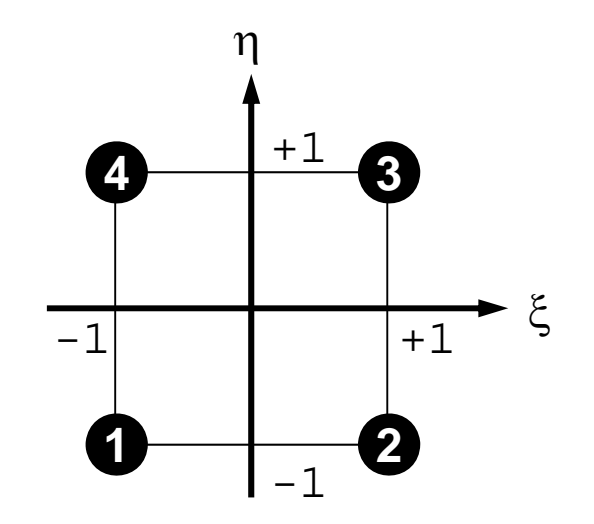

•

### 2D自然座標系の形状関数(2/2)

• 元の式に代入して,*ui*について 整理すると以下のようになる:

 $u = N_1 u_1 + N_2 u_2 + N_3 u_3 + N_4 u_4$ 

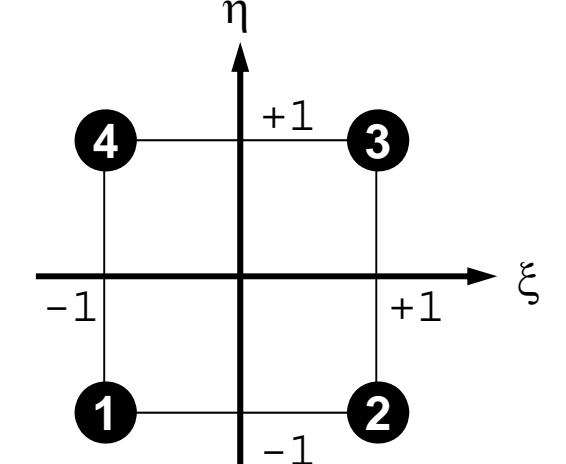

- 形状関数*Ni*は以下のようになる:  $S(\xi, \eta) = \frac{1}{4} (1 - \xi)(1 - \eta), \quad N_2(\xi, \eta) = \frac{1}{4} (1 + \xi)(1 - \eta)$  $N_3(\xi, \eta) = \frac{1}{4} (1 + \xi)(1 + \eta), \quad N_4(\xi, \eta) = \frac{1}{4} (1 - \xi)(1 + \eta)$  $N_1(\xi, \eta) = \frac{1}{4}(1 - \xi)(1 - \eta), \quad N_2(\xi, \eta) = \frac{1}{4}(1 + \xi)(1 - \eta),$
- 双一次 (bi-linear) 要素とも呼ばれる。
- •各節点における*Ni*の値を計算してみよ
- • Y方向変位*v*についても同様  $v = N_1 v_1 + N_2 v_2 + N_3 v_3 + N_4 v_4$

#### 三次元への拡張

- • 四面体要素:二次元における三角形要素
	- 任意の形状を扱うことができる。
	- 特に一次要素は精度が悪く,一部の問題を除いてあまり使 用されない。
	- 高次の四面体要素は広く使用されている・・・
- $\bullet$  本講義では低次六面体要素(アイソパラメトリック要 素)を使用する。
	- tri-linear
- $\bullet$ 変位法
- $\bullet$  自由度:変位
	- –各節点上で3成分(*u,v,w*)が定義される

3D自然座標系の形状関数  $N_1(\xi, \eta, \zeta) = \frac{1}{8} (1 - \xi)(1 - \eta)(1 - \zeta)$   $N_5(\xi, \eta, \zeta) = \frac{1}{8} (1 - \xi)(1 - \eta)(1 + \zeta)$  $N_2(\xi, \eta, \zeta) = \frac{1}{8} (1+\xi)(1-\eta)(1-\zeta)$   $N_6(\xi, \eta, \zeta) = \frac{1}{8} (1+\xi)(1-\eta)(1+\zeta)$  $N_3(\xi, \eta, \zeta) = \frac{1}{8} (1+\xi)(1+\eta)(1-\zeta)$   $N_7(\xi, \eta, \zeta) = \frac{1}{8} (1+\xi)(1+\eta)(1+\zeta)$  $N_4(\xi, \eta, \zeta) = \frac{1}{8} (1 - \xi)(1 + \eta)(1 - \zeta)$   $N_8(\xi, \eta, \zeta) = \frac{1}{8} (1 - \xi)(1 + \eta)(1 + \zeta)$  $\left(-1, +1, +1\right)$  (+1,+1,+1)  $u = \sum N_i(\xi, \eta, \zeta) \cdot u_i$ *i*= $\sum_{i=1}^8 N_i(\xi,\eta,\zeta)$ 1

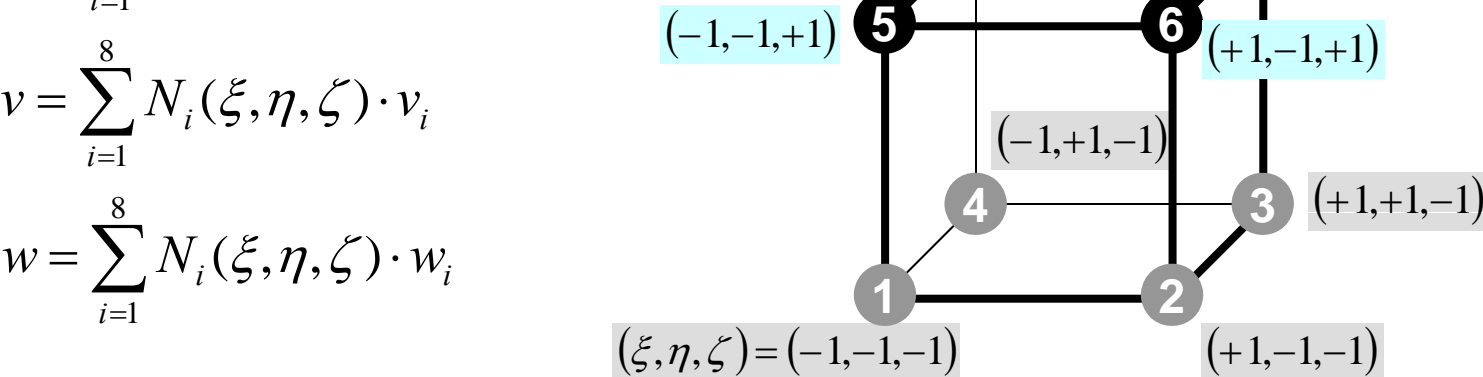

- $\bullet$ 三次元要素の定式化
- $\bullet$  三次元弾性力学方程式 – ガラーキン法
	- 要素マトリクス生成
- 宿題
- $\bullet$ プログラムの実行
- $\bullet$ データ構造
- $\bullet$ プログラムの構成
- $\bullet$ 計算効率について
- $\bullet$ ParaViewによる可視化

### 弾性力学の支配方程式

- •つりあい式
- •ひずみ~変位関係式
- •ひずみ~応力関係式

## 三次元のつりあい式 応力の独立な成分は6<sup>つ</sup>

$$
\tau_{xy} = \tau_{yx}
$$
\n
$$
\tau_{yz} = \tau_{zy}
$$
\n
$$
\tau_{zx} = \tau_{xz}
$$
\n
$$
\tau_{zx} = \tau_{xz}
$$
\n
$$
\tau_{zx} = \tau_{xz}
$$
\n
$$
\tau_{zx} = \tau_{yz}
$$
\n
$$
\tau_{yz} = \tau_{yz}
$$
\n
$$
\tau_{yz} = \tau_{zz}
$$

$$
\frac{\partial \sigma_x}{\partial x} + \frac{\partial \tau_{xy}}{\partial y} + \frac{\partial \tau_{zx}}{\partial z} + X = 0
$$

$$
\frac{\partial \tau_{xy}}{\partial x} + \frac{\partial \sigma_y}{\partial y} + \frac{\partial \tau_{yz}}{\partial z} + Y = 0
$$

$$
\frac{\partial \tau_{zx}}{\partial x} + \frac{\partial \tau_{yz}}{\partial y} + \frac{\partial \sigma_z}{\partial z} + Z = 0
$$

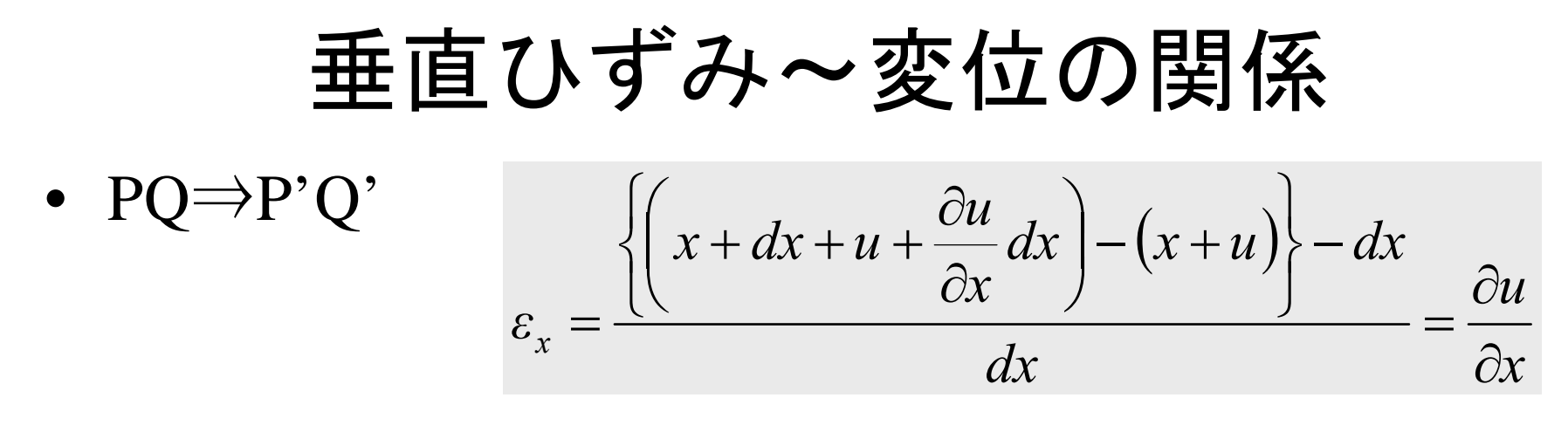

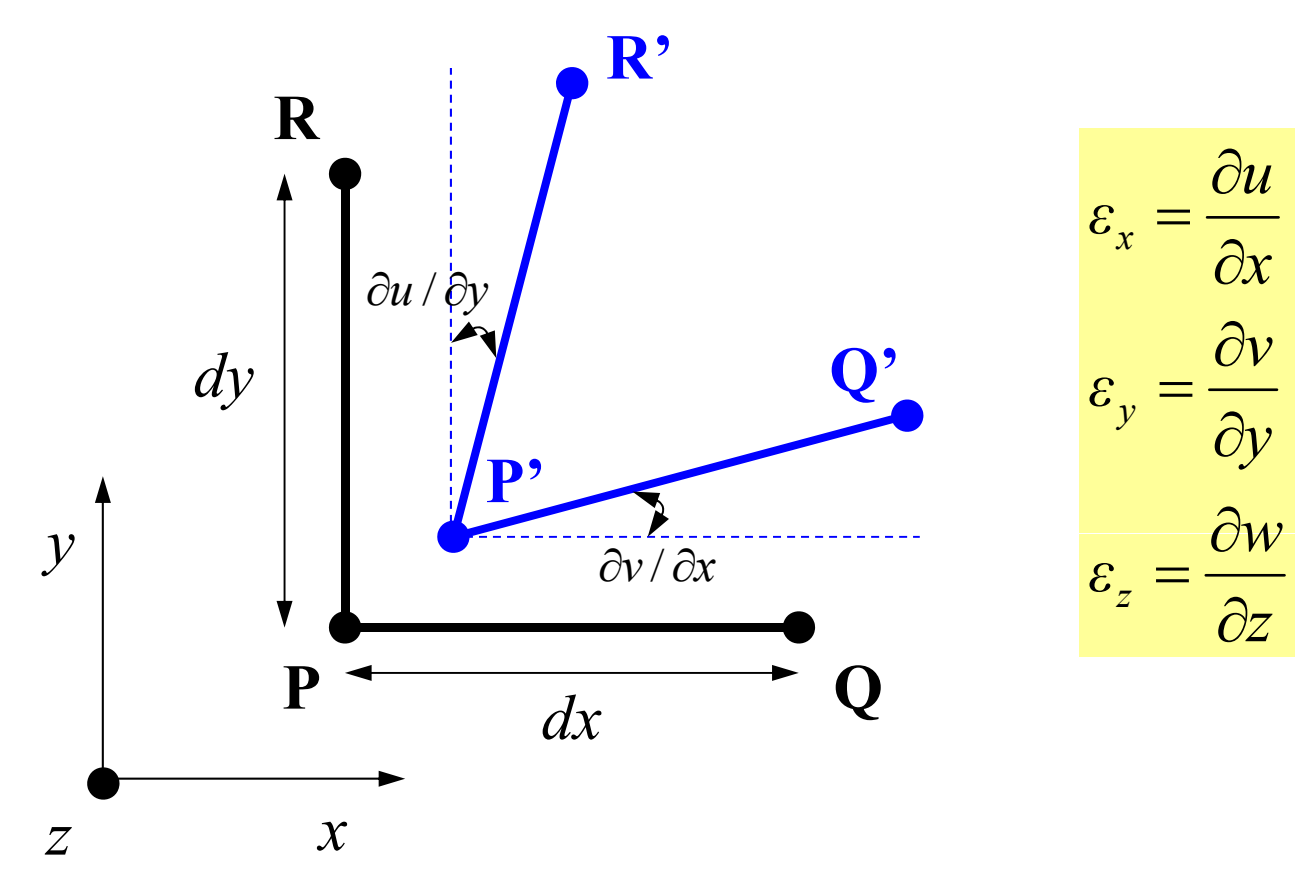

せん断ひずみ~変位の関係

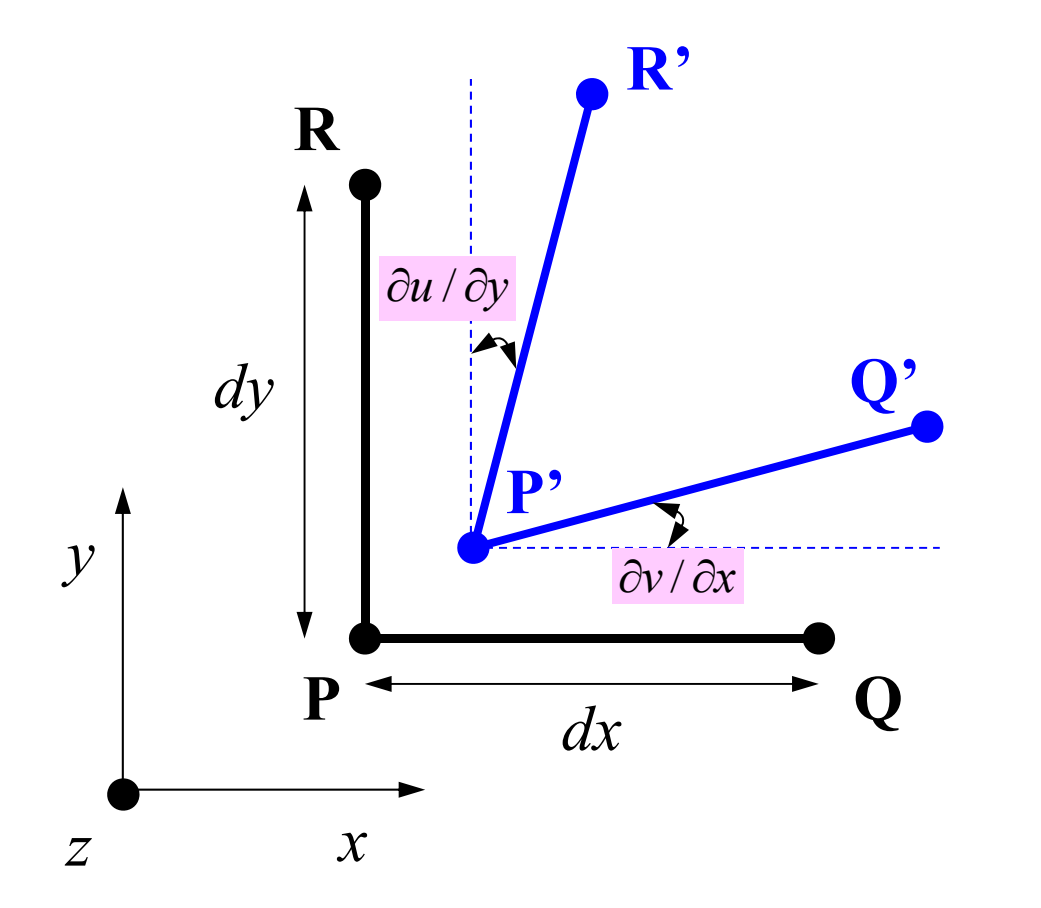

$$
\gamma_{xy} = \frac{\partial u}{\partial y} + \frac{\partial v}{\partial x}
$$

$$
\gamma_{yz} = \frac{\partial v}{\partial z} + \frac{\partial w}{\partial y}
$$

$$
\gamma_{zx} = \frac{\partial w}{\partial x} + \frac{\partial u}{\partial z}
$$

応力⇒ひずみ関係

$$
\begin{bmatrix} \varepsilon_x \\ \varepsilon_y \\ \varepsilon_z \\ \gamma_{xy} \\ \gamma_{yz} \\ \gamma_{zx} \end{bmatrix} = \frac{1}{E} \begin{bmatrix} 1 & -\nu & -\nu & 0 & 0 & 0 \\ -\nu & 1 & -\nu & 0 & 0 & 0 \\ -\nu & -\nu & 1 & 0 & 0 & 0 \\ 0 & 0 & 0 & 2(1+\nu) & 0 & 0 \\ 0 & 0 & 0 & 0 & 2(1+\nu) & 0 \\ 0 & 0 & 0 & 0 & 0 & 2(1+\nu) \end{bmatrix} \begin{bmatrix} \sigma_x \\ \sigma_y \\ \sigma_z \\ \tau_{xy} \\ \tau_{yz} \\ \tau_{zx} \end{bmatrix}
$$

ひずみ⇒応力関係

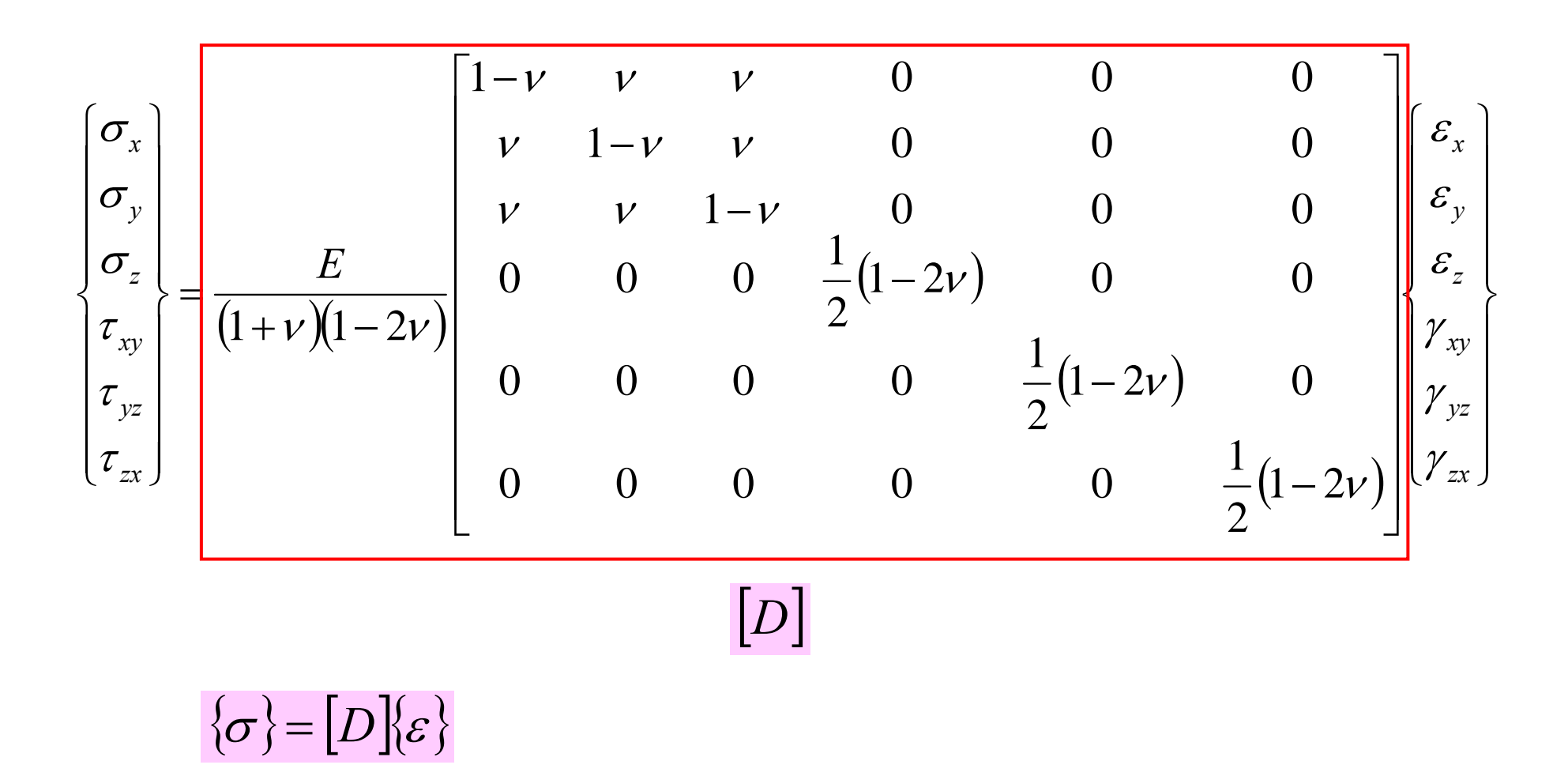

 $\bullet$ 非圧縮性材料 (v~0.50) の場合, 特別な扱い必要

### X-方向のつりあい式に注目

$$
\frac{\partial \sigma_x}{\partial x} + \frac{\partial \tau_{xy}}{\partial y} + \frac{\partial \tau_{zx}}{\partial z} + X = 0
$$

$$
\sigma_{x,x} + \tau_{xy,y} + \tau_{zx,z} + X = 0
$$

 $\blacksquare$ 

ガラーキン法

$$
\int [N]^T \Big\{ \sigma_{x,x} + \tau_{xy,y} + \tau_{zx,z} + X \Big\} dV = 0
$$

 $\int [N]^T\big\{\sigma_{x,x}\big\}dV+\int [N]^T\big\{\tau_{xy,y}\big\}dV+\int [N]^T\big\{\tau_{zx,z}\big\}dV+\int [N]^T\big\{X\big\}dV=0$ 

$$
X - J \cap O \cup \delta \cup \text{t}
$$
 (1/3)  
\n
$$
\int_{V} [N]^T \{\sigma_{x,x}\}dV = -\int_{V} [N]^{T} \{\sigma_{x}\}dV + \int_{S} [N]^T \{\sigma_{x}\}n_{x}dS
$$
\n
$$
\cdot \int_{V} \frac{\partial}{\partial x} [N]^T \{\sigma_{x}\}dV = \int_{V} [N]^T \{\sigma_{x}\}n_{x}dS
$$
\n
$$
- \nabla \pi \pi \sigma \Delta \Delta \pi
$$
\n
$$
\int_{V} \frac{\partial}{\partial x} [N]^T \{\sigma_{x}\}dV = \int_{V} [N]^T \{\sigma_{x,x}\}dV + \int_{V} [N]^{T} \{\sigma_{x}\}dV
$$
\n
$$
= \int_{V} \frac{\partial}{\partial x} [N]^T \{\sigma_{x}\}dV = \int_{V} [N]^T \{\sigma_{x,x}\}dV + \int_{V} [N]^{T} \{\sigma_{x}\}dV
$$
\n
$$
= \int_{V} \frac{\partial}{\partial x} [N]^T \{\sigma_{x,x}\}dV = \int_{V} [N]^{T} \{\sigma_{x,x}\}dV + \int_{V} [N]^{T} \{\sigma_{x}\}dV
$$
\n
$$
= \int_{V} \frac{\partial}{\partial x} [N]^T \{\sigma_{x,x}\}dV = \int_{V} [N]^{T} \{\sigma_{x,x}\}dV
$$
\n
$$
= \int_{V} \frac{\partial}{\partial x} [N]^T \{\sigma_{x,x}\}dV = \int_{V} [N]^{T} \{\sigma_{x,x}\}dV
$$
\n
$$
= \int_{V} [N]^{T} \{\sigma_{x,x}\}dV = \int_{V} [N]^{T} \{\sigma_{x,x}\}dV
$$
\n
$$
= \int_{V} [N]^{T} \{\sigma_{x,x}\}dV = \int_{V} [N]^{T} \{\sigma_{x,x}\}dV
$$
\n
$$
= \int_{V} [N]^{T} \{\sigma_{x,x}\}dV = \int_{V} [N]^{T} \{\sigma_{x,x}\}dV
$$
\n
$$
= \int_{V} [N]^{T} \{\sigma_{x,x}\}dV
$$
\n
$$
= \int_{V} [N]^{
$$

$$
\int_{V} [N]^T \{\sigma_{x,x}\} dV + \int_{V} [N]^T \{\tau_{xy,y}\} dV + \int_{V} [N]^T \{\tau_{zx,z}\} dV + \int_{V} [N]^T \{\tau_{xx}\} dV + \int_{V} [N]^T \{\tau_{xy}\} dV + \int_{V} [N]^T \{\tau_{xy}\} dV + \int_{V} [N]^T \{\tau_{xy}\} dV - \int_{V} [N]^T \{\tau_{xy}\} dV + \int_{V} [N]^T \{\tau_{xy}\} dV + \int_{V} [N]^T \{\tau_{xy}\} dV = 0
$$

$$
\mathsf{X}\text{-}\mathsf{f}\left[\mathsf{q}\right]\mathsf{0}\sup_{V}\bigcup_{V}\mathsf{f}\left[\mathsf{r}\right]\left[\mathsf{N}\right]_{V}\mathsf{f}\left[\mathsf{r}\right]_{V}\big|\mathsf{f}\left[\mathsf{r}\right]_{V}\big|\mathsf{f}\left[\mathsf{r}\right]_{V}\big|\mathsf{f}\left[\mathsf{r}\right]_{V}\big|\mathsf{f}\left[\mathsf{r}\right]_{V}\big|\mathsf{f}\left[\mathsf{r}\right]_{V}\big|\mathsf{f}\left[\mathsf{r}\right]_{V}\big|\mathsf{f}\left[\mathsf{r}\right]\big|\mathsf{f}\left[\mathsf{r}\right]_{V}\big|\mathsf{f}\left[\mathsf{r}\right]_{V}\big|\mathsf{f}\left[\mathsf{r}\right]_{V}\big|\mathsf{f}\left[\mathsf{r}\right]\big|\mathsf{f}\left[\mathsf{r}\right]\big|\mathsf{f}\left[\mathsf{r}\right]\big|\mathsf{f}\left[\mathsf{r}\right]\big|\mathsf{f}\left[\mathsf{r}\right]\big|\mathsf{f}\left[\mathsf{r}\right]\big|\mathsf{f}\left[\mathsf{r}\right]\big|\mathsf{f}\left[\mathsf{r}\right]\big|\mathsf{f}\left[\mathsf{r}\right]\big|\mathsf{f}\left[\mathsf{r}\right]\big|\mathsf{f}\left[\mathsf{r}\right]\big|\mathsf{f}\left[\mathsf{r}\right]\big|\mathsf{f}\left[\mathsf{r}\right]\big|\mathsf{f}\left[\mathsf{r}\right]\big|\mathsf{f}\left[\mathsf{r}\right]\big|\mathsf{f}\left[\mathsf{r}\right]\big|\mathsf{f}\left[\mathsf{r}\right]\big|\mathsf{f}\left[\mathsf{r}\right]\big|\mathsf{f}\left[\mathsf{r}\right]\big|\mathsf{f}\left[\mathsf{r}\right]\big|\mathsf{f}\left[\mathsf{r}\right]\big|\mathsf{f}\left[\mathsf{r}\right]\big|\mathsf{f}\left[\mathsf{r}\right]\big|\mathsf{f}\left[\mathsf{r}\right]\big|\mathsf{f}\left[\mathsf{r}\right]\big|\mathsf{f}\left[\mathsf{r}\right]\big|\mathsf{f}\left[\mathsf{r}\right]\big|\mathsf{f}\left[\mathsf{r}\right]\big|\mathsf{f}\left[\mathsf{r}\right]\big|\mathsf{f}\left[\mathsf{r}\right]\big|\mathsf{f}\left[\mathsf{r
$$

$$
\sigma_x = \frac{E}{(1+\nu)(1-2\nu)}[(1-\nu)\varepsilon_x + \nu\varepsilon_y + \nu\varepsilon_z]
$$

$$
= \frac{E}{(1+\nu)(1-2\nu)}[(1-\nu)u_{,x} + \nu v_{,y} + \nu w_{,z}]
$$

$$
\tau_{xy} = \frac{E}{2(1+\nu)} \gamma_{xy} = \frac{E}{2(1+\nu)} [u_{,y} + v_{,x}]
$$

$$
\tau_{zx} = \frac{E}{2(1+\nu)} \gamma_{zx} = \frac{E}{2(1+\nu)} [u_{,z} + w_{,x}]
$$

#### 要素内の変位分布,形状関数  $u = [N](U), \quad v = [N](V), \quad w = [N](W)$  $u_{,x} = [N_{,x}] \{U\}, \quad u_{,y} = [N_{,y}] \{U\}, \quad u_{,z} = [N_{,z}] \{U\}$  $v_{,x} = [N_{,x}] \{V\}, \quad v_{,y} = [N_{,y}] \{V\}$  $W_{,x} = \left[ N_{,x} \right] \!\!\{ W \}, \quad W_{,z} = \left[ N_{,z} \right] \!\!\{ W \}$ , , , ,  $=$   $\frac{1}{N}$   $\frac{1}{N}$   $\frac{1}{N}$   $\frac{1}{N}$   $\frac{1}{N}$   $\frac{1}{N}$   $\frac{1}{N}$   $\frac{1}{N}$   $\frac{1}{N}$   $\frac{1}{N}$ *E*  $\frac{E}{\big( 1+\nu \big) \! \big( 1 \! - \! 2\nu \big) \! \big( \! \big( 1 \! - \! \nu \big) \! \big[ N_{,x} \big] \! \big\{ U \} \! + \! \nu \big[ N_{,y} \big] \! \big\{ V \} \! + \! \nu \big[ N_{,z} \big] \! \big\{ W \} \big) \! \big)$  $\tau_{xy} = \frac{E}{2(1+\nu)} \gamma_{xy} = \frac{E}{2(1+\nu)} ([N_{,y}] (U) + [N_{,x}] (V))$  $\sigma_x = \frac{1}{(1+\nu)(1-2\nu)}((1-\nu)[N_{,x}](U) + \nu[N_{,y}](V) + \nu[N_{,z}](W)$

$$
\tau_{zx} = \frac{E}{2(1+\nu)} \gamma_{zx} = \frac{E}{2(1+\nu)} ([N_{,z}][U] + [N_{,x}][W])
$$

$$
\mathbf{X}-\mathbf{j}=\overrightarrow{p}\mathbf{I}=\mathbf{I}(\mathbf{I}-\mathbf{v})\mathbf{I}(\mathbf{I}-\mathbf{z})\mathbf{I}(\mathbf{I}-\mathbf{z})
$$
\n
$$
D=\frac{(1-\mathbf{v})E}{(1+\mathbf{v})(1-2\mathbf{v})}, \quad a=\frac{\mathbf{v}E}{(1+\mathbf{v})(1-2\mathbf{v})}, \quad b=\frac{E}{2(1+\mathbf{v})} \quad \forall \exists \forall \forall \mathbf{A} \in \mathcal{F}(\mathbf{A})
$$
\n
$$
\sigma_x = D[N_{,x}][U] + a[N_{,y}][V] + a[N_{,z}][W]
$$
\n
$$
\tau_{xy} = b[N_{,y}][U] + b[N_{,x}][W]
$$
\n
$$
\tau_{zx} = b[N_{,z}][U] + b[N_{,x}][W]
$$
\n
$$
(*)=-\int_{V} [N_{,x}]^{T} \{\sigma_x\}dV - \int_{V} [N_{,y}]^{T} \{\sigma_y\}dV - \int_{V} [N_{,z}]^{T} \{\sigma_x\}dV + \int_{V} [N]^{T} \{X\}dV =
$$
\n
$$
-\int_{V} [D[N_{,x}]^{T}[N_{,x}] + b[N_{,y}]^{T}[N_{,y}] + [N_{,z}]^{T}[N_{,z}]]dV\{U\}
$$
\n
$$
-\int_{V} [a[N_{,x}]^{T}[N_{,y}] + b[N_{,y}]^{T}[N_{,x}]]dV\{V\} - \int_{V} \{a[N_{,x}]^{T}[N_{,z}] + b[N_{,z}]^{T}[N_{,x}]]dV\{W\}
$$
\n
$$
+\int_{V} [N]^{T} \{X\}dV = 0
$$

$$
\mathbf{Y} - \mathbf{j} \n\in \mathbf{D} \n\infty \n\infty \n\mathbf{U} \n\in \mathbf{I}
$$
\n
$$
- \int_{V} \{ D[N_{,y}]^{r}[N_{,y}] + b([N_{,z}]^{r}[N_{,z}] + [N_{,x}]^{r}[N_{,x}]] \} dV \{V\}
$$
\n
$$
- \int_{V} \{ a[N_{,y}]^{r}[N_{,x}] + b([N_{,x}]^{r}[N_{,y}]] \} dV \{U\} - \int_{V} \{ a[N_{,y}]^{r}[N_{,z}] + b[N_{,z}]^{r}[N_{,y}]] \} dV \{W\}
$$
\n
$$
+ \int_{V} [N]^{r} \{ Y \} dV = 0
$$

$$
\sum_{v} \sum_{v} \prod_{v} \prod_{v} \bigotimes_{v} \bigotimes_{v} \bigotimes_{v} \prod_{v} \bigotimes_{v} \prod_{v} \bigotimes_{v} \prod_{v} \bigotimes_{v} \bigotimes
$$

#### 3つのつりあい式

- •変位の3成分を未知数,3つの方程式
- 3つの方程式はカップルしている(独立では無い)
- • 形状関数ベクトル [*N*]:8×1行列  $[N]^T[N]$ ,  $[N_{,x}]^T[N_{,y}]$ 等 : 8×8行列

$$
\frac{\partial \sigma_x}{\partial x} + \frac{\partial \tau_{xy}}{\partial y} + \frac{\partial \tau_{zx}}{\partial z} + X = 0
$$

$$
\frac{\partial \tau_{xy}}{\partial x} + \frac{\partial \sigma_y}{\partial y} + \frac{\partial \tau_{yz}}{\partial z} + Y = 0
$$

$$
\frac{\partial \tau_{zx}}{\partial x} + \frac{\partial \tau_{yz}}{\partial y} + \frac{\partial \sigma_z}{\partial z} + Z = 0
$$

## 要素マトリクス:24×24行列

各節点上の $(u,v,w)$ 成分が物理的にも強くカップル しているので3自由度をまとめて扱う:8×8行列

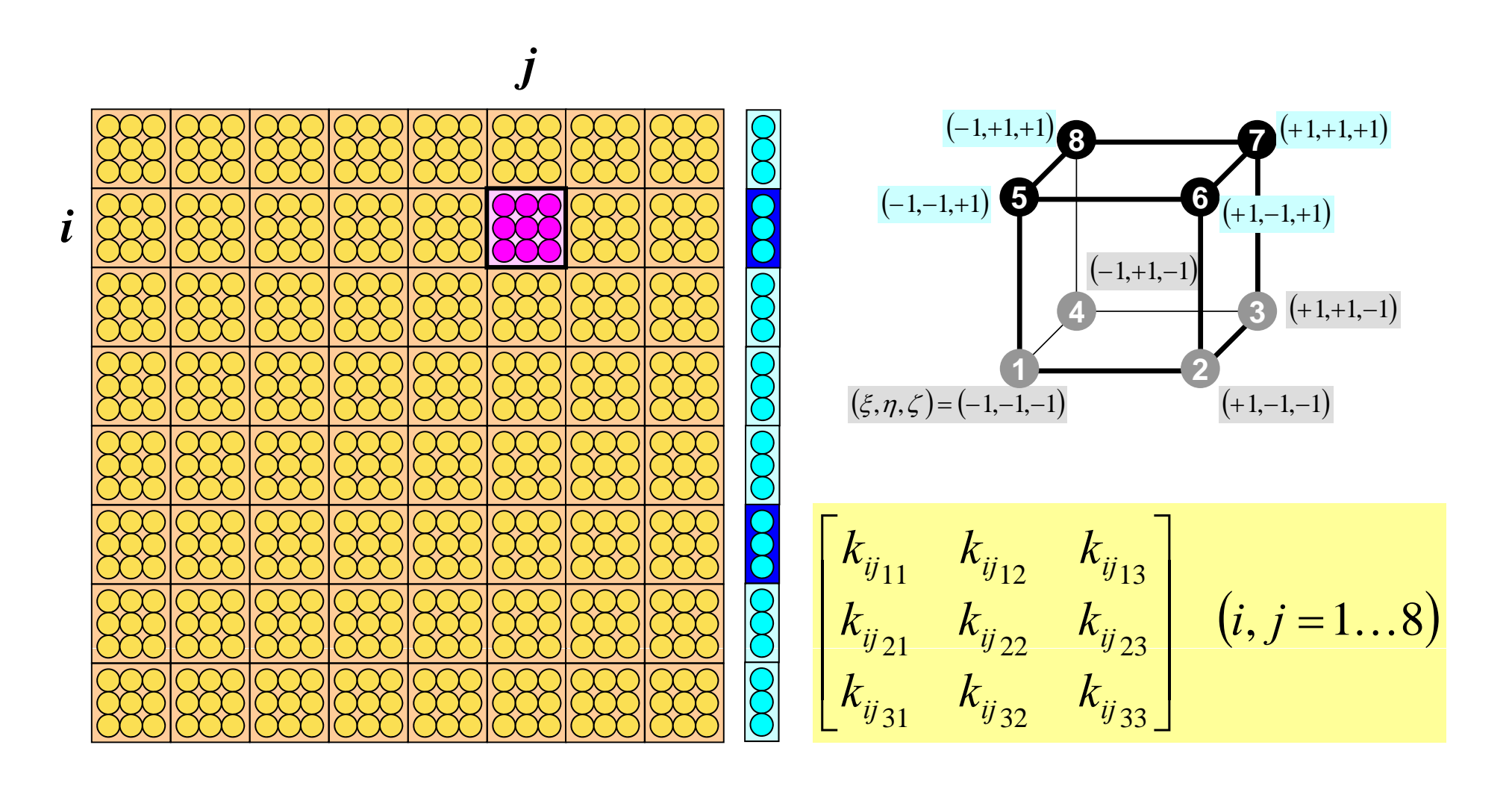

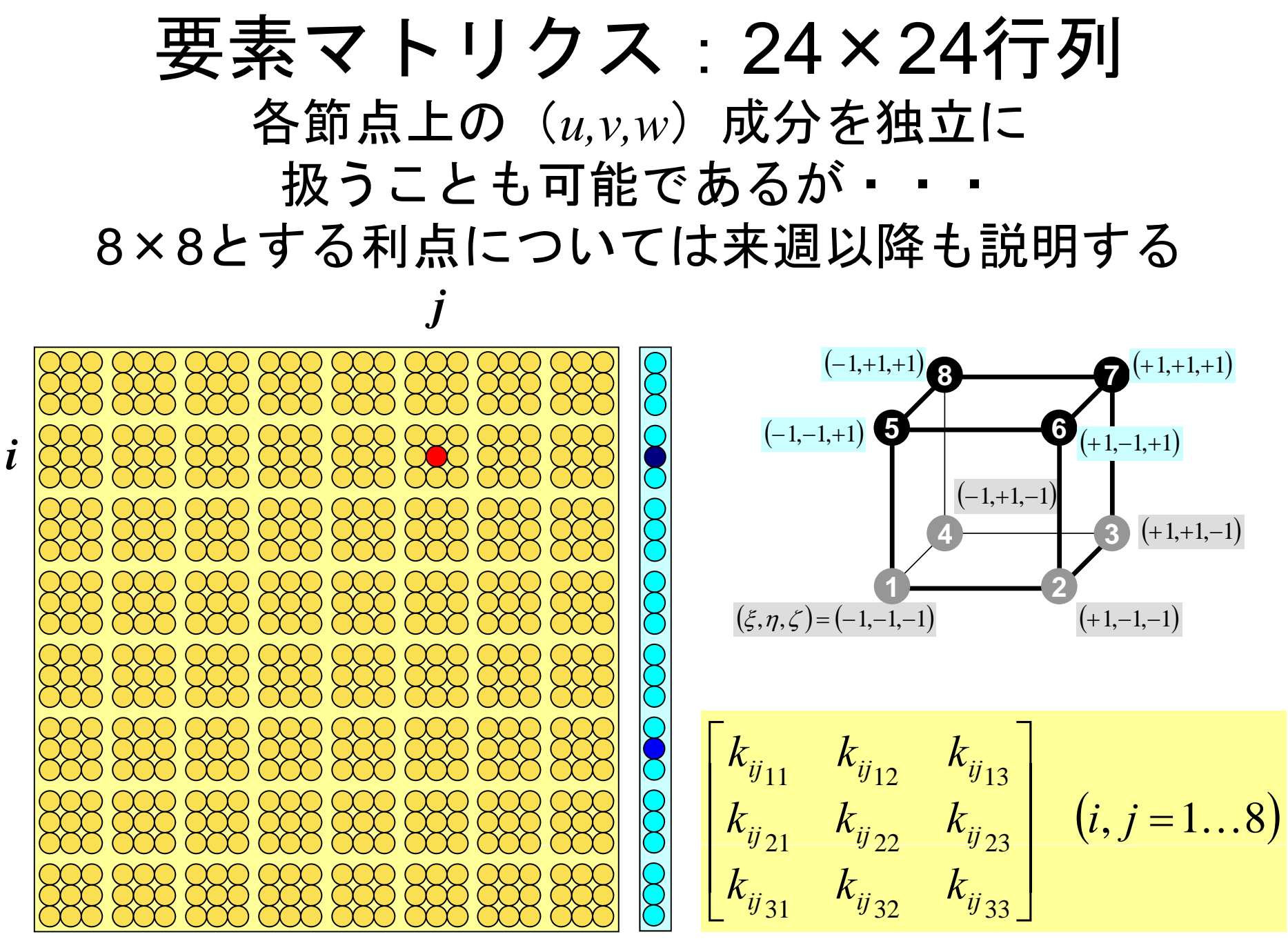

## 要素マトリクス:*i -j*成分, *<sup>X</sup>*方向 (1/3 )

$$
\begin{bmatrix} k_{ij_{11}} & k_{ij_{12}} & k_{ij_{13}} \\ k_{ij_{21}} & k_{ij_{22}} & k_{ij_{23}} \\ k_{ij_{31}} & k_{ij_{32}} & k_{ij_{33}} \end{bmatrix} (i, j = 1...8)
$$

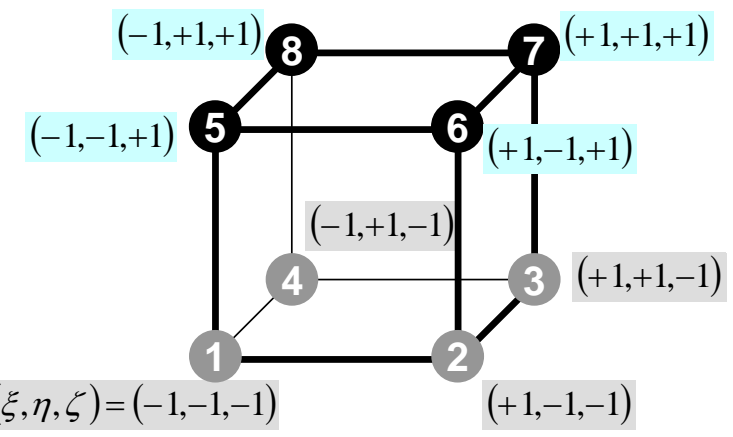

$$
-\int_{V} \left\{ D[N_{,x}]^{T}[N_{,x}] + b[N_{,y}]^{T}[N_{,y}] + [N_{,z}]^{T}[N_{,z}]] \right\} dV \{U\}
$$
  

$$
-\int_{V} \left\{ a[N_{,x}]^{T}[N_{,y}] + b[N_{,y}]^{T}[N_{,x}]] \right\} dV \{V\}
$$
  

$$
-\int_{V} \left\{ a[N_{,x}]^{T}[N_{,z}] + b[N_{,z}]^{T}[N_{,x}]] \right\} dV \{W\}
$$
  

$$
\left\{ D[N_{,x}]^{T}[N_{,z}] + b[N_{,z}]^{T}[N_{,x}]] \right\} dV \{W\}
$$

$$
k_{ij_{11}} = -\int_{V} \{ D \cdot N_{i,x} \cdot N_{j,x} + b \cdot (N_{i,y} \cdot N_{j,y} + N_{i,z} \cdot N_{j,z}) \} dV
$$
  
\n
$$
k_{ij_{12}} = -\int_{V} \{ a \cdot N_{i,x} \cdot N_{j,y} + b \cdot N_{i,y} \cdot N_{j,x} \} dV
$$
  
\n
$$
k_{ij_{13}} = -\int_{V} \{ a \cdot N_{i,x} \cdot N_{j,z} + b \cdot N_{i,z} \cdot N_{j,x} \} dV
$$

## 要素マトリクス:*i -j*成分, *<sup>Y</sup>*方向 (2/3 )

$$
\begin{bmatrix} k_{ij_{11}} & k_{ij_{12}} & k_{ij_{13}} \\ k_{ij_{21}} & k_{ij_{22}} & k_{ij_{23}} \\ k_{ij_{31}} & k_{ij_{32}} & k_{ij_{33}} \end{bmatrix} (i, j = 1...8)
$$

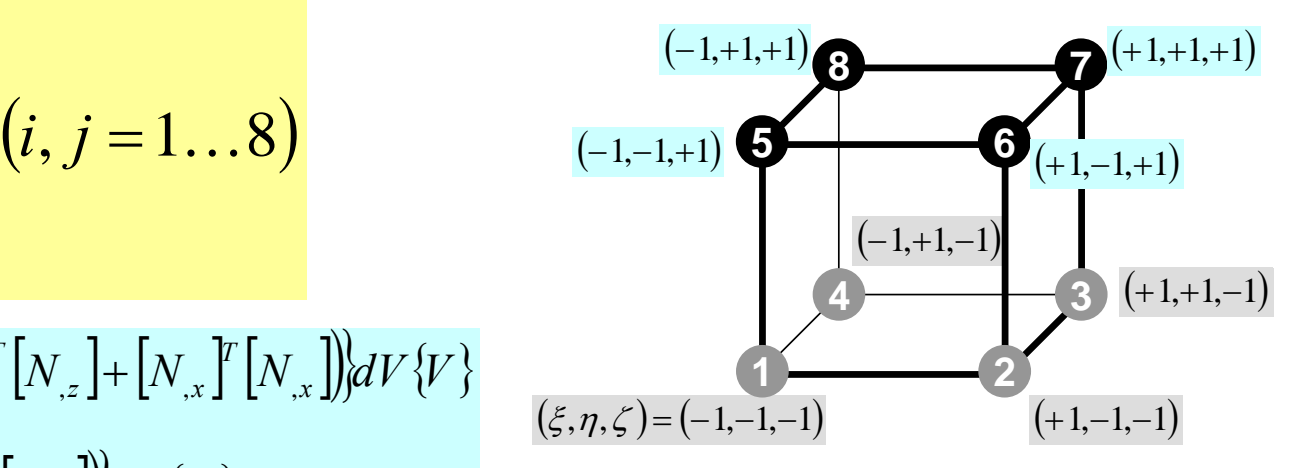

$$
-\int_{V} \left\{ D[N_{,y}]^{T} [N_{,y}] + b[N_{,z}]^{T} [N_{,z}] + [N_{,x}]^{T} [N_{,x}] \right\} dV \{V\}
$$
  

$$
-\int_{V} \left\{ a[N_{,y}]^{T} [N_{,x}] + b[N_{,x}]^{T} [N_{,y}] \right\} dV \{U\}
$$
  

$$
-\int_{V} \left\{ a[N_{,y}]^{T} [N_{,z}] + b[N_{,z}]^{T} [N_{,y}] \right\} dV \{W\}
$$

$$
k_{ij_{21}} = -\int_{V} \left\{ a \cdot N_{i,y} \cdot N_{j,x} + b \cdot N_{i,x} \cdot N_{j,y} \right\} dV
$$
  
\n
$$
k_{ij_{22}} = -\int_{V} \left\{ b \cdot N_{i,y} \cdot N_{j,y} + b \cdot \left( N_{i,z} \cdot N_{j,z} + N_{i,x} \cdot N_{j,x} \right) \right\} dV
$$
  
\n
$$
k_{ij_{23}} = -\int_{V} \left\{ a \cdot N_{i,y} \cdot N_{j,z} + b \cdot N_{i,z} \cdot N_{j,y} \right\} dV
$$

## 要素マトリクス:*i -j*成分, *<sup>Z</sup>*方向 (3/3 )

$$
\begin{bmatrix} k_{ij_{11}} & k_{ij_{12}} & k_{ij_{13}} \\ k_{ij_{21}} & k_{ij_{22}} & k_{ij_{23}} \\ k_{ij_{31}} & k_{ij_{32}} & k_{ij_{33}} \end{bmatrix} (i, j = 1...8)
$$

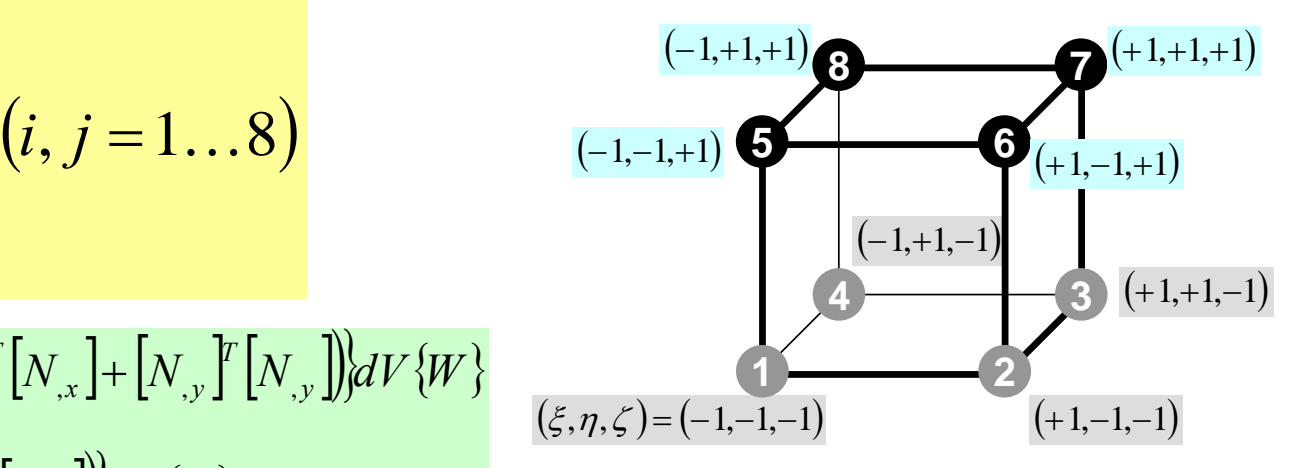

$$
-\int_{V} \left\{ D[N_{,z}]^{T}[N_{,z}] + b[N_{,x}]^{T}[N_{,x}] + [N_{,y}]^{T}[N_{,y}]] \right\} dV \{W\}
$$
  

$$
-\int_{V} \left\{ a[N_{,z}]^{T}[N_{,x}] + b[N_{,x}]^{T}[N_{,z}]] \right\} dV \{U\}
$$
  

$$
-\int_{V} \left\{ a[N_{,z}]^{T}[N_{,y}] + b[N_{,y}]^{T}[N_{,z}]] \right\} dV \{V\}
$$

$$
k_{ij_{31}} = -\int_{V} \left\{ a \cdot N_{i,z} \cdot N_{j,x} + b \cdot N_{i,x} \cdot N_{j,z} \right\} dV
$$
  
\n
$$
k_{ij_{32}} = -\int_{V} \left\{ a \cdot N_{i,z} \cdot N_{j,y} + b \cdot N_{i,y} \cdot N_{j,z} \right\} dV
$$
  
\n
$$
k_{ij_{33}} = -\int_{V} \left\{ b \cdot N_{i,z} \cdot N_{j,z} + b \cdot (N_{i,x} \cdot N_{j,x} + N_{i,y} \cdot N_{j,y}) \right\} dV
$$

あとは積分を求めれば良い

•・ 自然座標系( $\xi_\cdot\eta_\cdot$  $\zeta$ )上で定義⇒ガウス積分公式が 使える(三次元)・・・しかし, 微分が

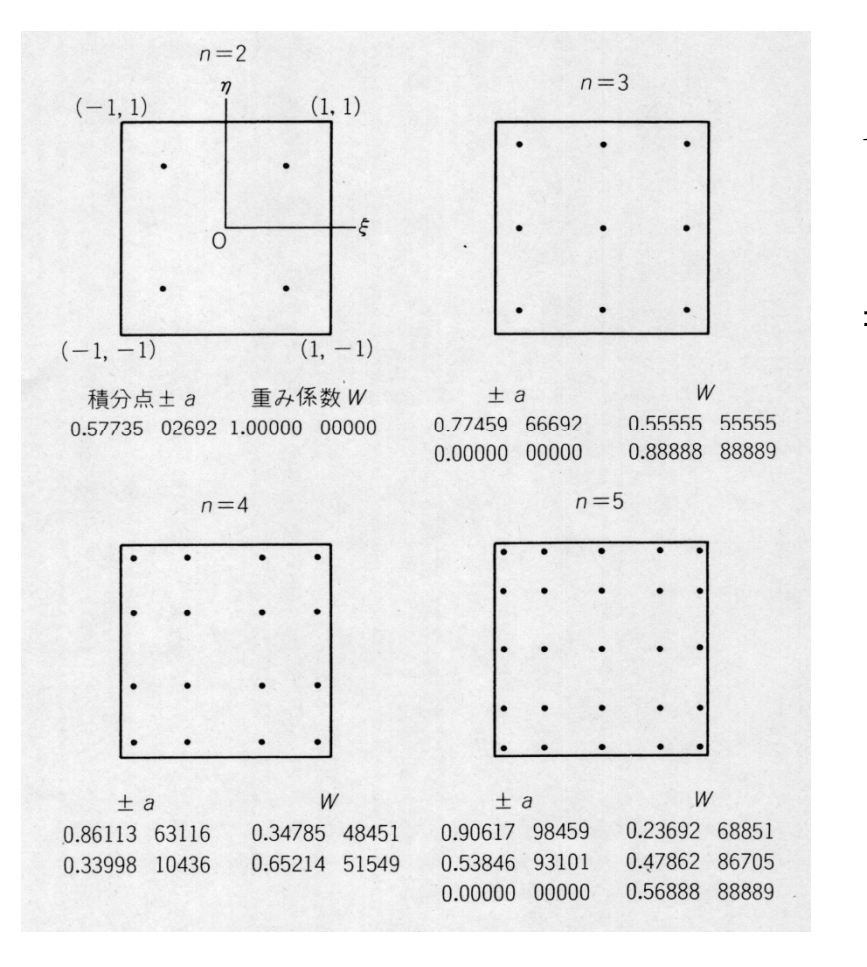

$$
I = \int_{-1}^{+1} \int_{-1}^{+1} \int_{-1}^{+1} f(\xi, \eta, \zeta) d\xi d\eta d\zeta
$$
  
= 
$$
\sum_{i=1}^{L} \sum_{j=1}^{M} \sum_{k=1}^{N} [W_i \cdot W_j \cdot W_k \cdot f(\xi_i, \eta_j, \zeta_k)]
$$

( $\zeta_i, \eta_{_f}, \zeta_{_k})$ :積分点の座標値 *L,M,N*: ξ,η,ζ 方向の積分点数  $W_{_i},W_{_j},W_{_k}$  : 積分点での重み係数 ::
## 自然座標系における偏微分 (1/4)

•偏微分の公式より以下のようになる:

> $\partial \xi$   $\partial x$   $\partial \xi$   $\partial y$   $\partial \xi$   $\partial z$   $\partial \xi$  $\xi, \eta, \zeta$  $\widehat{O}$  $\widehat{O}$  $\widehat{O}$  $\frac{\partial y}{\partial \mathcal{E}} + \frac{\partial}{\partial \mathcal{E}}$  $\widehat{O}$  $\widehat{O}$  $\frac{\partial x}{\partial \mathcal{E}} + \frac{\partial}{\partial \mathcal{E}}$  $\widehat{C}$  $\widehat{O}$  $\frac{\xi,\eta,\zeta)}{\partial \xi} = \frac{\partial}{\partial \zeta}$  $\partial N$ <sub>*z*</sub> $(\xi, \eta, \zeta)$   $\partial N$ ,  $\partial x$   $\partial N$ ,  $\partial y$   $\partial N$ ,  $\partial z$ *z*  $\partial y$   $\partial N$ *y*  $\partial x$  *ON x*  $N_i(\xi, \eta, \zeta)$   $\partial N_i$   $\partial x$   $\partial N_i$   $\partial y$   $\partial N_i$  $\partial \eta$  or  $\partial \eta$  oy  $\partial \eta$  oz  $\partial \eta$  $\xi, \eta, \zeta$  $\widehat{O}$  $\widehat{O}$  $\widehat{O}$  $\frac{\partial y}{\partial n} + \frac{\partial}{\partial n}$  $\widehat{O}$  $\widehat{O}$  $\frac{\partial x}{\partial n} + \frac{\partial}{\partial n}$  $\widehat{O}$  $\widehat{O}$  $\frac{\partial \xi}{\partial \eta} = \frac{\partial \xi}{\partial \eta}$ ∂N<sub>i</sub>(E,n,ζ) ∂N,∂x ∂N,∂v ∂N,∂z *z*  $\partial y$   $\partial N$ *y*  $\partial x$  *ON x*  $N_i(\xi, \eta, \zeta)$   $\partial N_i$   $\partial x$   $\partial N_i$   $\partial y$   $\partial N_i$  $\partial \zeta$   $\partial x$   $\partial \zeta$   $\partial y$   $\partial \zeta$   $\partial z$   $\partial \zeta$  $\xi, \eta, \zeta$ ∂ $\widehat{O}$ ∂ $\frac{\partial y}{\partial \mathcal{L}} + \frac{\partial}{\partial \mathcal{L}}$  $\widehat{O}$ ∂ $\frac{\partial x}{\partial \mathcal{L}} + \frac{\partial}{\partial \mathcal{L}}$  $\widehat{C}$ ∂ $\frac{\xi,\eta,\zeta)}{\partial \zeta} = \frac{\partial}{\zeta}$ ∂*N*<sub>2</sub>(E,*n*, Z) ∂*N*, ∂x ∂*N*, ∂v ∂*N*, ∂z *z* $\partial y$   $\partial N$ *y*  $\partial x$  *ON x* $iN_i(\xi, \eta, \zeta)$   $\partial N_i$   $\partial x$   $\partial N_i$   $\partial y$   $\partial N_i$

∂*ζ ∂x ∂ζ ∂y ∂ζ ∂z ∂ζ*<br> $\left[\frac{\partial N_i}{\partial \xi}, \frac{\partial N_i}{\partial \eta}, \frac{\partial N_i}{\partial \zeta}\right]$ は定義より簡単に求められるが

⎡∂*<sup>N</sup>* ∂*<sup>N</sup>* ∂*<sup>N</sup>* ⎤ ⎥⎦⎤ ⎢⎣⎡ ∂∂ ∂∂ ∂∂ *zNyNxNi <sup>i</sup> <sup>i</sup>* , , を実際の計算で使用する

## 自然座標系における偏微分 (2/4)

•マトリックス表示すると:

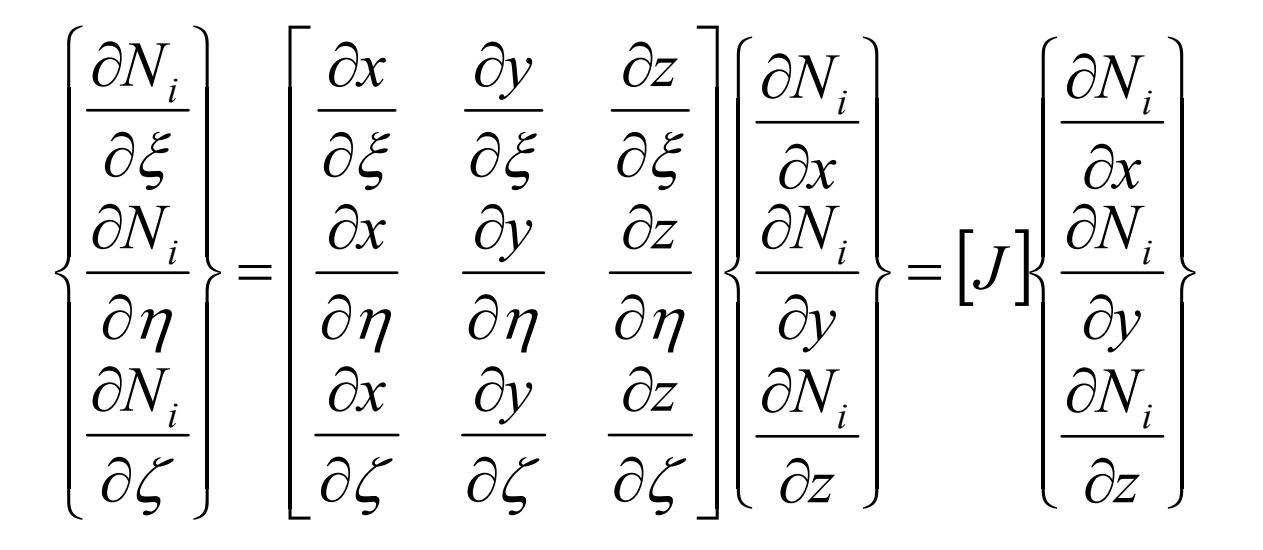

[*<sup>J</sup>* ]: ヤコビのマトリクス (Jacobi matrix Jacobian)

## 自然座標系における偏微分 (3/4)

•*Ni*の定義より簡単に求められる

 $\begin{pmatrix} 8 & 1 & 1 \end{pmatrix}$   $\begin{pmatrix} 8 & 3 & 1 \end{pmatrix}$   $\begin{pmatrix} 8 & 1 & 1 \end{pmatrix}$  $\sum_{i=1}^{\infty} \partial \xi^{j}$  $\sum_{i=1}^{n} N_i y_i$  =  $\sum_{i=1}^{n} \frac{\partial P_i}{\partial \xi_i}$ *i i i* $\sum_{i=1}^N N_i x_i \bigg) = \sum_{i=1}^N \frac{\partial P_i}{\partial \xi_i}$  $J_i x_i$  =  $\sum_{i=1}^{n} x_i$ ,  $J_{12} = \frac{1}{2} \frac{1}{2} = \frac{1}{2} \frac{1}{2} N_i y_i$  =  $\sum_{i=1}^{n} y_i$ *N* $N_{\cdot}v_{\cdot}$  =  $\sum$   $\sim$  $J_{11} = \frac{\partial x}{\partial \varepsilon} = \frac{\partial}{\partial \varepsilon} \left( \sum_{i=1}^{8} N_i x_i \right) = \sum_{i=1}^{8} \frac{\partial N_i}{\partial \varepsilon} x_i, \quad J_{12} = \frac{\partial y}{\partial \varepsilon} = \frac{\partial}{\partial \varepsilon} \left( \sum_{i=1}^{8} N_i y_i \right) = \sum_{i=1}^{8} \frac{\partial}{\partial \varepsilon} \left( \sum_{i=1}^{8} N_i y_i \right)$ = $\vec{c}$   $\vec{c}$   $\vec{c$  $J_{11} = \frac{\partial x}{\partial \xi} = \frac{\partial}{\partial \xi} \left( \sum_{i=1}^8 N_i x_i \right) = \sum_{i=1}^8 \frac{\partial N_i}{\partial \xi} x_i, \quad J_{12} = \frac{\partial y}{\partial \xi} = \frac{\partial}{\partial \xi} \left( \sum_{i=1}^8 N_i y_i \right) = \sum_{i=1}^8 \frac{\partial N_i}{\partial \xi} y_i,$  $\sum_{i=1}$   $\partial \xi$  <sup>2</sup><sup>*i*</sup>  $\sum_{i=1}^N N_i z_i \bigg) = \sum_{i=1}^N \frac{\partial P_i}{\partial \xi_i}$  $i^Z_i$  | =  $\sum \frac{1}{2}$ *N* $N_z$ .  $=$   $\sum$   $J_{13} = \frac{CZ}{2 \epsilon} = \frac{C}{2 \epsilon} \left| \sum_{i=1}^{N} N_i Z_i \right| = \sum_{i=1}^{N}$  $\begin{array}{cc} \begin{array}{cc} \text{ } & \cdot & \cdot \\ \text{ } & \end{array} & \begin{array}{cc} \text{ } & \cdot & \cdot \\ \text{ } & \cdot & \cdot \end{array} \end{array}$  $\frac{\partial z}{\partial \xi} = \frac{\partial}{\partial \xi} \left( \sum_{i=1}^8 N_i z_i \right) = \sum_{i=1}^8 \frac{\partial N_i}{\partial \xi}$  $\sum_{i=1}$   $\partial \eta$ <sup> $y_i$ </sup>  $\sum_{i=1}^{n} N_i y_i$   $=$   $\sum_{i=1}^{n} \frac{\partial P_i}{\partial \eta}$ *i i i* $\sum_{i=1}^{n} N_i x_i \left| = \sum_{i=1}^{n} \frac{\partial N_i}{\partial \eta}$  $J_i x_i = \sum_{i=1}^{n} x_i, \quad J_{22} = \frac{1}{2} = \frac{1}{2}$   $\sum_{i=1}^{n} N_i y_i = \sum_{i=1}^{n} y_i$ *N* $N_{\cdot} v_{\cdot} = \sum$  $J_{21} = \frac{\partial x}{\partial x} = \frac{\partial}{\partial y} \left( \sum_{i=1}^{8} N_i x_i \right) = \sum_{i=1}^{8} \frac{\partial N_i}{\partial y_i} x_i, \quad J_{22} = \frac{\partial y}{\partial y} = \frac{\partial}{\partial y} \left( \sum_{i=1}^{8} N_i y_i \right) = \sum_{i=1}^{8} \frac{\partial}{\partial y_i} y_i$  $\vec{c} = \begin{pmatrix} 1 & 1 \\ 1 & 0 \end{pmatrix}$   $\vec{c} = \begin{pmatrix} 1 & \hat{c} \\ \hat{c} & \hat{c} \end{pmatrix}$   $\vec{c} = \begin{pmatrix} 1 & \hat{c} \\ \hat{c} & \hat{c} \end{pmatrix}$   $\vec{c} = \begin{pmatrix} 1 & \hat{c} \\ \hat{c} & \hat{c} \end{pmatrix}$   $\vec{c} = \begin{pmatrix} 1 & \hat{c} \\ \hat{c} & \hat{c} \end{pmatrix}$  $J_{21} = \frac{\partial x}{\partial \eta} = \frac{\partial}{\partial \eta} \Biggl( \sum_{i=1}^8 N_i x_i \Biggr) = \sum_{i=1}^8 \frac{\partial N_i}{\partial \eta} x_i, \quad J_{22} = \frac{\partial y}{\partial \eta} = \frac{\partial}{\partial \eta} \Biggl( \sum_{i=1}^8 N_i y_i \Biggr) = \sum_{i=1}^8 \frac{\partial N_i}{\partial \eta} y_i,$ *i i* $\left| \sum_{i} Z_{i} \right| = \sum_{i} \frac{C_{i} V_{i}}{2} Z_{i}$ *i* $N$  $N_{Z}$ .  $=$   $\sum$   $\frac{35}{1}$  $J_{23} = \frac{CZ}{2} = \frac{C}{2} \left| \sum_{i=1}^{N} N_i Z_i \right| = \sum_{i=1}^{N}$ = $\begin{array}{cc} \begin{array}{cc} \text{ } & \cdot & \cdot \\ \text{ } & \end{array} & \begin{array}{cc} \text{ } & \cdot & \cdot \\ \text{ } & \cdot & \cdot \end{array} \end{array}$  $\hat{c}_{23} = \frac{\partial z}{\partial \eta} = \frac{\partial}{\partial \eta} \Bigg( \sum_{i=1}^8 N_i z_i \Bigg) = \sum_{i=1}^8 \frac{\partial N_i}{\partial \eta}$  $\sum_{i=1}^{\infty} \partial \zeta^{j}$  $\sum_{i=1}^{i} N_i y_i$  =  $\sum_{i=1}^{i} \frac{\partial Y_i}{\partial \zeta_i}$ *i i i* $\sum_{i=1}^N N_i x_i \bigg) = \sum_{i=1}^N \frac{\partial N_i}{\partial \zeta_i}$  $J_i x_i = \sum_{i=1}^{n} x_i, \quad J_{32} = \frac{1}{2} \frac{1}{2} = \frac{1}{2} \frac{1}{2} N_i y_i = \sum_{i=1}^{n} y_i$ *N* $N_{\cdot}$   $\nu_{\cdot}$   $\vert =$   $\sum_{\cdot}$  $J_{31} = \frac{\partial x}{\partial x} = \frac{\partial}{\partial y} \left( \sum_{i=1}^{8} N_i x_i \right) = \sum_{i=1}^{8} \frac{\partial N_i}{\partial z} x_i, \quad J_{32} = \frac{\partial y}{\partial z} = \frac{\partial}{\partial z} \left( \sum_{i=1}^{8} N_i y_i \right) = \sum_{i=1}^{8} \frac{\partial N_i}{\partial z_i}$ = $\vec{a}$   $\vec{b}$   $\vec{c}$   $\vec{c$  $J_{31} = \frac{\partial x}{\partial \zeta} = \frac{\partial}{\partial \zeta} \Bigg( \sum_{i=1}^8 N_i x_i \Bigg) = \sum_{i=1}^8 \frac{\partial N_i}{\partial \zeta} x_i, \quad J_{32} = \frac{\partial y}{\partial \zeta} = \frac{\partial}{\partial \zeta} \Bigg( \sum_{i=1}^8 N_i y_i \Bigg) = \sum_{i=1}^8 \frac{\partial N_i}{\partial \zeta} y_i,$  $\sum_{i=1}$   $\partial \zeta^{2i}$  $\sum_{i=1}^{i} N_i z_i$  =  $\sum_{i=1}^{i} \frac{\partial N_i}{\partial \zeta_i}$  $i^Z_i$  | =  $\sum \frac{1}{2}Z_i$ *N* $N_{Z}$ .  $=$   $\sum$   $\frac{3}{2}$  $J_{33} = \frac{CZ}{2\epsilon} = \frac{C}{2\epsilon} \left| \sum_{i=1}^{N} N_i Z_i \right| = \sum_{i=1}^{N}$ = $\left( \begin{array}{cc} \begin{array}{cc} \begin{array}{cc} \end{array} & \begin{array}{cc} \end{array} & \begin{array}{cc} \end{array} \\ \end{array} \right) & \begin{array}{cc} \begin{array}{cc} \end{array} & \begin{array}{cc} \end{array} \\ \begin{array}{cc} \end{array} & \end{array} \right) & \begin{array}{cc} \end{array} & \begin{array}{cc} \end{array} \right) \end{array}$  $\delta_{33} = \frac{\partial z}{\partial \zeta} = \frac{\partial}{\partial \zeta} \left( \sum_{i=1}^8 N_i z_i \right) = \sum_{i=1}^8 \frac{\partial N_i}{\partial \zeta^i}$ 

### 自然座標系における偏微分 (4/4)

• 従って下記のように偏微分を計算できる – ヤコビアン(3×3行列)の逆行列を求める

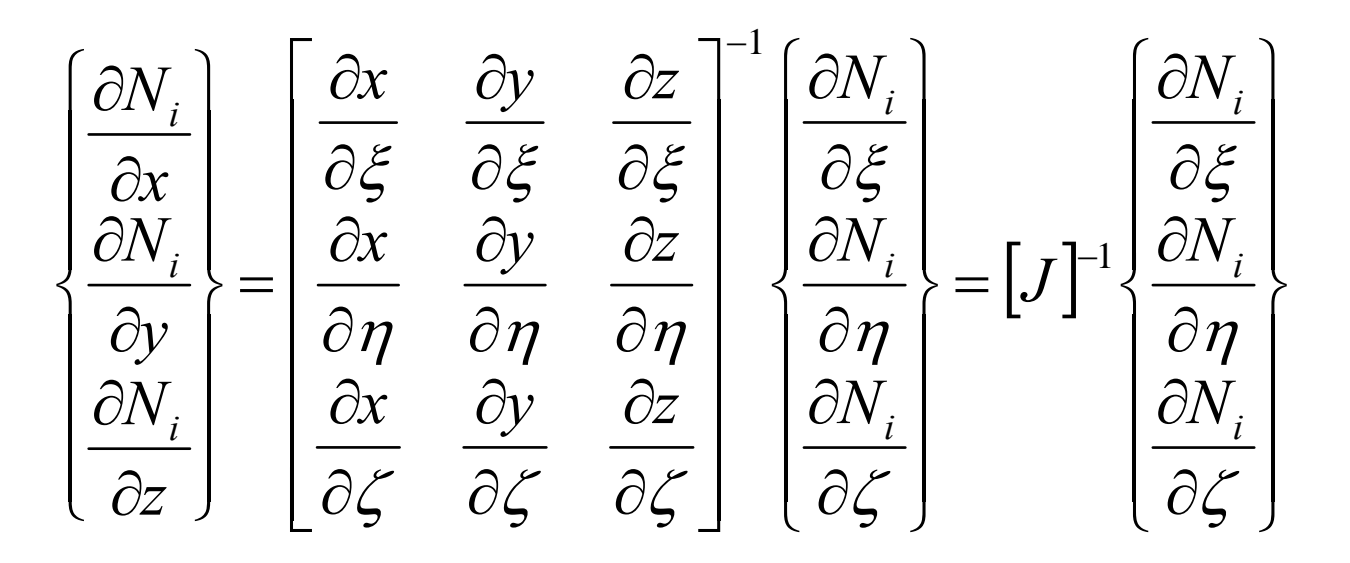

要素単位での積分

$$
\begin{bmatrix} k_{ij_{11}} & k_{ij_{12}} & k_{ij_{13}} \ k_{ij_{21}} & k_{ij_{22}} & k_{ij_{23}} \ k_{ij_{31}} & k_{ij_{32}} & k_{ij_{33}} \ \end{bmatrix} (i, j = 1...8)
$$

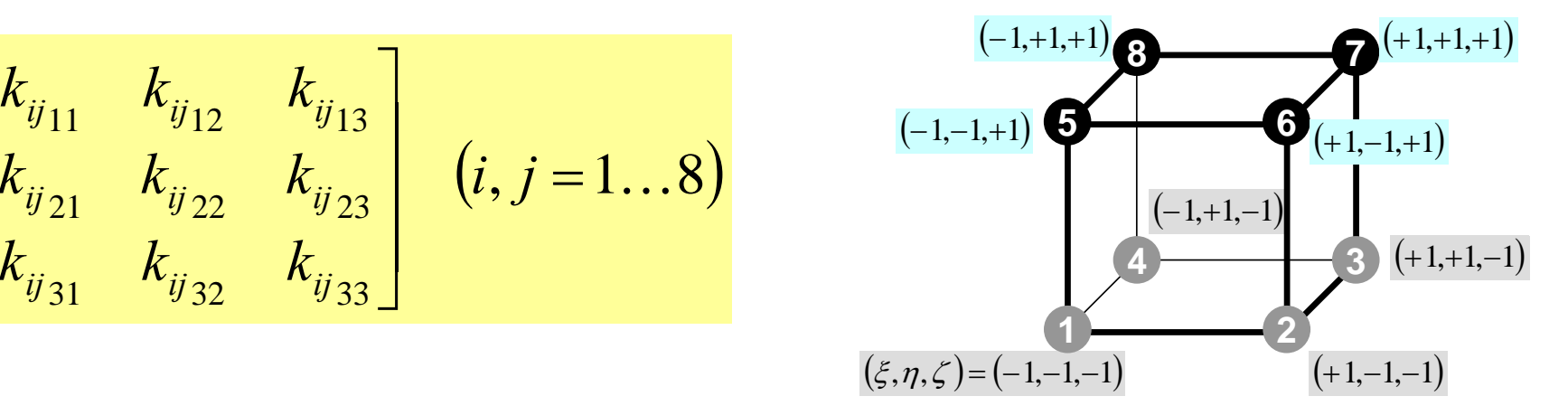

$$
k_{ij_{11}} = -\int_{V} \left\{ D \cdot N_{i,x} \cdot N_{j,x} + b \left( N_{i,y} \cdot N_{j,y} + N_{i,z} \cdot N_{j,z} \right) \right\} dV
$$
  

$$
= -\int_{V} \left\{ D \frac{\partial N_{i}}{\partial x} \frac{\partial N_{j}}{\partial x} + b \left( \frac{\partial N_{i}}{\partial y} \frac{\partial N_{j}}{\partial y} + \frac{\partial N_{i}}{\partial z} \frac{\partial N_{j}}{\partial z} \right) \right\} dV
$$

自然座標系での積分

$$
\begin{bmatrix} k_{ij_{11}} & k_{ij_{12}} & k_{ij_{13}} \ k_{ij_{21}} & k_{ij_{22}} & k_{ij_{23}} \ k_{ij_{31}} & k_{ij_{32}} & k_{ij_{33}} \end{bmatrix} (i, j = 1...8)
$$

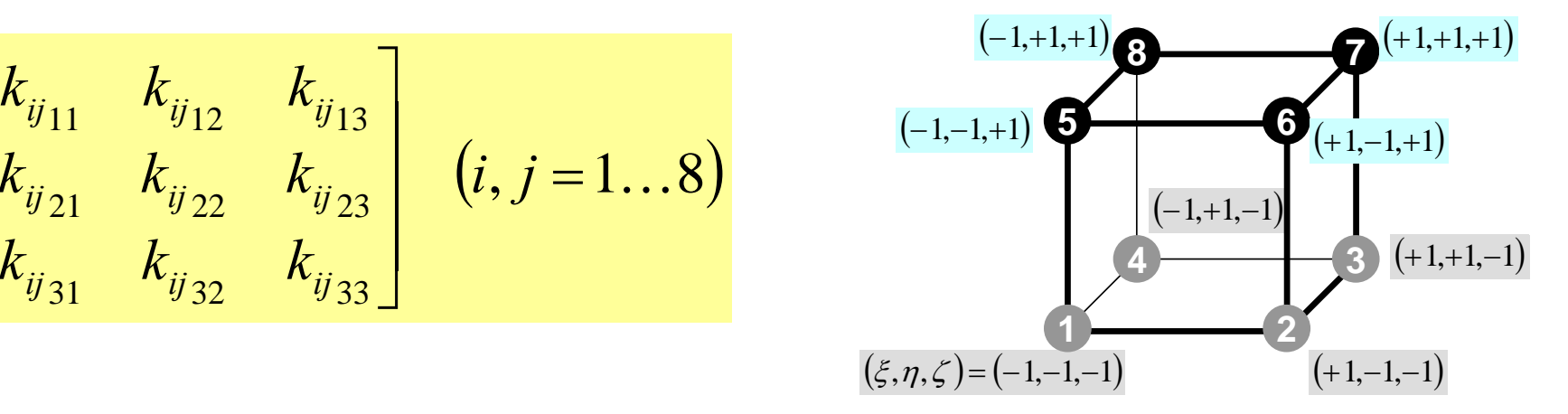

$$
-\int_{V} \left\{ D \frac{\partial N_{i}}{\partial x} \frac{\partial N_{j}}{\partial x} + b \left( \frac{\partial N_{i}}{\partial y} \frac{\partial N_{j}}{\partial y} + \frac{\partial N_{i}}{\partial z} \frac{\partial N_{j}}{\partial z} \right) \right\} dV =
$$
  

$$
-\int_{V} \int_{V} \left\{ D \frac{\partial N_{i}}{\partial x} \frac{\partial N_{j}}{\partial x} + b \left( \frac{\partial N_{i}}{\partial y} \frac{\partial N_{j}}{\partial y} + \frac{\partial N_{i}}{\partial z} \frac{\partial N_{j}}{\partial z} \right) \right\} dxdydz =
$$
  

$$
-\int_{-1}^{1} \int_{-1}^{1} \int_{-1}^{1} \left\{ D \frac{\partial N_{i}}{\partial x} \frac{\partial N_{j}}{\partial x} + b \left( \frac{\partial N_{i}}{\partial y} \frac{\partial N_{j}}{\partial y} + \frac{\partial N_{i}}{\partial z} \frac{\partial N_{j}}{\partial z} \right) \right\} det|J| d\xi d\eta d\zeta
$$

ガウスの積分公式

$$
\begin{bmatrix} k_{ij_{11}} & k_{ij_{12}} & k_{ij_{13}} \ k_{ij_{21}} & k_{ij_{22}} & k_{ij_{23}} \ k_{ij_{31}} & k_{ij_{32}} & k_{ij_{33}} \end{bmatrix} (i, j = 1...8)
$$

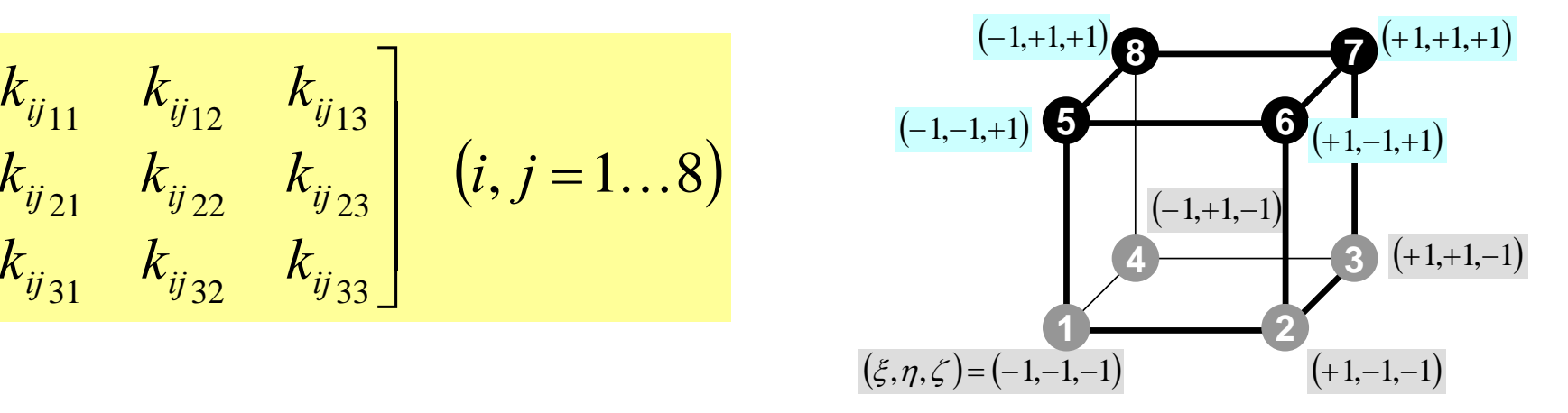

$$
-\int_{-1}^{1+1+1}\int_{-1-1}^{1}\left[D\frac{\partial N_i}{\partial x}\frac{\partial N_j}{\partial x}+b\left(\frac{\partial N_i}{\partial y}\frac{\partial N_j}{\partial y}+\frac{\partial N_i}{\partial z}\frac{\partial N_j}{\partial z}\right)\right]\det|J|\right]d\xi d\eta d\zeta
$$

$$
I = \int_{-1}^{+1} \int_{-1}^{+1} \int_{-1}^{+1} f(\xi, \eta, \zeta) d\xi d\eta d\zeta
$$
  
= 
$$
\sum_{i=1}^{L} \sum_{j=1}^{M} \sum_{k=1}^{N} [W_i \cdot W_j \cdot W_k \cdot f(\xi_i, \eta_j, \zeta_k)]
$$

### 残りの手順

- •ここまでで,要素ごとの積分が可能となる。
- あとは:
	- 全体マトリクスへの重ね合わせ
	- 境界条件処理
	- 連立一次方程式を解く・・・
- 詳細は来週以降の講義でプログラムの内容を解説 しながら説明する。

要素⇒全体マトリクス重ね合わせ

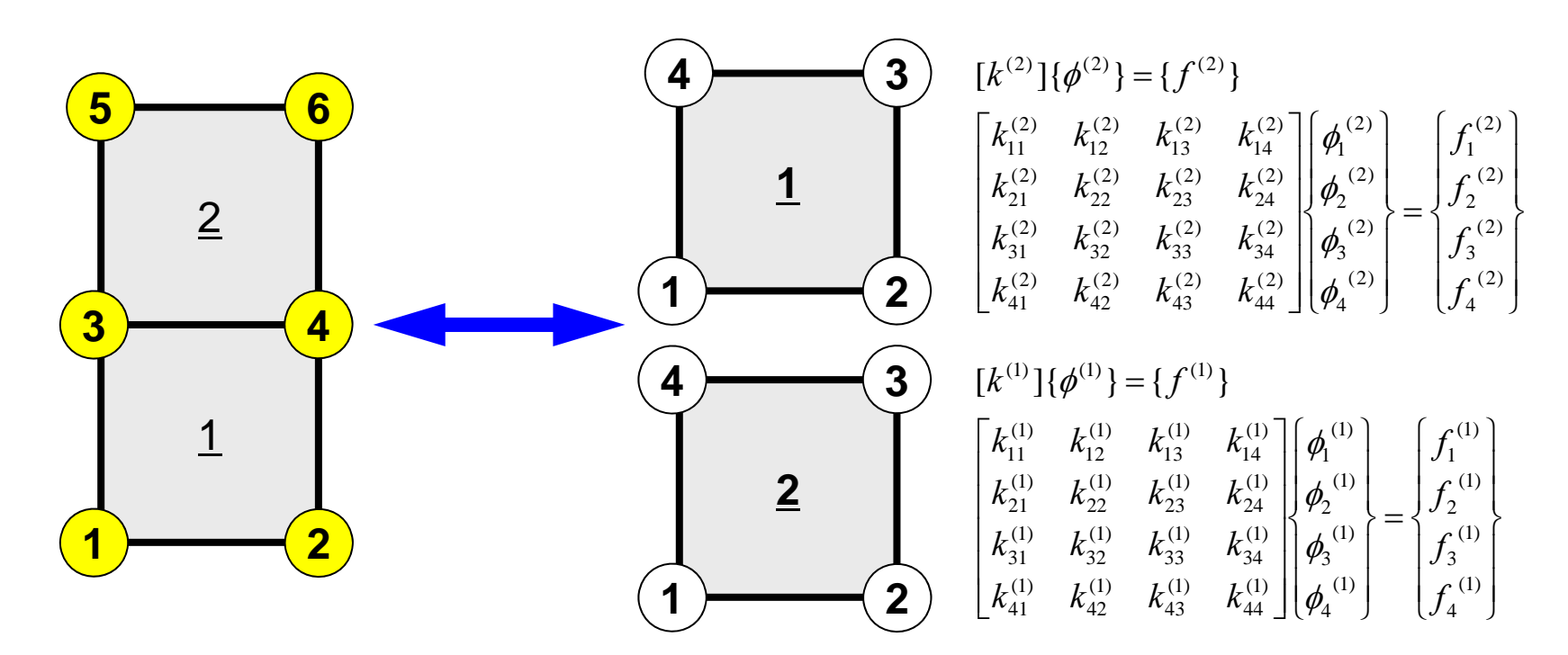

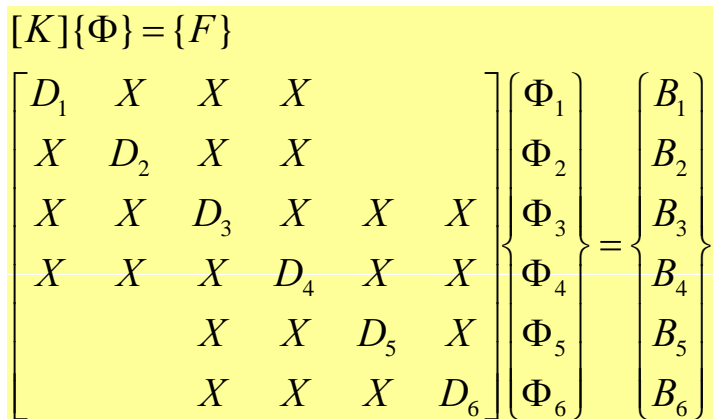

- $\bullet$ 三次元要素の定式化
- $\bullet$  三次元弾性力学方程式
	- ガラーキン法
	- 要素マトリクス生成
- 宿題
- $\bullet$ プログラムの実行
- $\bullet$ データ構造
- $\bullet$ プログラムの構成
- $\bullet$ 計算効率について
- $\bullet$ ParaViewによる可視化

宿題

• ガウスの積分公式を使用して以下の四角形の面積 を求めよ(プログラムを作って,計算機で計算し てください)

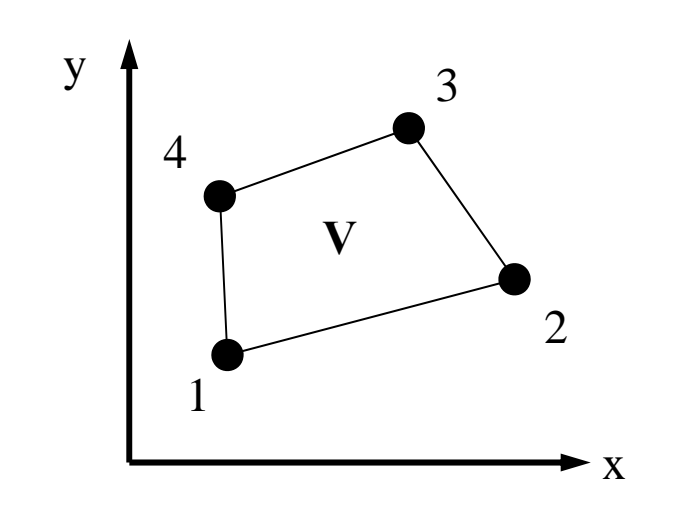

$$
1: (1, 0, 1, 0)
$$
  

$$
2: (4, 0, 2, 0)
$$
  

$$
3: (3, 0, 5, 0)
$$
  

$$
4: (2, 0, 4, 0)
$$

$$
I = \int\limits_V dV = \int\limits_{-1}^{+1} \int\limits_{-1}^{+1} \det |J| \, d\zeta d\zeta
$$

## ヒント(1/2)

- •座標値によってヤコビアン(ヤコビの行列)を計算
- •• ガウスの積分公式 (n=2) に代入する。

$$
I = \int_{-1}^{+1} \int_{-1}^{+1} f(\xi, \eta) d\xi d\eta = \sum_{i=1}^{m} \sum_{j=1}^{n} \left[ W_i \cdot W_j \cdot f(\xi_i, \eta_j) \right]
$$

```
implicit REAL*8 (A   (A-H O, -Z)
real*8 W(2)
real*8 POI(2)
W(1)= 1.0d0
W(2) = 1.0d0POI(1)= -0.5773502692d0
POI(2)= +0.5773502692d0
SUM= 0 d0  0.d0
do jp= 1, 2
do ip= 1, 2
  FC = F(POI(ip), POI(jp))SUM= SUM + W (ip)     W* (jp) FC *
enddoenddo
```
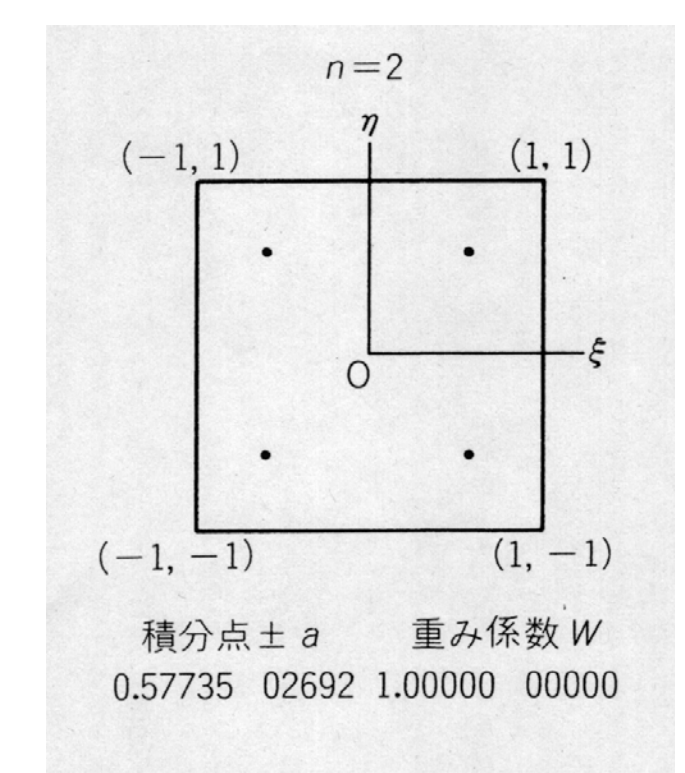

ヒント(2/2)

$$
[J] = \begin{bmatrix} \frac{\partial x}{\partial \xi} & \frac{\partial y}{\partial \xi} \\ \frac{\partial x}{\partial \eta} & \frac{\partial y}{\partial \eta} \end{bmatrix}, \quad \det\left|J\right| = \frac{\partial x}{\partial \xi} \cdot \frac{\partial y}{\partial \eta} - \frac{\partial y}{\partial \xi} \cdot \frac{\partial x}{\partial \eta}
$$

$$
\frac{\partial x}{\partial \xi} = \frac{\partial}{\partial \xi} \left( \sum_{i=1}^{4} N_{i} x_{i} \right) = \sum_{i=1}^{4} \frac{\partial N_{i}}{\partial \xi} x_{i}, \quad \frac{\partial y}{\partial \xi} = \frac{\partial}{\partial \xi} \left( \sum_{i=1}^{4} N_{i} y_{i} \right) = \sum_{i=1}^{4} \frac{\partial N_{i}}{\partial \xi} y_{i},
$$

$$
\frac{\partial x}{\partial \eta} = \frac{\partial}{\partial \eta} \left( \sum_{i=1}^{4} N_{i} x_{i} \right) = \sum_{i=1}^{4} \frac{\partial N_{i}}{\partial \eta} x_{i}, \quad \frac{\partial y}{\partial \eta} = \frac{\partial}{\partial \eta} \left( \sum_{i=1}^{4} N_{i} y_{i} \right) = \sum_{i=1}^{4} \frac{\partial N_{i}}{\partial \eta} y_{i}
$$

$$
N_1(\xi, \eta) = \frac{1}{4} (1 - \xi)(1 - \eta), \quad N_2(\xi, \eta) = \frac{1}{4} (1 + \xi)(1 - \eta),
$$
  

$$
N_3(\xi, \eta) = \frac{1}{4} (1 + \xi)(1 + \eta), \quad N_4(\xi, \eta) = \frac{1}{4} (1 - \xi)(1 + \eta)
$$

- $\bullet$ 三次元要素の定式化
- $\bullet$  三次元弾性力学方程式
	- ガラーキン法
	- 要素マトリクス生成
- 宿題
- $\bullet$ プログラムの実行
- $\bullet$ データ構造
- $\bullet$ プログラムの構成
- $\bullet$ 計算効率について
- $\bullet$ ParaViewによる可視化

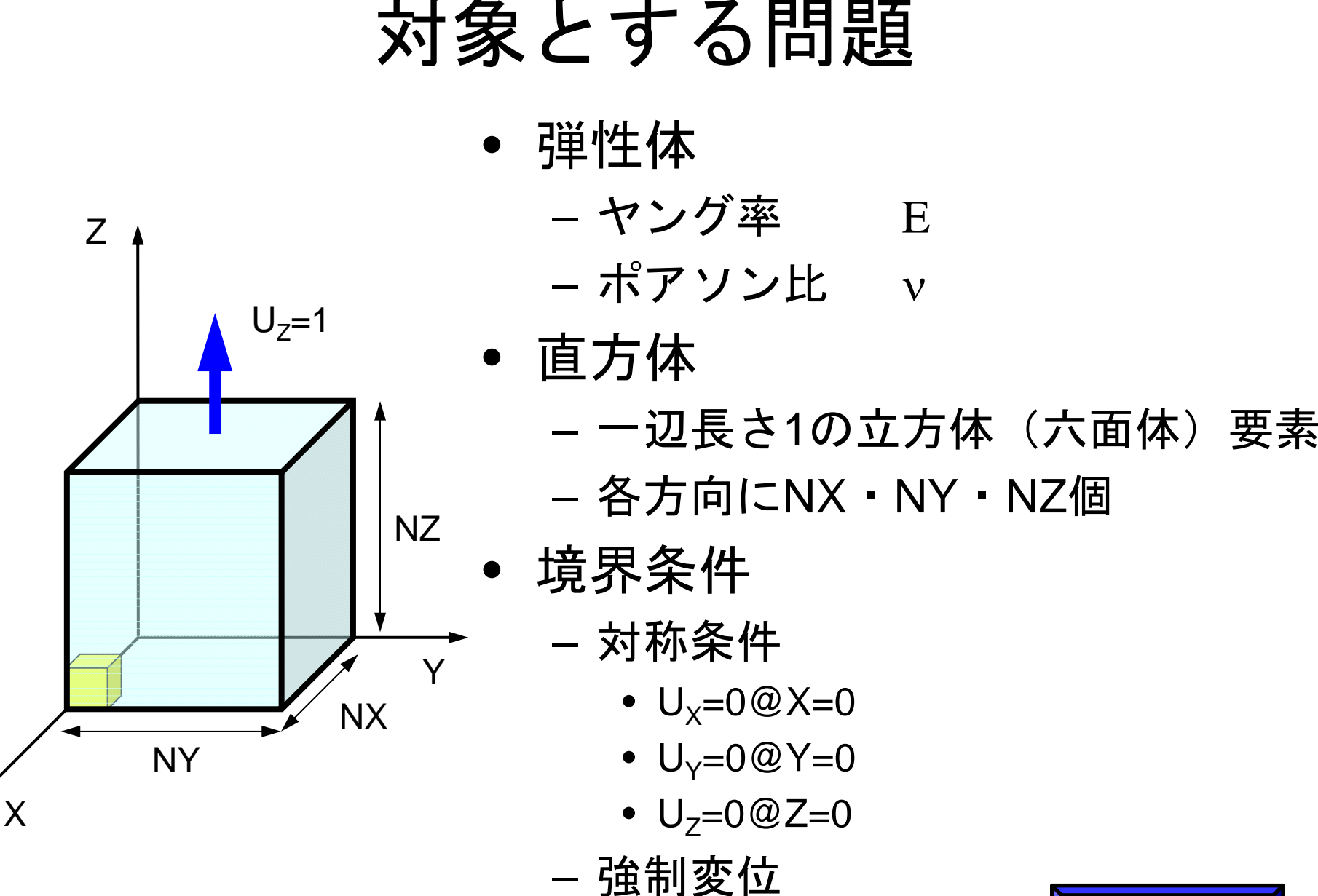

 $\bullet$  U<sub>Z</sub>=1@Z=Z $_{\sf max}$ 

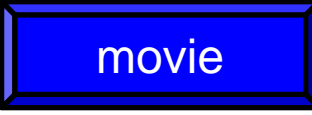

## NX=NY=NZ=10, v=0.30とすると

Z  $\mathsf{U}_\mathsf{Z}$ =1 NZY NX X NY

$$
\varepsilon_z = \frac{1}{10} = 0.10
$$
  

$$
\varepsilon_x = \varepsilon_y = -v\varepsilon_z = -0.03
$$

$$
\mathbf{Z} \qquad \therefore u_x \big|_{X=10, Y=10} = u_y \big|_{X=10, Y=10} = 10 \times \varepsilon_x = -0.30
$$

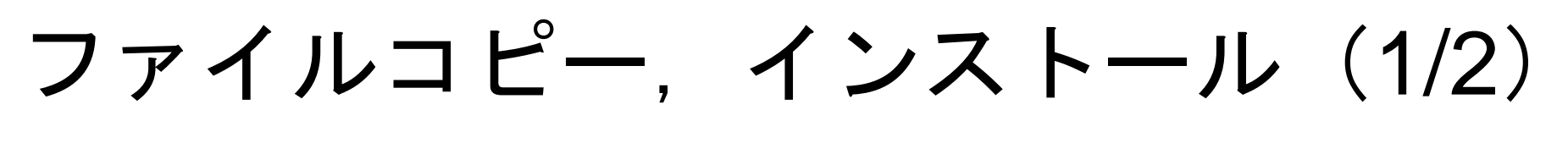

### 三次元弾性解析コード

```
>$ cd <$fem1>
>$ cp /home03/skengon/Documents/class/fem1/fem3d.tar .
>$ tar xvf fem3d.tar
>$ cd fem3d   
>$ ls
   c f run
```

```
FEMインストール(C)
```
**>\$ cd <\$fem1>/fem3d/c >\$ make >\$ ls ../run/sol sol**

**FEM**インストール(**FORTRAN**)

```
>$ cd <$fem1>/fem3d/f
>$ make  
>$ ls ../run/sol
   sol
```
# ファイルコピー,インストール(2/2)

メッシュジェネレータインストール

**>\$ cd <\$fem1>/fem3d/run >\$ g95 –O3 mgcube.f –o mgcube**

## 計算の流れ メッシュ生成⇒計算。ファイル名称固定

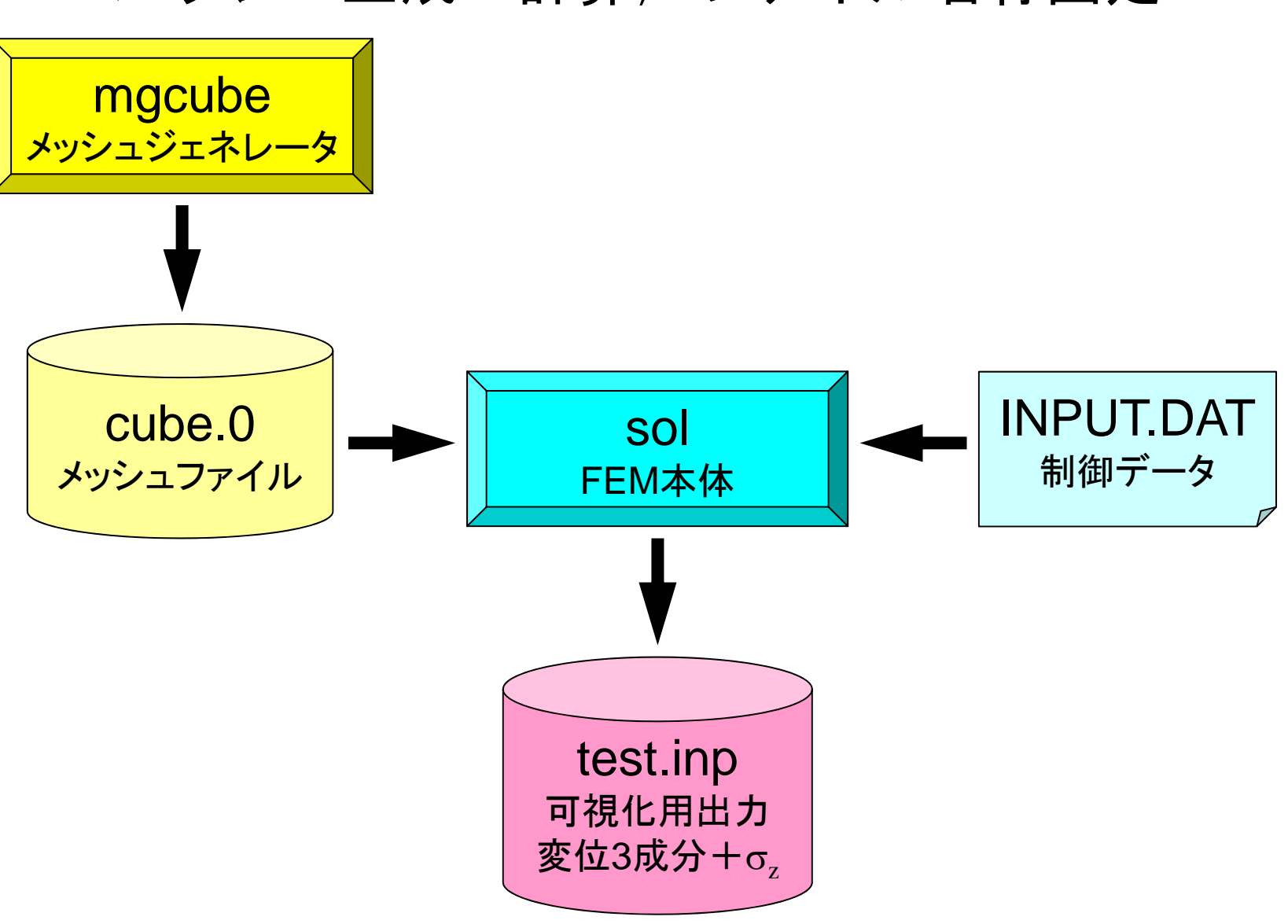

メッシュ生成

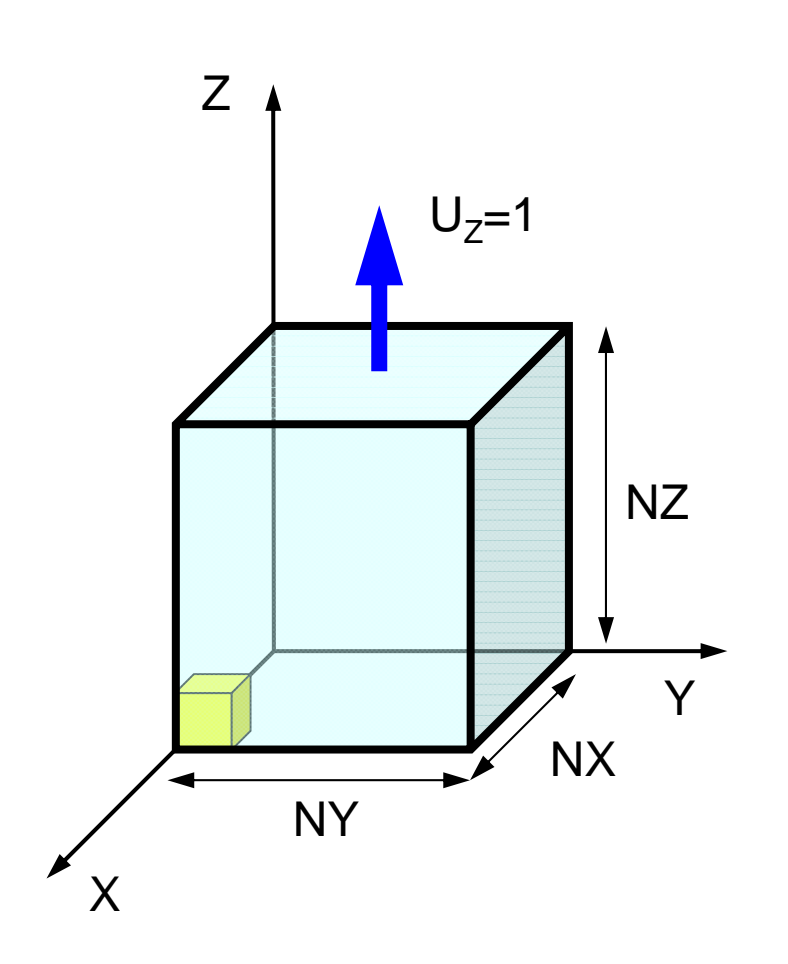

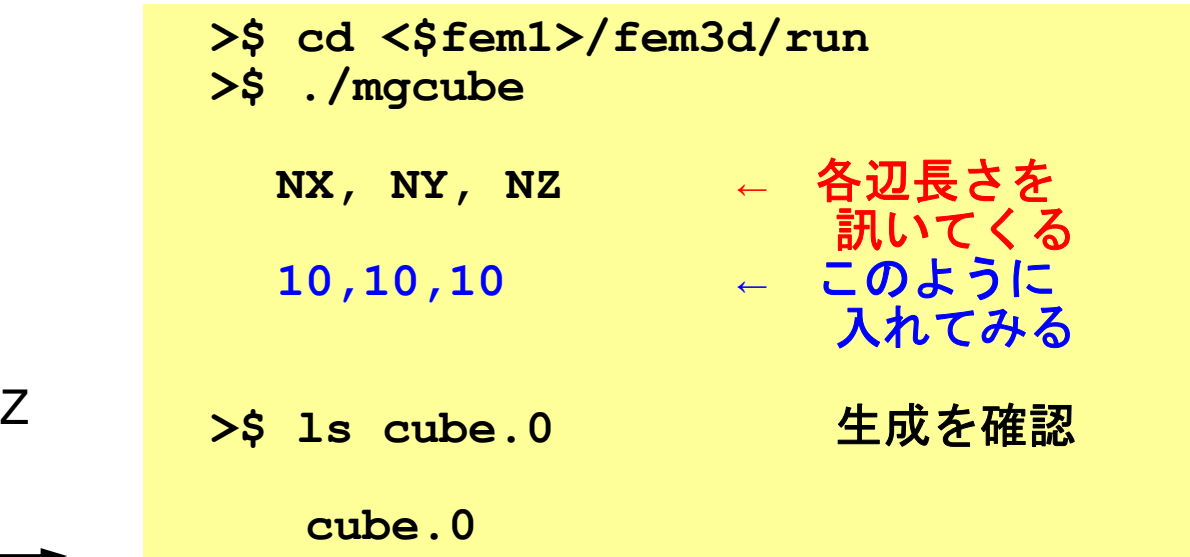

## 制御ファイル:INPUT.DAT

#### **INPUT.DAT**

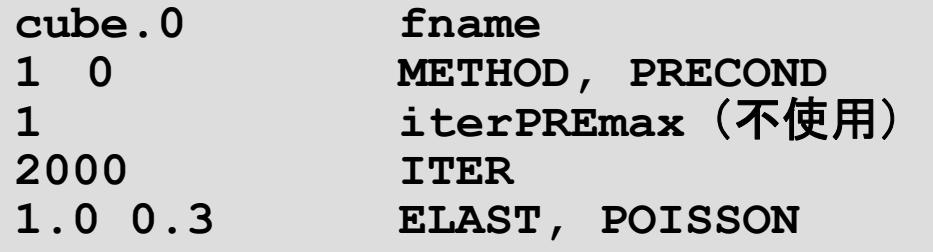

- fname: メッシュファイル名
- METHOD: 反復解法 (1に固定)
- PRECOND: 前処理手法
	- 0 : Block-LU-GS, 1 : Block対角スケーリング
- iterPREmax: (不使用)
- ITER: 反復回数上限
- ELAST: ヤング率
- POISSON: ポアソン比
	- あとで=0.4999などの場合を試してみよ

## 実 行

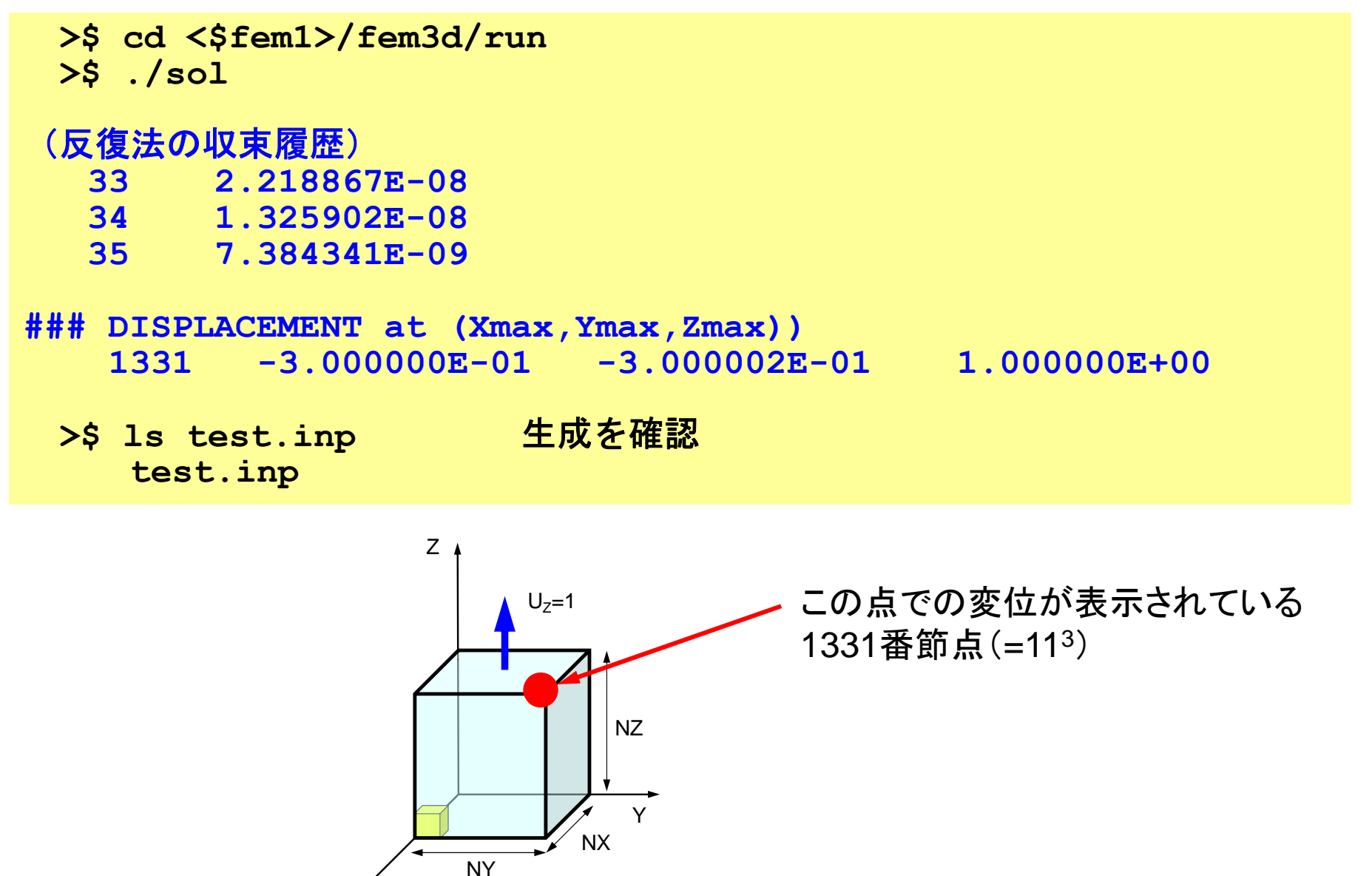

X

- $\bullet$ 三次元要素の定式化
- $\bullet$  三次元弾性力学方程式
	- ガラーキン法
	- 要素マトリクス生成
- 宿題
- $\bullet$ プログラムの実行
- $\bullet$ データ構造
- $\bullet$ プログラムの構成
- $\bullet$ 計算効率について
- $\bullet$ ParaViewによる可視化

## メッシュファイル構成:cube.0 番号は「1」から始まっている

- • 節点データ
	- –節点数
	- 節点番号,座標
- • 要素データ
	- 要素数
	- 要素タイプ
	- 要素番号,材料番号,コネクティビティ コネクティビティ
- $\bullet$  節点グループデータ
	- グループ数
	- グループ内節点数
	- グループ名
	- グループ内節点

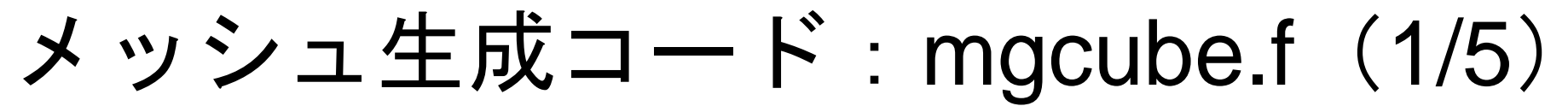

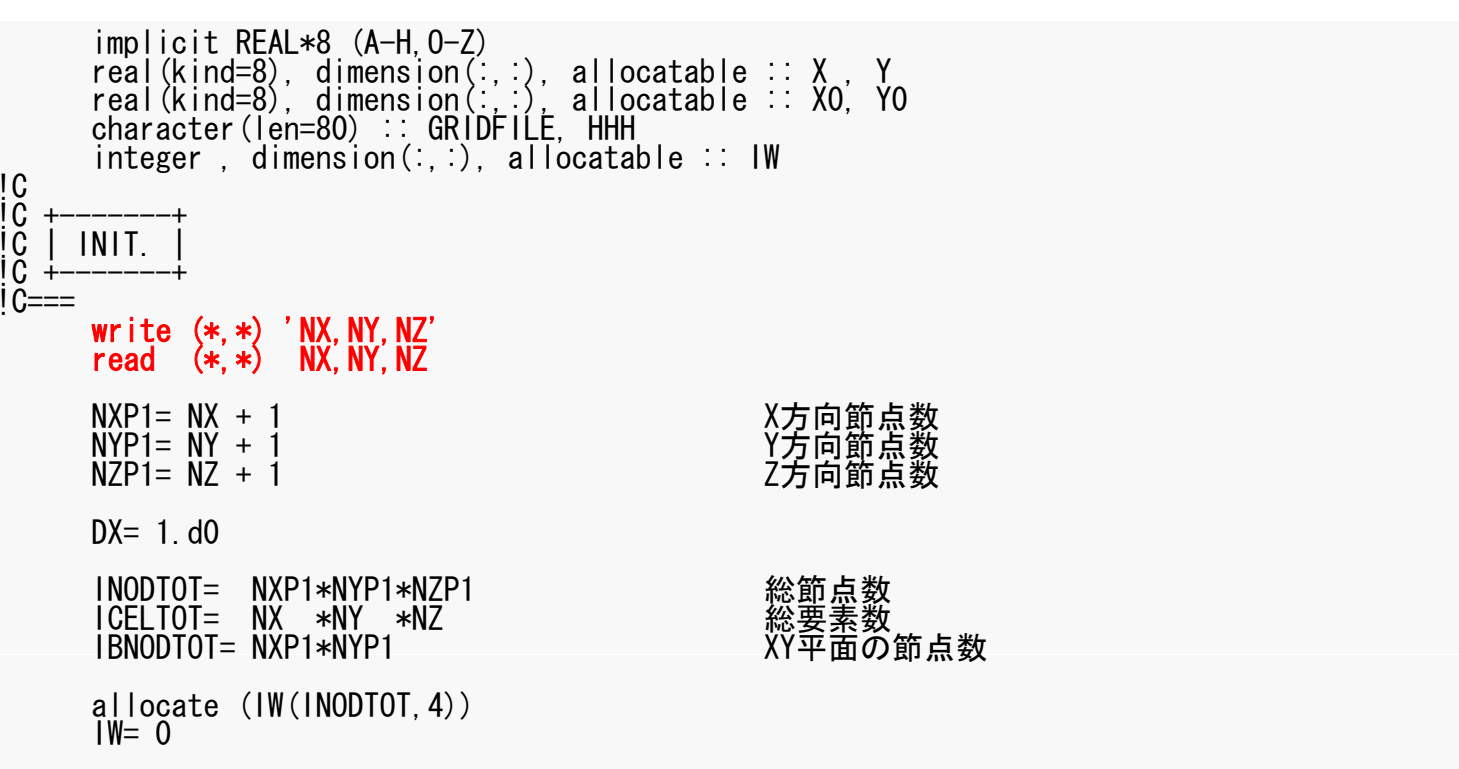

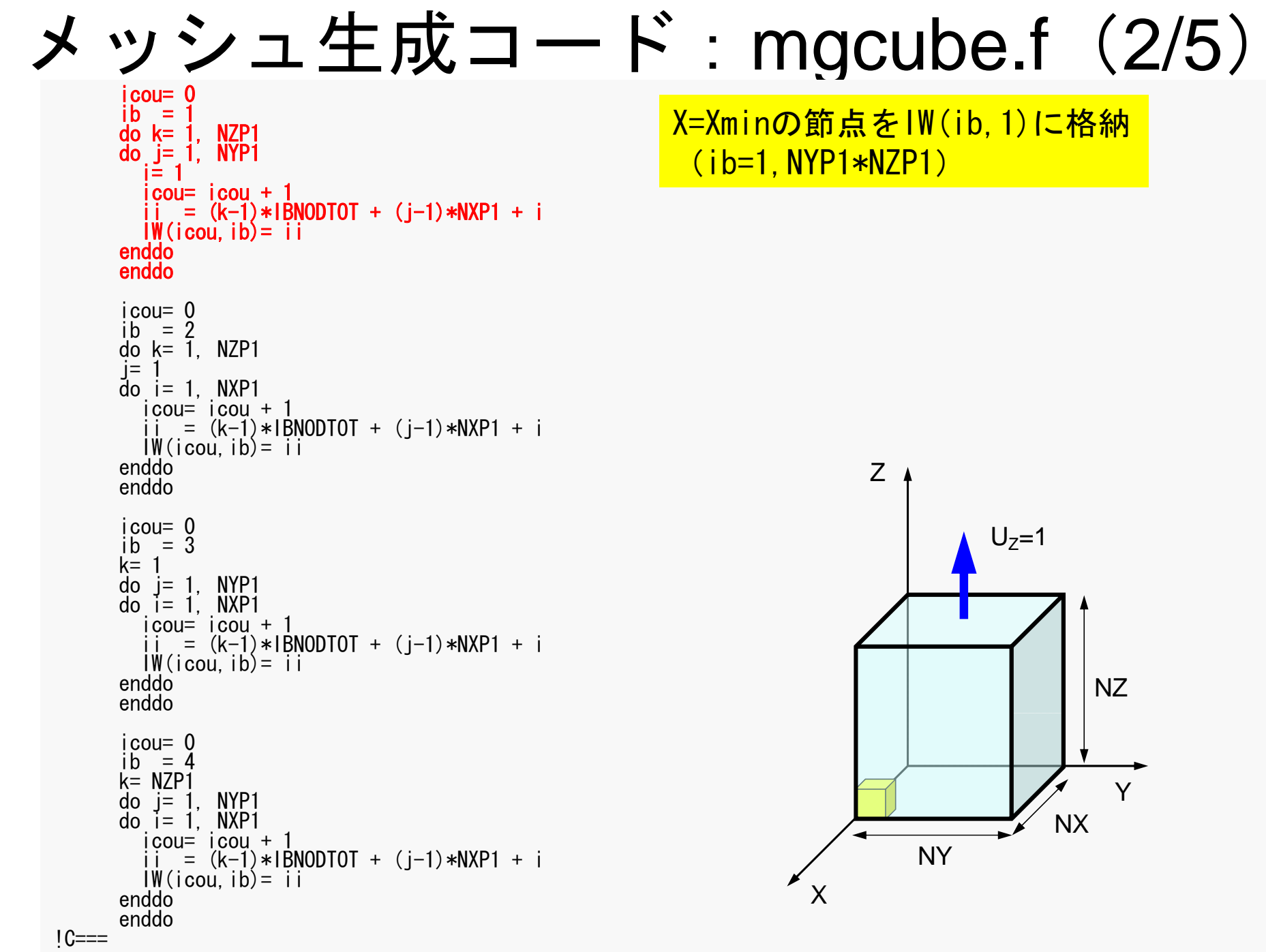

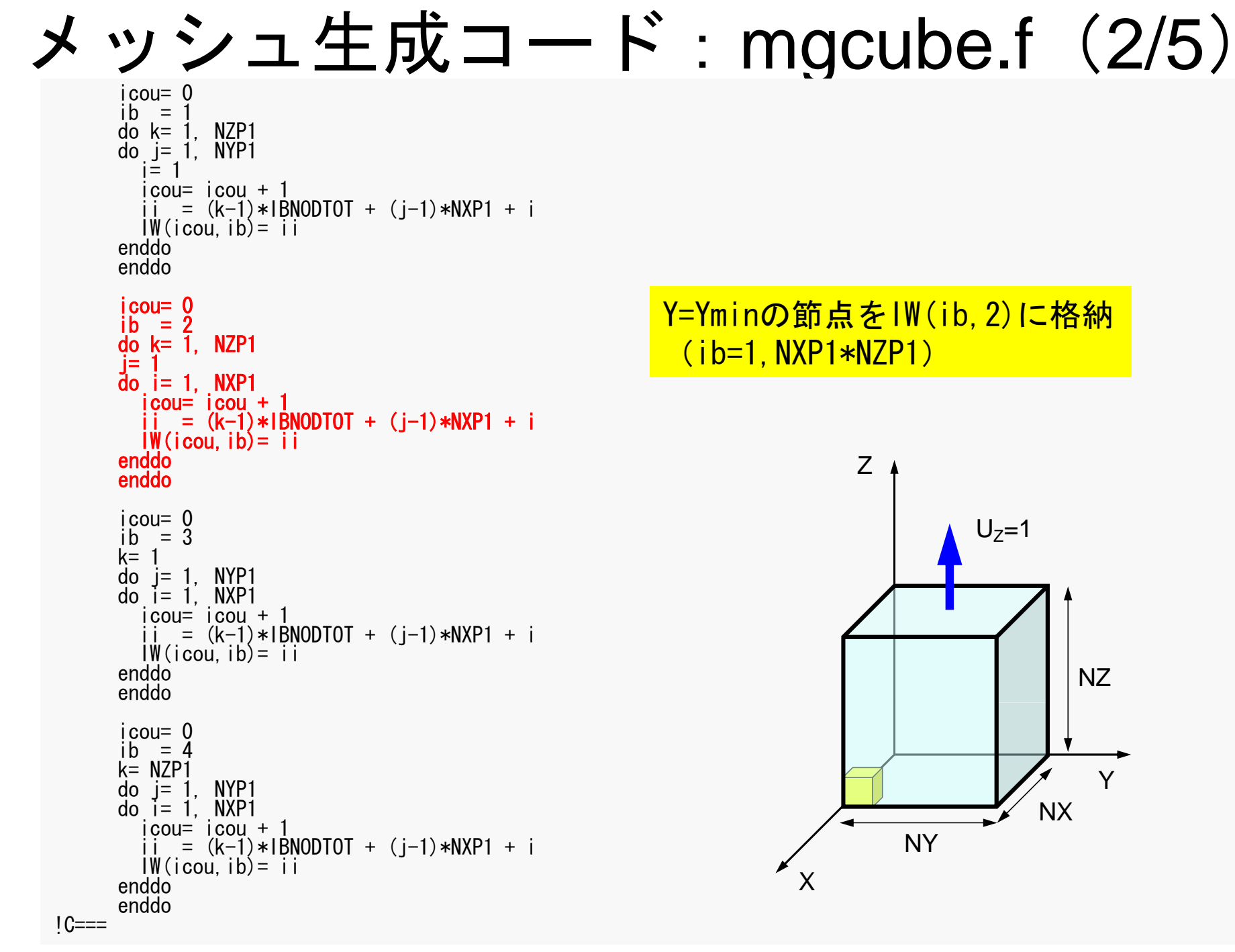

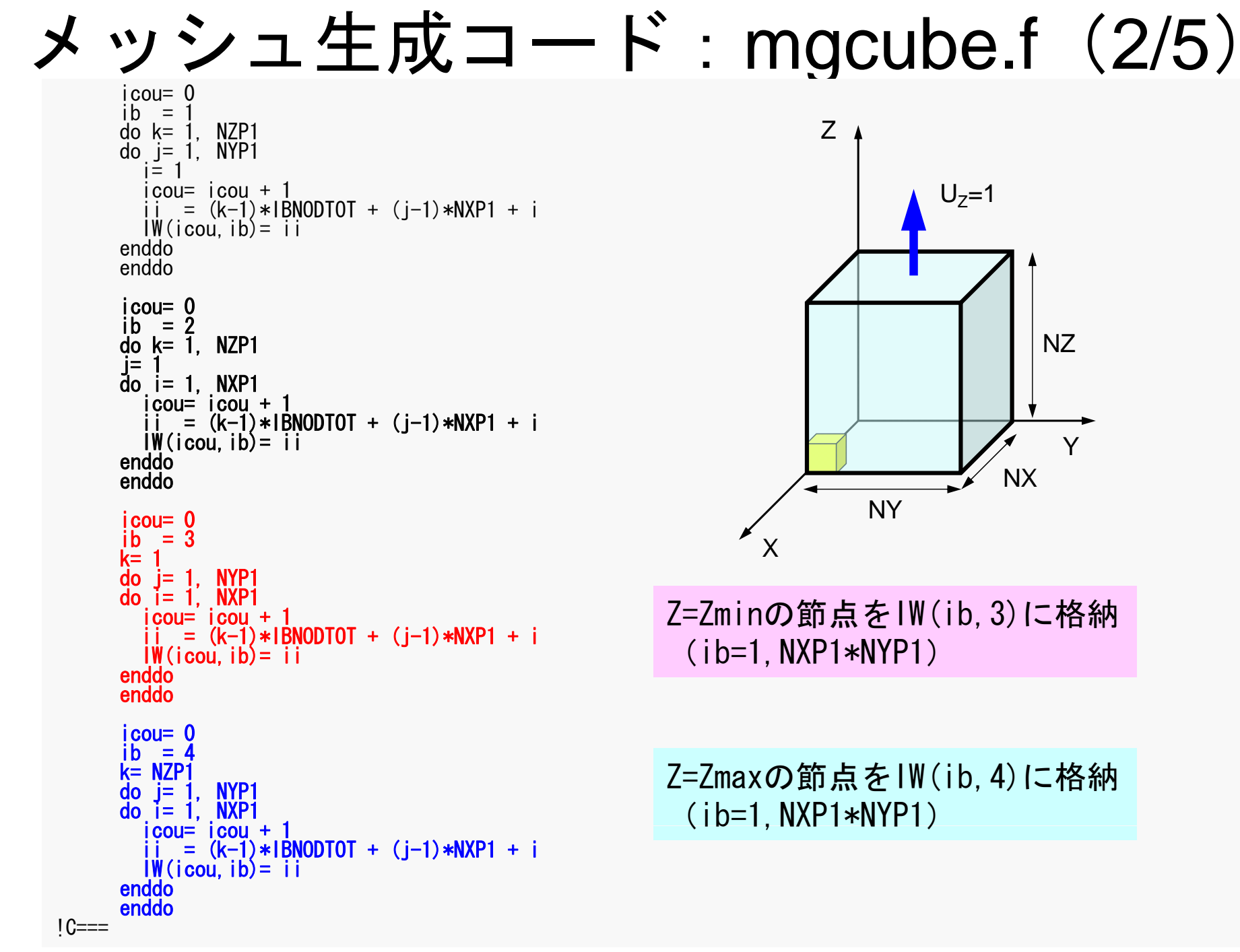

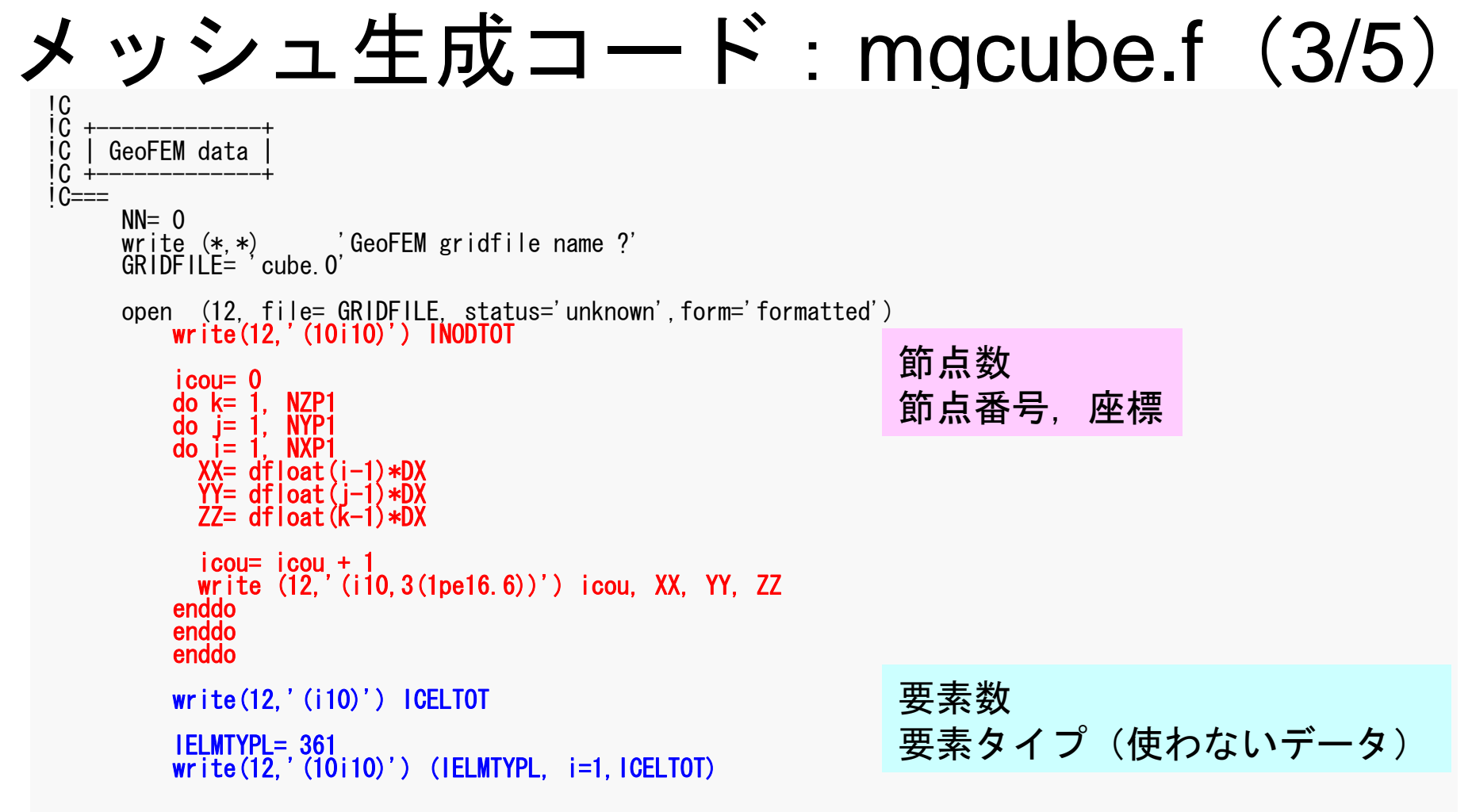

cube.0: 節点データ, 要素数, 要素タイプ (NX=NY=NZ=4)

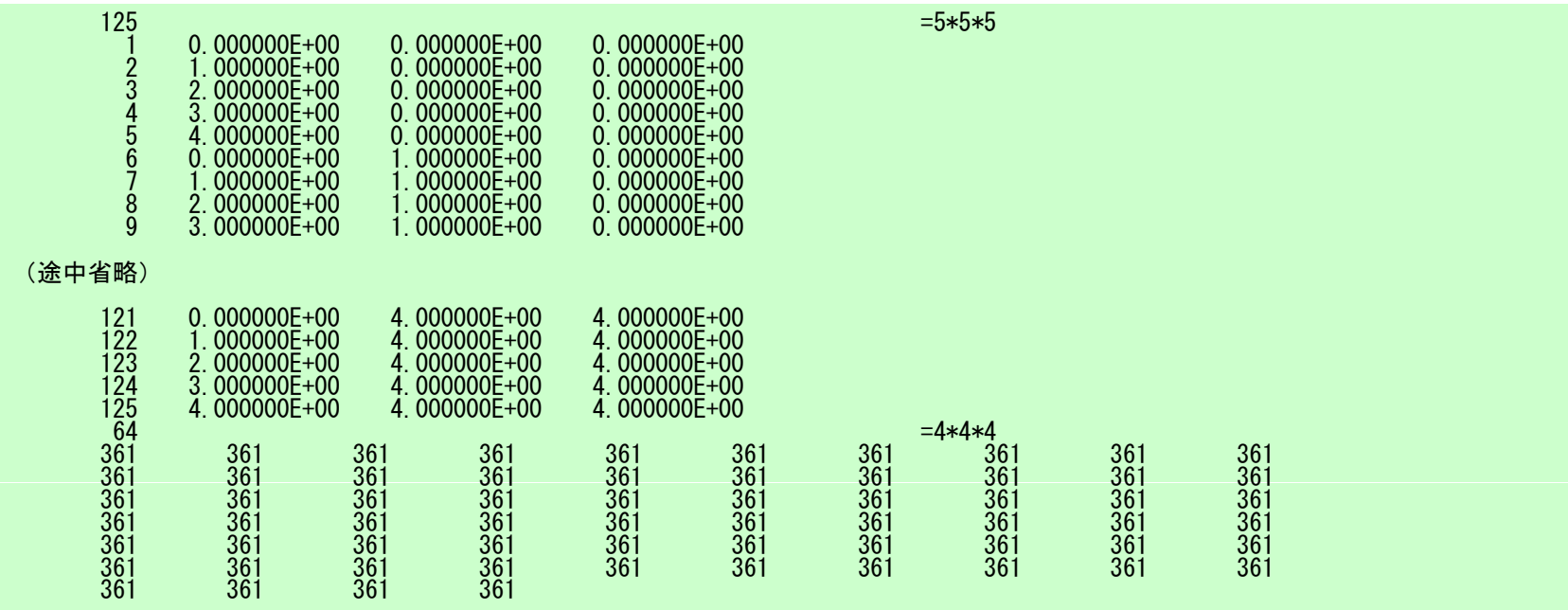

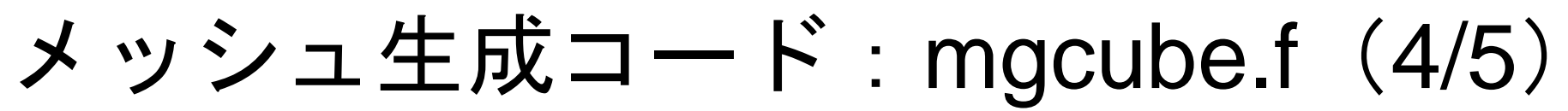

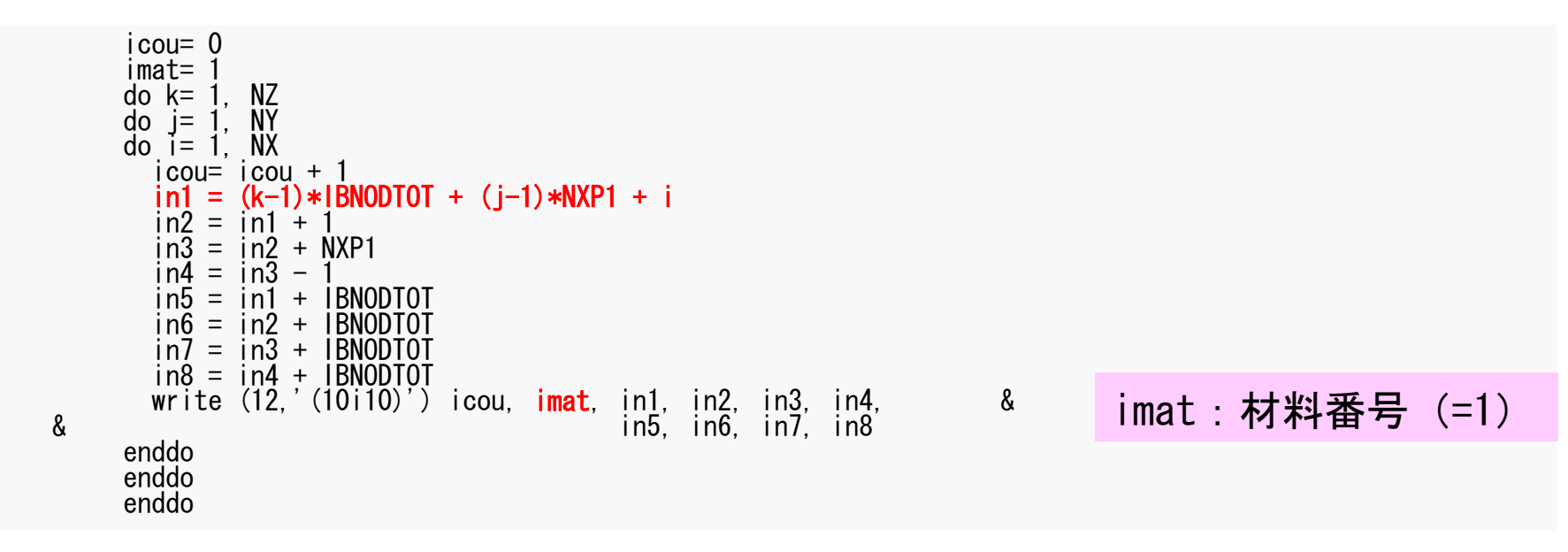

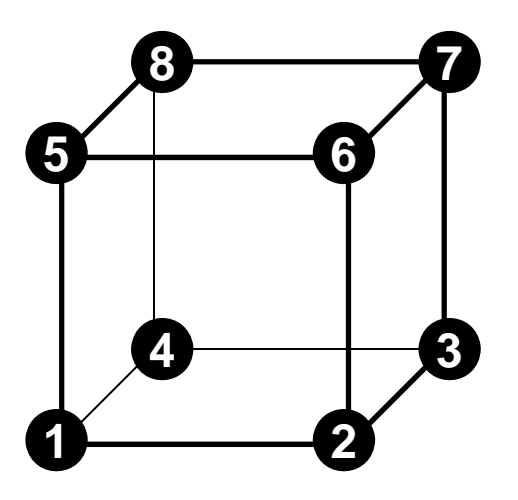

cube.0:要素データ

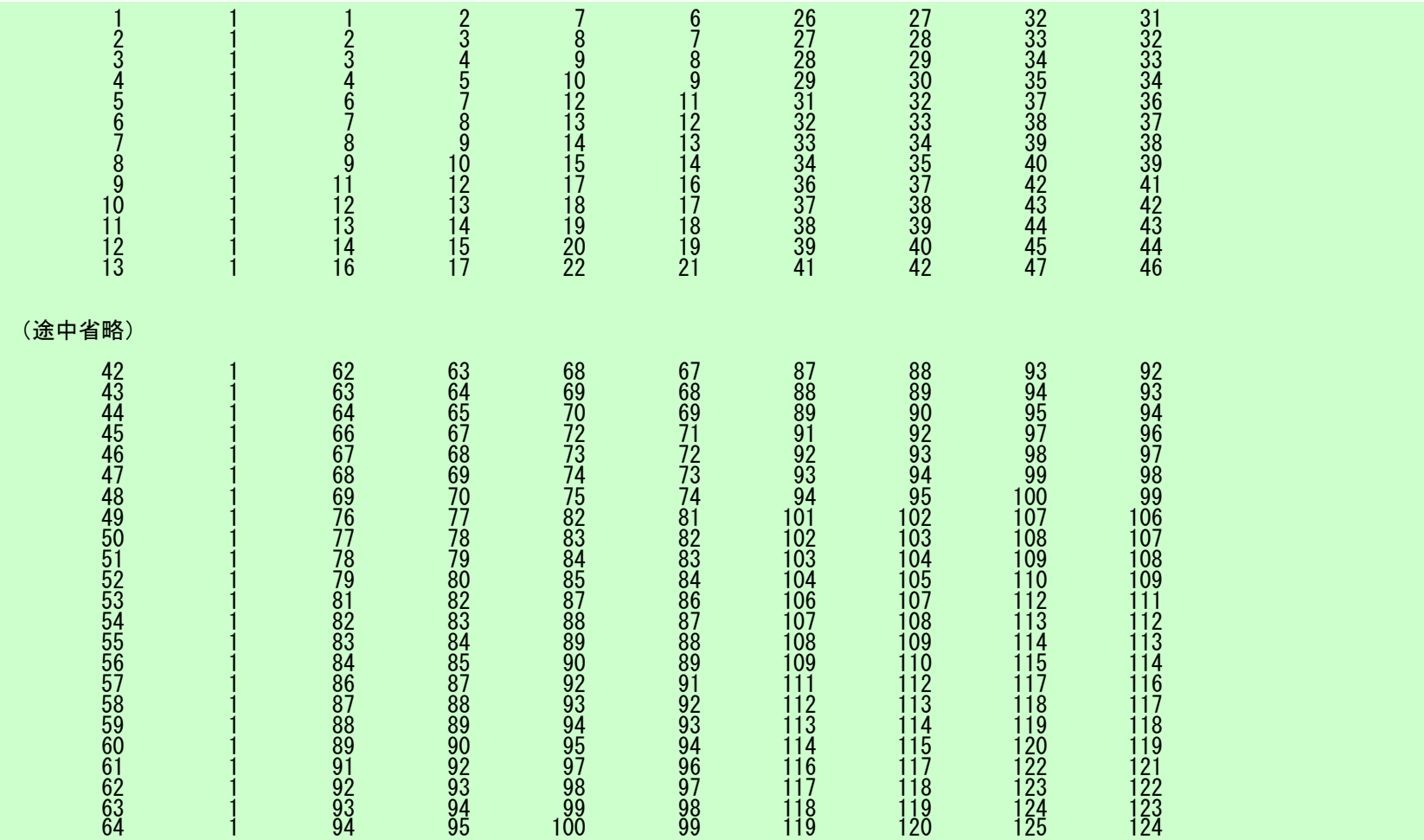

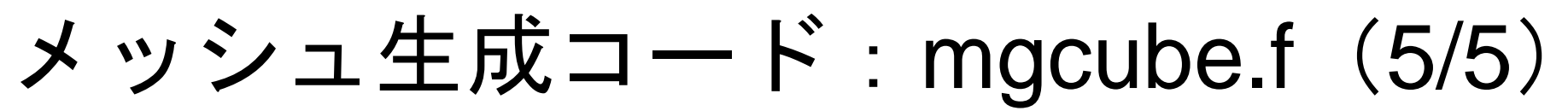

 $IGTOT = 4$ IBT1= NYP1\*NZP1IBT2= NXP1\*NZP1 + IBT1<br>IBT3= NXP1\*NYP1 + IBT2 IBT4= NXP1\*NYP1 + IBT3 write (12,'(10i10)') IGTOT write (12,'(10i10)') IBT1, IBT2, IBT3, IBT4 HHH= 'Xmin'<br>write (12,'(a80)') HHH<br>write (12,'(10i10)') (IW(ii.1), ii=1,NYP1\*NZP1) HHH= 'Ymin' write (12,'(a80)') HHH write (12,'(10i10)') (IW(ii,2), ii=1,NXP1\*NZP1)<br>HHH= 'Zmin' write (12,'(a80)') HHH<br>write (12,'(10i10)') (IW(ii,3), ii=1,NXP1\*NYP1) HHH= 'Zmax'<br>write (12,'(a80)') HHH<br>write (12,'(10i10)') (IW(ii,4), ii=1,NXP1\*NYP1) (以下略)<br>(以下略) close  $(12)$  $1C==$ stop end

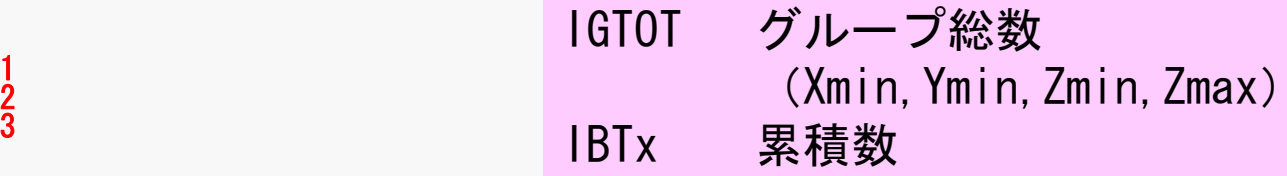

cube.0:節点グループデータ

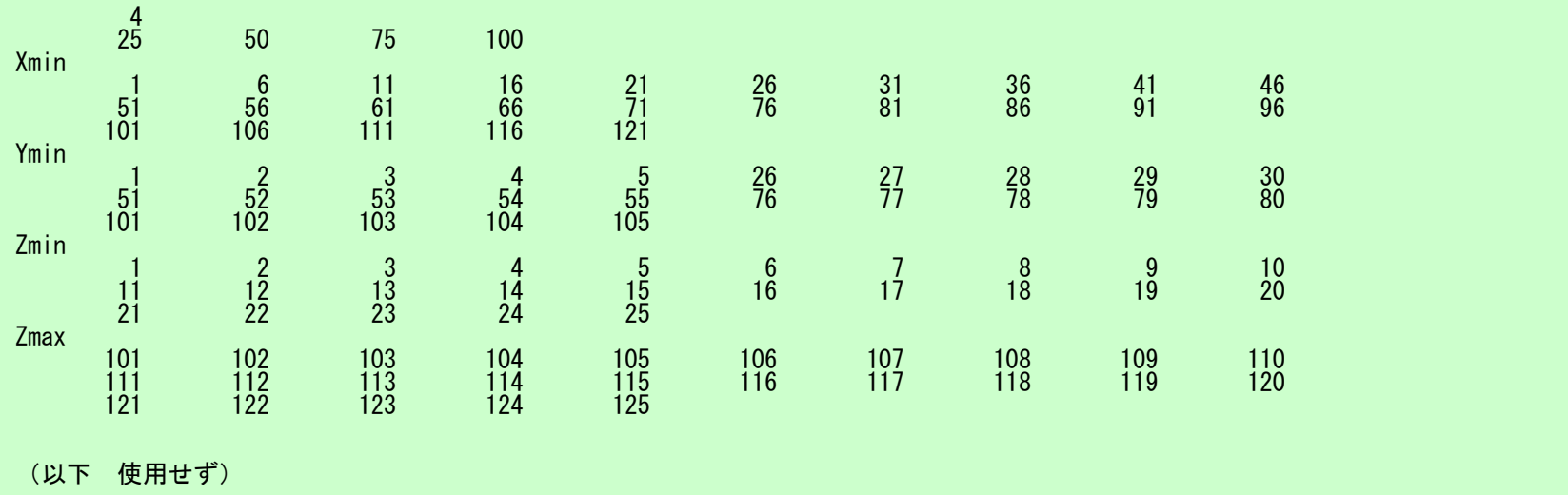

е производите по производите по производите на 1990 године на 1990 године по 1990 године по 1990 године по 199<br>После 1990 године по 1990 године по 1990 године по 1990 године по 1990 године по 1990 године по 1990 године по

メッシュ生成

- • 実は技術的には大きな課題
	- 複雑形状
	- 大規模メッシュ
- 並列化が難しい
- 市販のメッシュ生成アプリケーション
	- FEMAP
		- CADデータとのインタフェース

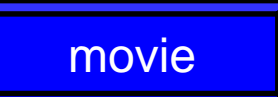

- $\bullet$ 三次元要素の定式化
- $\bullet$  三次元弾性力学方程式
	- ガラーキン法
	- 要素マトリクス生成
- 宿題
- $\bullet$ プログラムの実行
- $\bullet$ データ構造
- $\bullet$ プログラムの構成
- $\bullet$ 計算効率について
- $\bullet$ ParaViewによる可視化
## 有限要素法の処理:プログラム

- • 初期化
	- 制御変数読み込み
	- 座標読み込み⇒要素生成(N:節点数,NE:要素数)
	- 配列初期化(全体マトリクス,要素マトリクス)
	- 要素⇒全体マトリクスマッピング(Index, Item)
- マトリクス生成
	- 要素単位の処理(do icel= 1, NE)
		- 要素マトリクス計算
		- 全体マトリクスへの重ね合わせ
	- 境界条件の処理
- $\bullet$ 連立一次方程式

– 共役勾配法(CG)

•応力計算 FEM3D-Part1

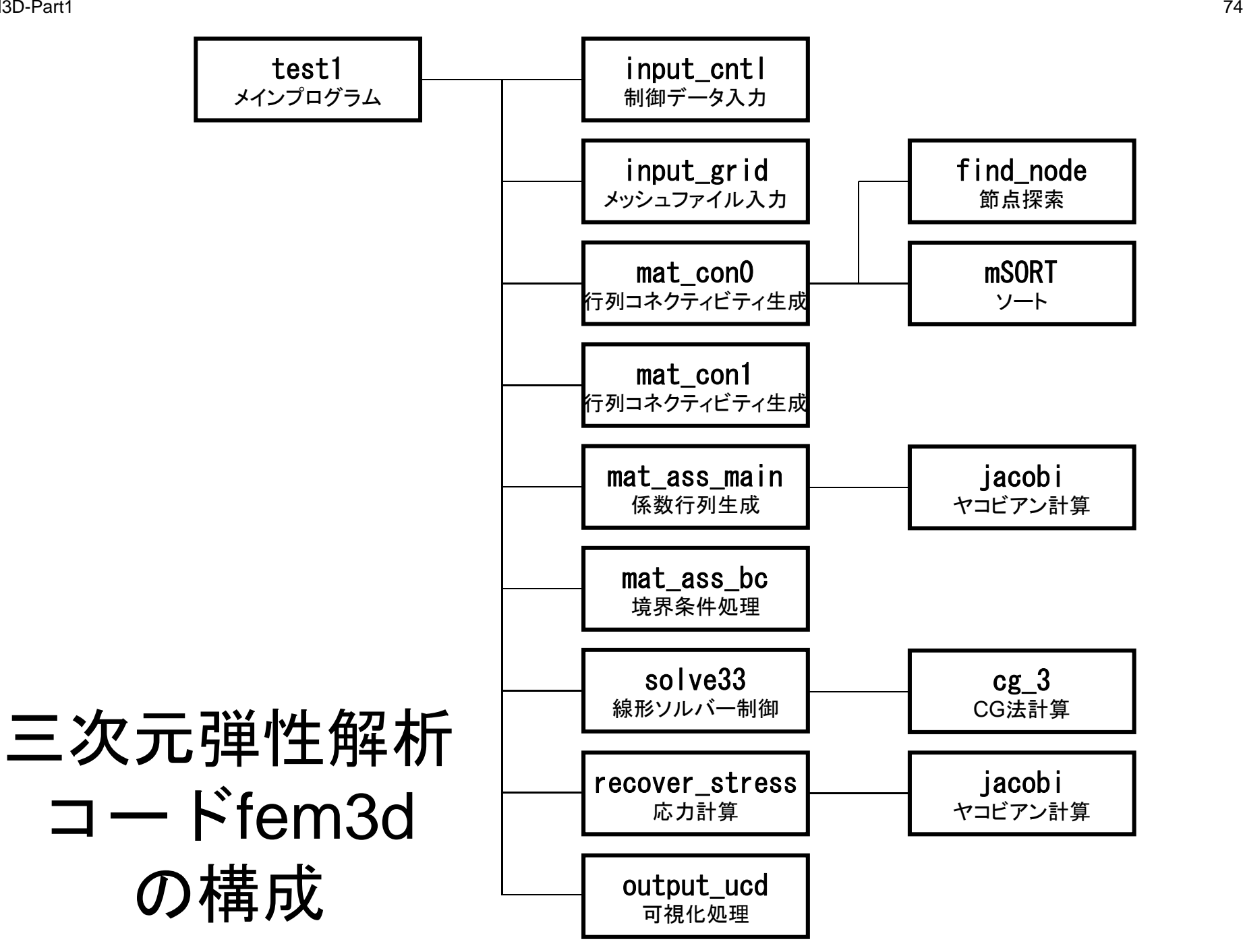

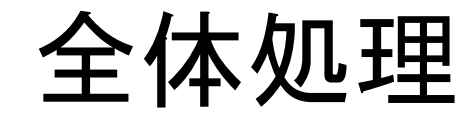

```
#include <stdio.h>
#include <stdlib.h>
FILE* fp_{\square}log;#define GLOBAL_VALUE_DEFINE
#include "pfem_util.h"
extern void INPUT_CNTL();
extern void INPUT<sub>GRID</sub>(<math>\dot{0}</math>;extern void MAT CONO();
extern void MAT \overline{CON1} \ddot{()};
extern void MAT ASS MAIN();
extern void MAT<sub>AS</sub>BC();
extern void SOLVES3();
extern void RECOVER STRESS();
extern void \overline{O}UTPUT_UCD();
int main()
{
/** Logfile for debug **/<br>if( (fp_log=fopen("log.log","w")) == NULL){
                   fprintf(stdout,"input file cannot be opened!¥n");
                   exit(1);
          }
          INPUT_CNTL();
          INPUT<sup>_</sup>GRID();
          MAT CONO();
         MAT COM1 ();
         MAT ASS MAIN();
         MAT<sup>-</sup>ASS<sup>-</sup>BC() ;
          SOLVE33();
          RECOVER_STRESS();
         OUTPUT_UCD() ;
}
```
## Global変数表:pfem\_util.h/f(1/3)

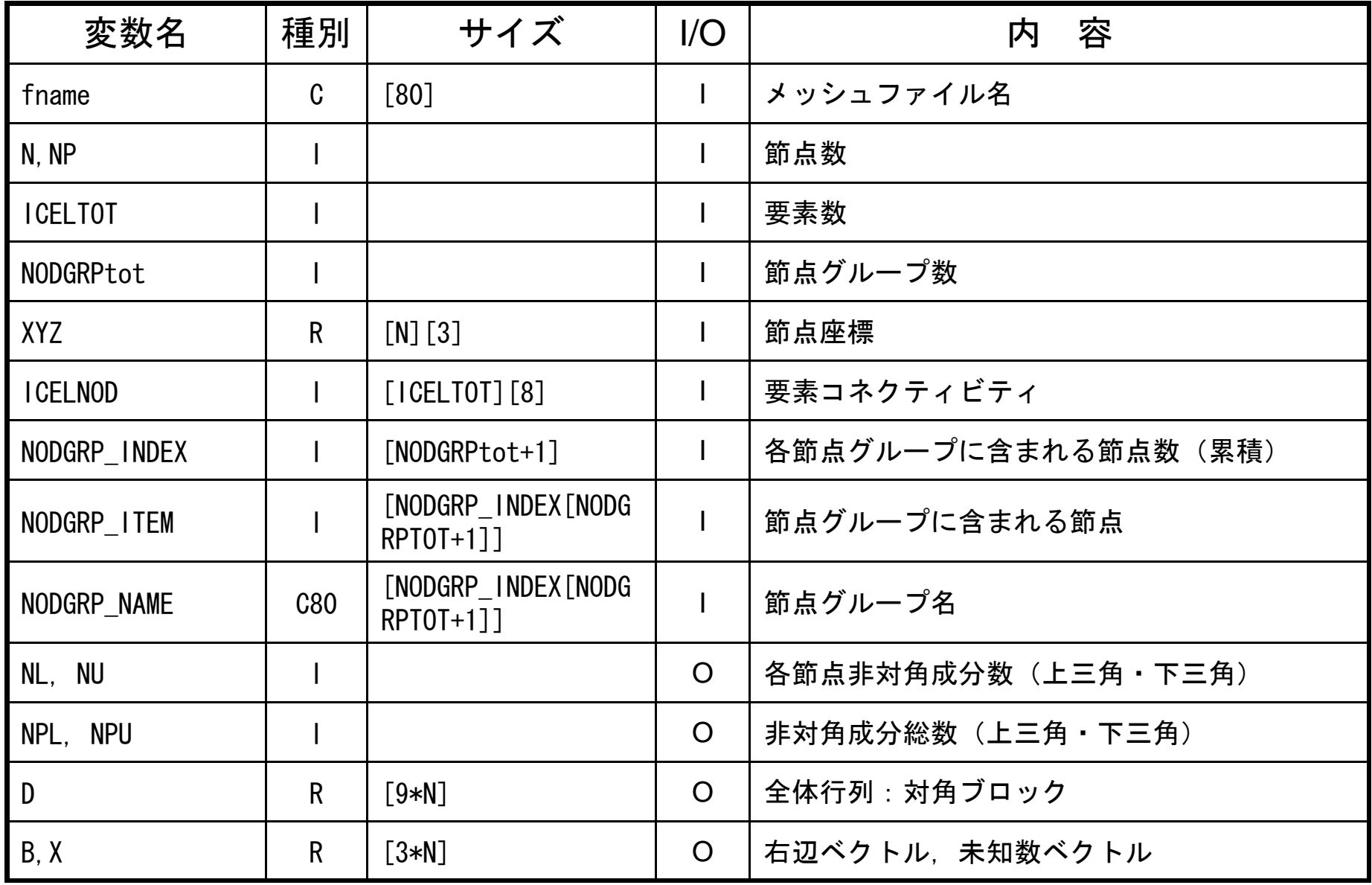

## Global変数表:pfem\_util.h/f(2/3)

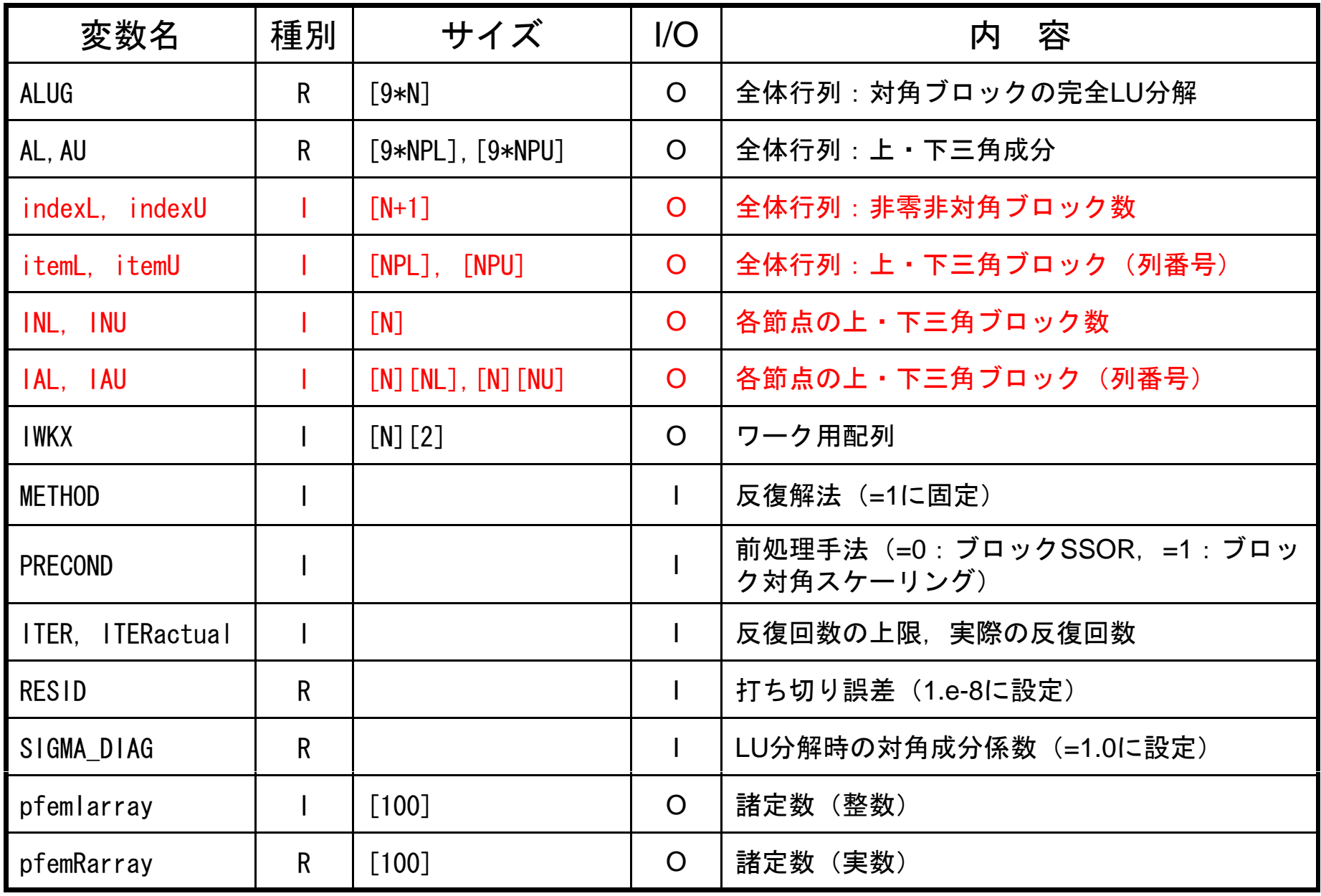

## Global変数表:pfem\_util.h/f(3/3)

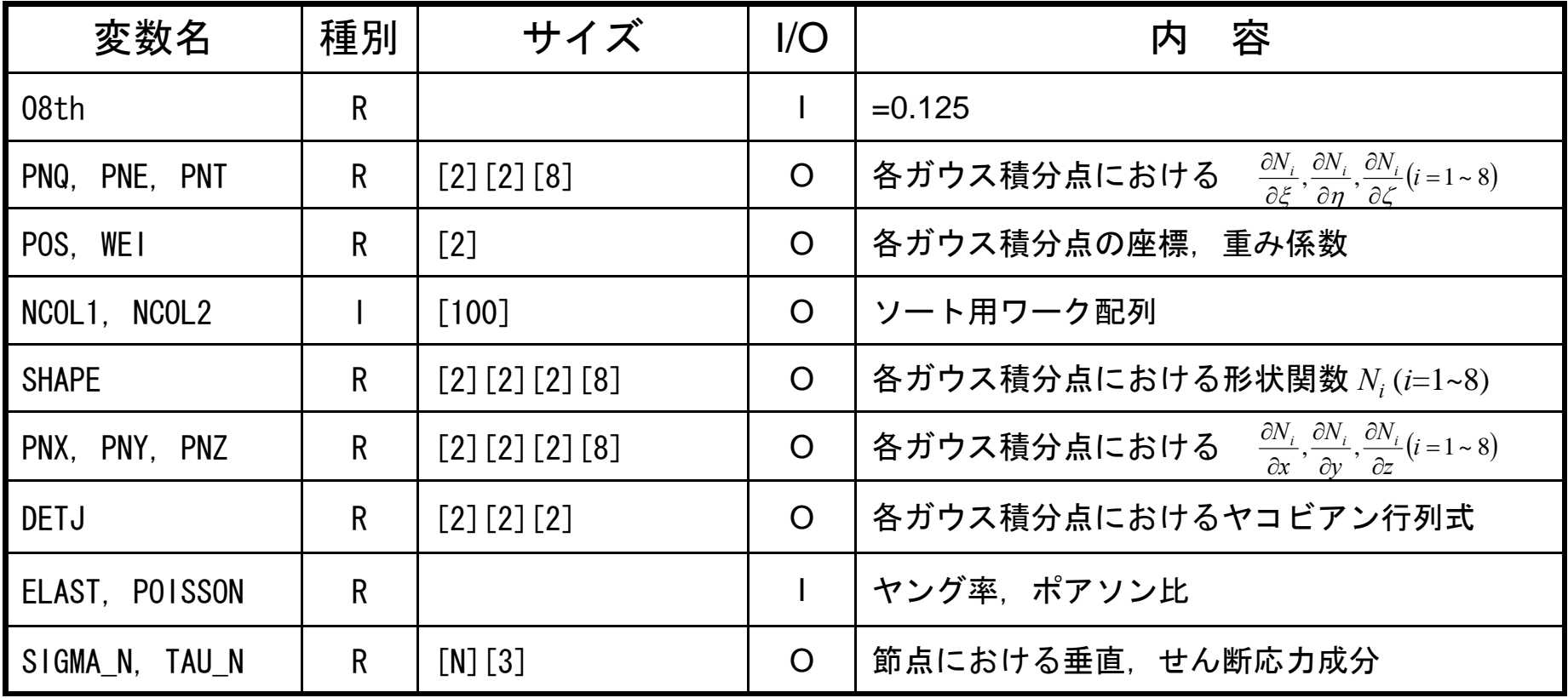

FEM3D-Part1

{

## 制御ファイル入力:INPUT CNTL

```
#include <stdio.h>
#include <stdlib.h>
#include "pfem_util.h" /** **/
void INPUT_CNTL()
        FILE *fp;<br>if( (fp=fopen("INPUT.DAT","r")) == NULL){
                fprintf(stdout,"input file cannot be opened!\n");
                ext{ext}(1):
        }
        fscanf(fp,"%s", fname);
        fscanf(fp,"%d %d",&METHOD,&PRECOND); fscanf(fp,"%d",&iterPREmax); fscanf(fp,"%d",&ITER); fscanf(fp, "%lf %lf", &ELAST, &POISSON);
        fclose(f
p);
        if( ( iterPREmax \langle 1 \rangle) {
                iterPREmax= 1;}
        if( ( iterPREmax > 4 ) ) {
                 iterPREmax= 4; }
        SIGMA_DIAG= 1.0;<br>SIGMA = 0.0;= 0.0;
        RESID = 1. e-8;NSET= 0;
                                             INPUT.DAT
                                            cube.0 fname1 0 METHOD, PRECOND
        NSET = 0: 1
                                                              iterPREmax(不使用)
        pfemRarray[0]= RESID; pfemRarray[1]= SIGMA_DIAG; pfemRarray[2]= SIGMA;
        pfemIarray[0]= ITER;
pfemIarray[0]=  2000ITER1.0 0.3 ELAST, POISSON
        pfemIarray[1]= METHOD; pfemIarray[2]= PRECOND; pfemIarray[3]= NSET; pfemlarray[4]= iterPREmax;<br>}
```
FEM3D-Part1

{

## メッシュ入力:INPUT\_GRID (1/2 )

```
#include <stdio.h>
\#include \lestdlib.h>
#include "pfem_util.h"
#include "allocate.h"
void INPUT_GRID()
        FILE *fp;
         int i,j,k,ii,kk,nn,icel,iS,iE;
         int NTYPE, IMAT;
         if( (fp=fopen(fname, "r") == NULL) {
                  fprintf(stdout,"input file cannot be opened!\n");
                 exit(1);
         }
/**
        NODE**/
        fscanf(fp, \degree\%d\degree, \& N);
        NP=N:

XYZ=(KREAL**)allocate_matrix(sizeof(KREAL),N,3);
         for(i
=0;i<N;i++){
                                                                     XYZ[N][3]
                 0;i<N;i ){for(j=0;j<3;j++){
                  XYZ[i][j]=0.0; } }
        for (i = 0; i < N; i++) {
                 \hat{f} fscanf(fp,"%d %lf %lf", &ii, &XYZ[i][0], &XYZ[i][1], &XYZ[i][2]);
```
## allocate, deallocate関数

```
#include <stdio.h>
\#include \lestdlib.h>
void* allocate vector(int size, int m)
{
  void *a;
  if ( (a=(void * )malloc(m * size ) ) == NULL )fprintf(stdout,"Error:Memory does not enough! in vector ¥n"); exit(1); }
  return a;\mathsf{a} little second contract the contract of \mathsf{a}<mark>allocateをFORTRAN並みに</mark>
void deallocate_vector(void *a)
{
 free( a ); }
                                                              簡単にやるための関数
void** allocate matrix(int size, int m, int n)
{
  void **aa;
  int i;if ( ( aa = (void ** )malloc( m * sizeof(void*)) = NULL ) {
     fprintf(stdout, "Error:Memory does not enough! aa in matrix 4n");
     exit(1);
  if ( ( aa[0] = (void * )malloc( m * n * size ) ) == NULL ) {
     fprintf(stdout, "Error:Memory does not enough! in matrix \\{n");
     exit(1);
  }
        for(i=1;i\leq m;i++) aa[i]=(char*)aa[i-1]+size*n;
  return aa;}
<mark>void deallocate_matrix(void **aa)</mark><br>{
        free(aa);
}
```
FEM3D-Part1

## メッシュ入力:INPUT\_GRID (2/2 )

```
/**
       ELEMENT**/
       fscanf(fp,"%d",&ICELTOT);
        ICELNOD=(KINT**)allocate_matrix(sizeof(KINT),ICELTOT,8); がそのまま
                                                               ICELNOD[i][j]の中身としては
                                                                「
1」から始まる通し節点番号
        for(i=0;i<ICELTOT;i++) fscanf(fp,"%d",&NTYPE);
                                                                             読
み
込まれている
。
       for(icel=0;icel<ICELTOT;icel++){
               fscanf(fp,"%d %d %d %d %d %d %d %d %d %d",&ii,&IMAT, &ICELNOD[icel][0],&ICELNOD[icel][1],&ICELNOD[icel][2],&ICELNOD[icel][3],
                                                                要素番号は「
0」から番号付け。
               &ICELNOD[icel][4],&ICELNOD[icel][5],&ICELNOD[icel][6],&ICELNOD[icel][7]); }
/**
       NODE grp. info.
**/
       fscanf(fp,"%d",&NODGRPtot);
       NODGRP_INDEX=(KINT* )allocate_vector(sizeof(KINT),NODGRPtot+1);
       NODGRPNAME = (CHAR80*)allocateVeector(sizeof(CHAR80), NODGRPtot);
       for(i=\overline{0};i<NODGRPtot+1;i++) NODGRP_INDEX[i]=0;
       for(i=0;i\leq NODGPtot;i++) fscanf(fp."%d", &NODGRP INDEX[i+1]);
       nn=NODGRP_INDEX[NODGRPtot];
       NODGRP_ITEM=(KINT*)allocate_vector(sizeof(KINT),nn);
       for(k=0;k<NODGRPtot;k++){
                iS= NODGRP_INDEX[k];
               iE= NODGRP INDEX[k+1];
               fscanf(fp,"%s",NODGRP_NAME[k].name);
               nn= iE - iS;
               if( nn != 0 )
                      for(kk=iS;kk<iE;kk++) fscanf(fp."%d",&NODGRP_ITEM[kk]);
        }
       fclose(fp);
```
FEM3D-Part1

#### メッシュ入力 : INPUT GRID(2/2) /\*\* ELEMENT\*\*/

```
fscanf(fp,"%d",&ICELTOT);
         ICELNOD=(KINT**)allocate_matrix(sizeof(KINT),ICELTOT,8);
        for(i=0;i\leq 1CELTOT;i++) fscanf(fp,"%d",&NTYPE);
        for(icel=0;icel<ICELTOT;icel++){
                fscanf(fp,"%d %d %d %d %d %d %d %d %d %d",&ii,&IMAT,
                &ICELNOD[icel][0],&ICELNOD[icel][1],&ICELNOD[icel][2],&ICELNOD[icel][3],
                &ICELNOD[icel][4],&ICELNOD[icel][5],&ICELNOD[icel][6],&ICELNOD[icel][7]);
        }
/**
       NODE grp. info.
**/
        fscanf(fp,"%d",&NODGRPtot);
        NODGRP_INDEX=(KINT* )allocate_vector(sizeof(KINT),NODGRPtot+1);
        NODGRPNAME = (CHAR80*)allocateVeector(sizeof(CHAR80), NODGRPtot);
        for(i=\overline{0};i<NODGRPtot+1;i++) NODGRP_INDEX[i]=0;
        for(i=0;i<NODGRPtot;i++) fscanf(fp."%d",&NODGRP_INDEX[i+1]);
        nn=NODGRP_INDEX[NODGRPtot];
        NODGRP ITEM=(KI\overline{N}T*)allocate vector(sizeof(KINT),nn);
        for(k=0;k<NODGRPtot;k++)
                 iS= NODGRP_INDEX [k] ;
                                                                    節点グループの中身も「1」か
                 .s= NODGRP_INDEX[k];            ら始まる通し節点番号がその<br>iE= NODGRP_INDEX[k+1];                               
                fscanf(fp, \sqrt[m]{8}s", NODGRP_NAME[k].name);
                nn= iE - iS;
                if( nn != 0 )
                                                                    まま読み込まれている。
```
for(kk=iS;kk<iE;kk++) fscanf(fp,"%d",&NODGRP\_ITEM[kk]); }

```
fclose(fp);
```
}

## fem3d:いくつかの特徴

- • 非対角成分
	- –上三角,下三角を分けて記憶 **U**
- • ブロックとして記憶
	- ベクトル:1節点3成分 **<sup>L</sup>**
	- 行列:各ブロック9成分
	- 行列の各成分ではなく,節点上 の3変数に基づくブロックとして 処理する

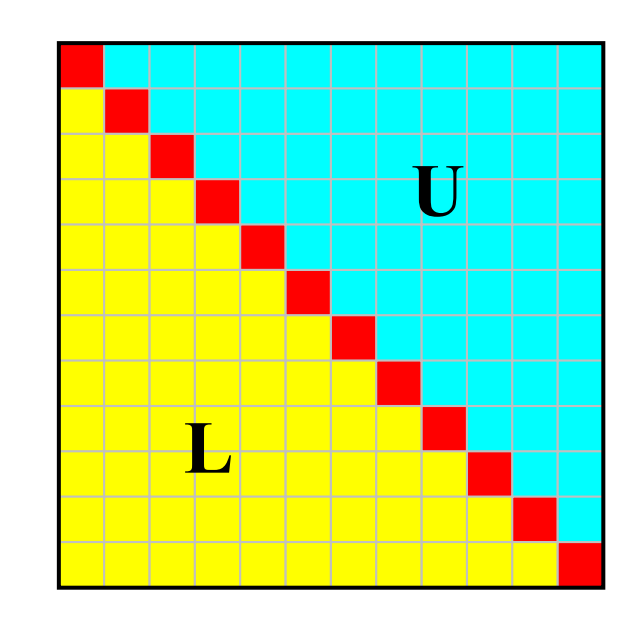

## 有限要素法で得られるマトリクス

⎡

- •– 0が多い
- *A* (*i j* )のように正方行列 の *i,j* 全成分を記憶することは疎 行列では非効率的 – 「密」行列向け

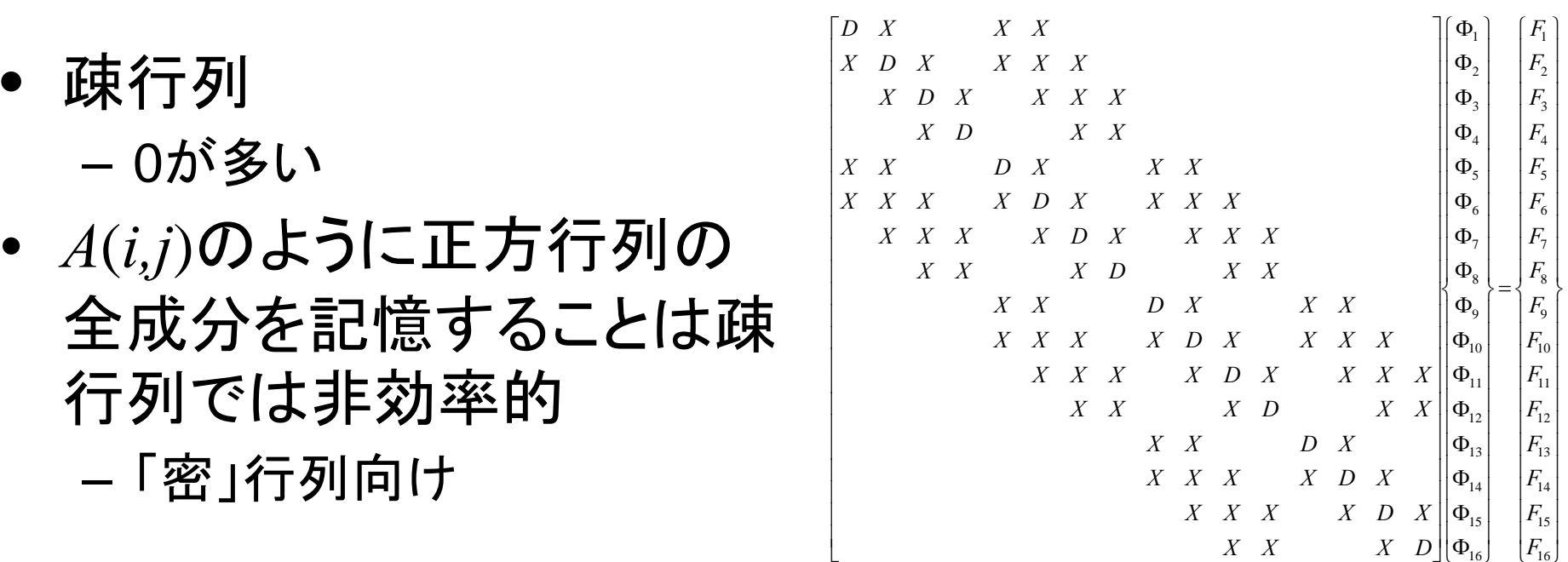

- •● 有限要素法:非零非対角成分の数は高々「数百」規模 – 例えば未知数が10<sup>8</sup>個あるとすると記憶容量(ワード数)は
	- 正方行列: *O*(1016 )
	- 非零非対角成分数: *O*(1010 )
- •非零成分のみ記憶するのが効率的

### 1d.f, 1d.cにおけるマトリクス関連変数

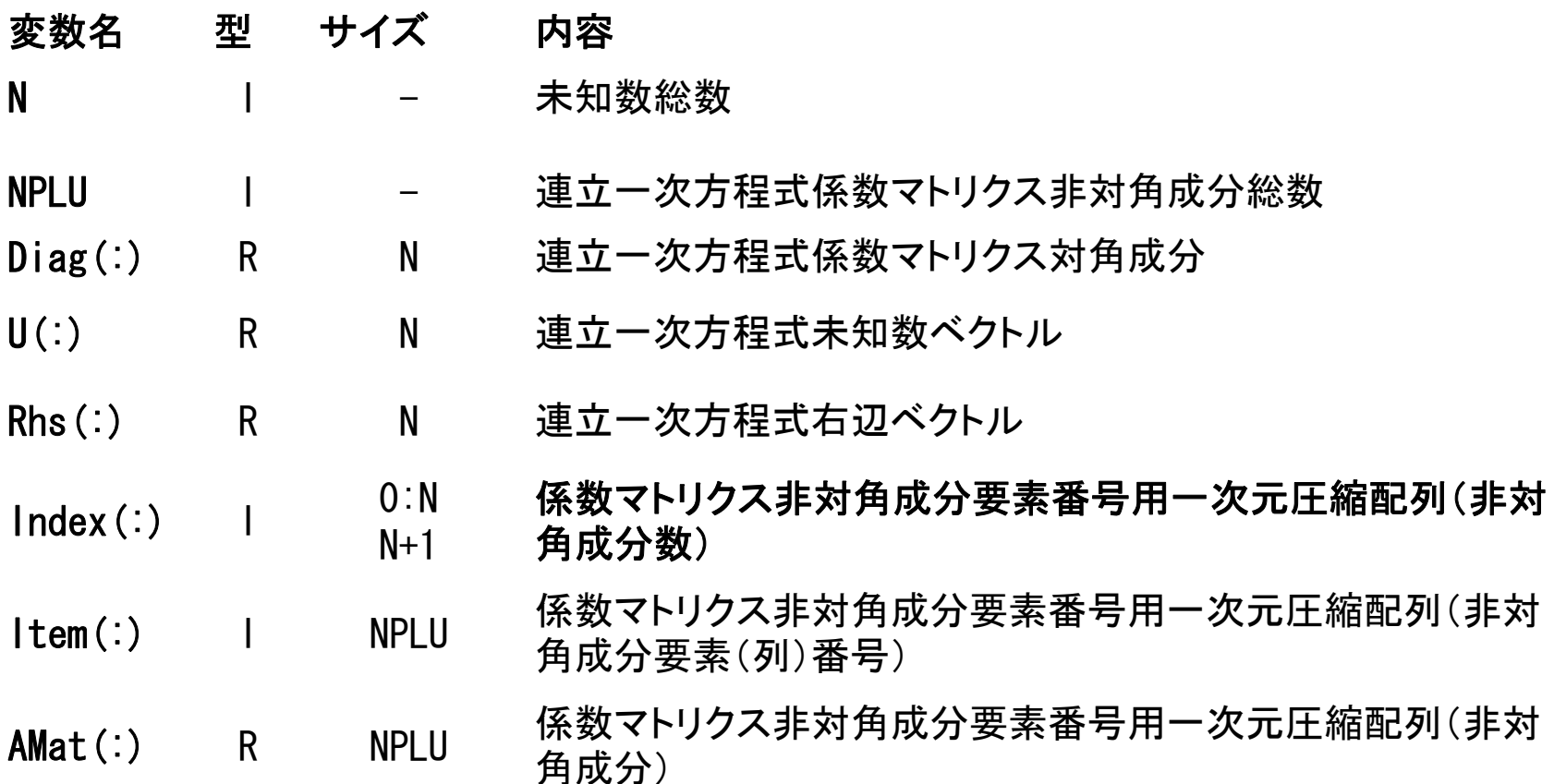

#### 非零非対角成分のみを格納する Compressed Row Storage法を使用している。

### 行列ベクトル積への適用

#### (非零 )非対角成分のみを格納 疎行列向 け方法 )非対角成分のみを格納,疎行列向Compressed Row Storage (CRS)

- $Diag$  (i) 対角成分 $(\equiv x, i=1, N)$
- Index(i) 非対角成分数に関する一次元配列(通し番号) (整数,i=0,N)
- Item(k) 非対角成分の要素(列)番号  $(\underline{\mathbf{\&}}\underline{\mathbf{\&}}\underline{\mathbf{\&}}$ .k=1, index(N))
- AMat(k) 非対角成分 (実数, k=1, index(N))

```
{Y} = [A] {X}do i=1, N
    Y(i) = Diag(i) *X(i)do k = \left[ \frac{\log(\mathbf{i} - \mathbf{1}) + 1}{\log(\mathbf{i} - \mathbf{1}) + 1} \right] \left. \frac{\log(\mathbf{i} - \mathbf{1}) + \log(\mathbf{i} - \mathbf{1})}{\log(\mathbf{i} - \mathbf{1}) + \log(\mathbf{i} - \mathbf{1})} \right]Y(i) = Y(i) + \text{Amat}(k) *X(\text{Item}(k))enddo ⎪
enddo\int_{X} \frac{1}{X} \frac{1}{X} \frac{1}{Y} \left\| \frac{1}{W_{\text{B}}}\right\|_{\mathcal{L}_{\text{B}}}^{1} \left\| \frac{1}{W_{\text{B}}}\right\|_{\mathcal{L}_{\text{B}}}^{1} \left\| \frac{1}{W_{\text{B}}}\right\|_{\mathcal{L}_{\text{B}}}^{1}
```
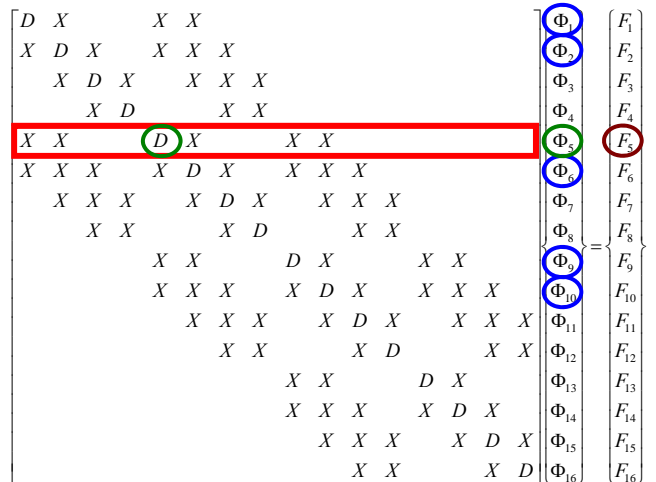

### 行列ベクトル積への適用

(非零 )非対角成分のみを格納 疎行列向 け方法 )非対角成分のみを格納,疎行列向Compressed Row Storage (CRS)

```
\{Q\}=\llbracket \textbf{A}\rrbracket\,\,\{ \textbf{\textsf{P}}\}for (i = 0; i < N; i++) {
          W[Q][i] = Diag[i] * W[P][i];for(k=Index[i];k<Index[i+1];k++){
                      \texttt{W[Q][i]} \texttt{ +=} \; \texttt{AMat[K] * W[P][Item[K]]};}
}
```
## 行列ベクトル積:密行列⇒とても簡単

$$
\begin{bmatrix} a_{11} & a_{12} & \dots & a_{1,N-1} & a_{1,N} \\ a_{21} & a_{22} & a_{2,N-1} & a_{2,N} \\ \dots & \dots & \dots & \dots \\ a_{N-1,1} & a_{N-1,2} & a_{N-1,N-1} & a_{N-1,N} \\ a_{N,1} & a_{N,2} & \dots & a_{N,N-1} & a_{N,N} \end{bmatrix} \begin{bmatrix} x_1 \\ x_2 \\ \vdots \\ x_{N-1} \\ x_N \end{bmatrix} = \begin{bmatrix} y_1 \\ y_2 \\ \vdots \\ y_{N-1} \\ y_N \end{bmatrix}
$$

$$
\{Y\} = [A] \{X\}
$$
  
do j = 1, N  
Y(j) = 0. d0  
do i = 1, N  
Y(j) = Y(j) + A(i, j) \*X(i)  
enddo  
enddo  
enddo

#### **Compressed Row Storage (CRS)**

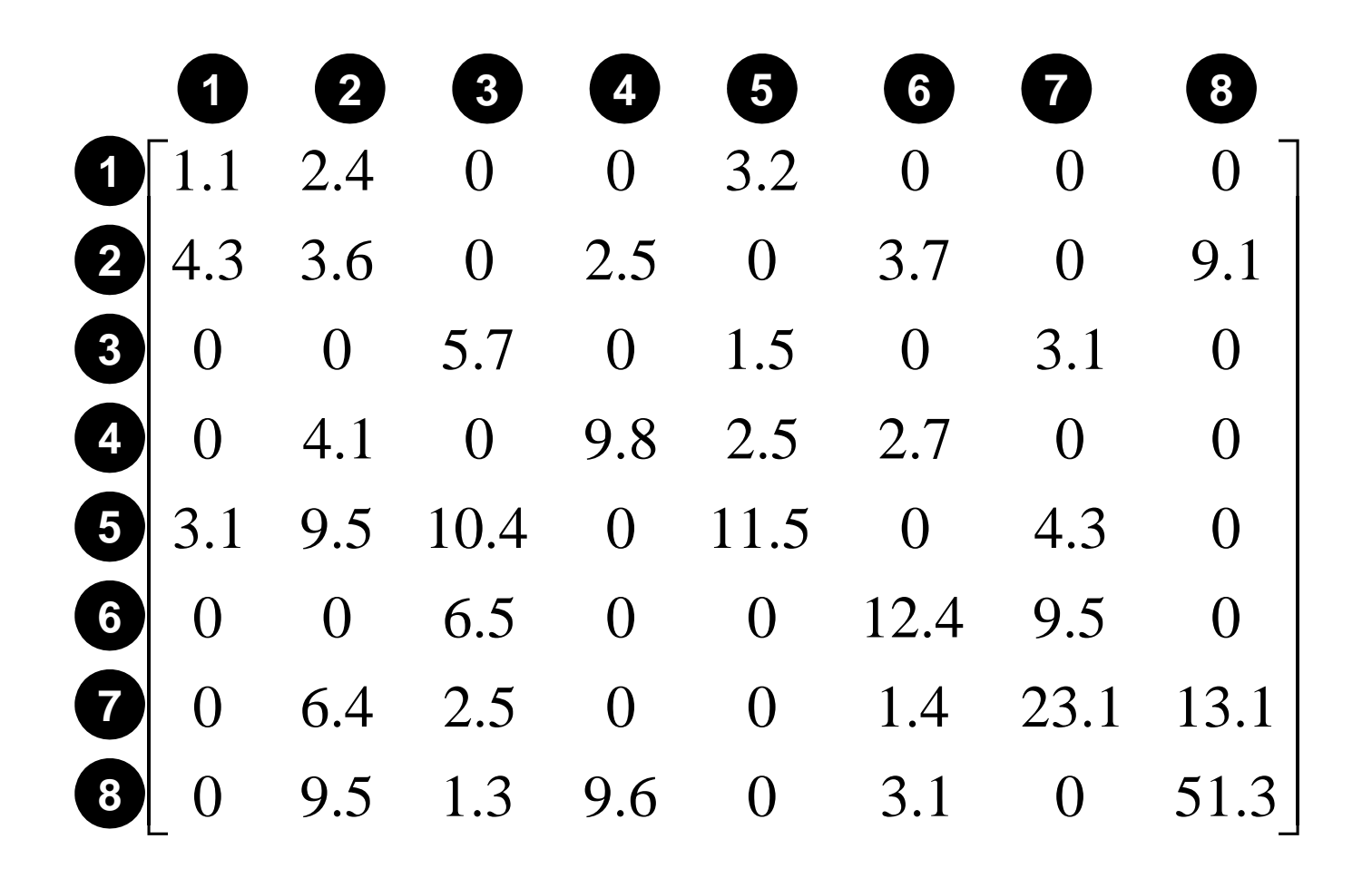

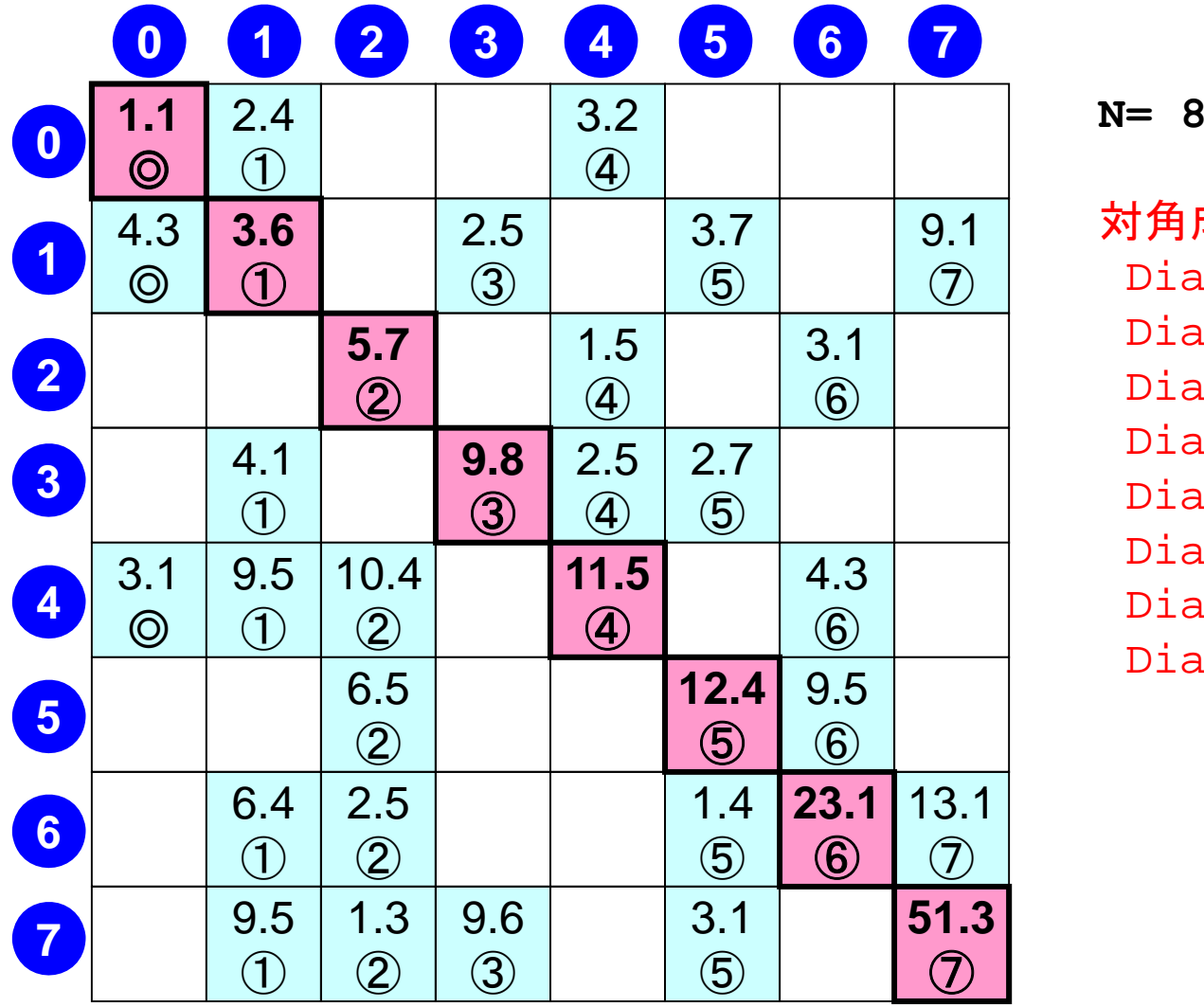

対角成分 Diag[0]= 1 1  $Diag[1]= 3.6$ Diag[2]= 5.7 Diag[3] = 9.8 Diag[4]= 11.5 Diag[5]= 12.4  $Diag[6]$ =  $23.1$ Diag[7]= 51.3

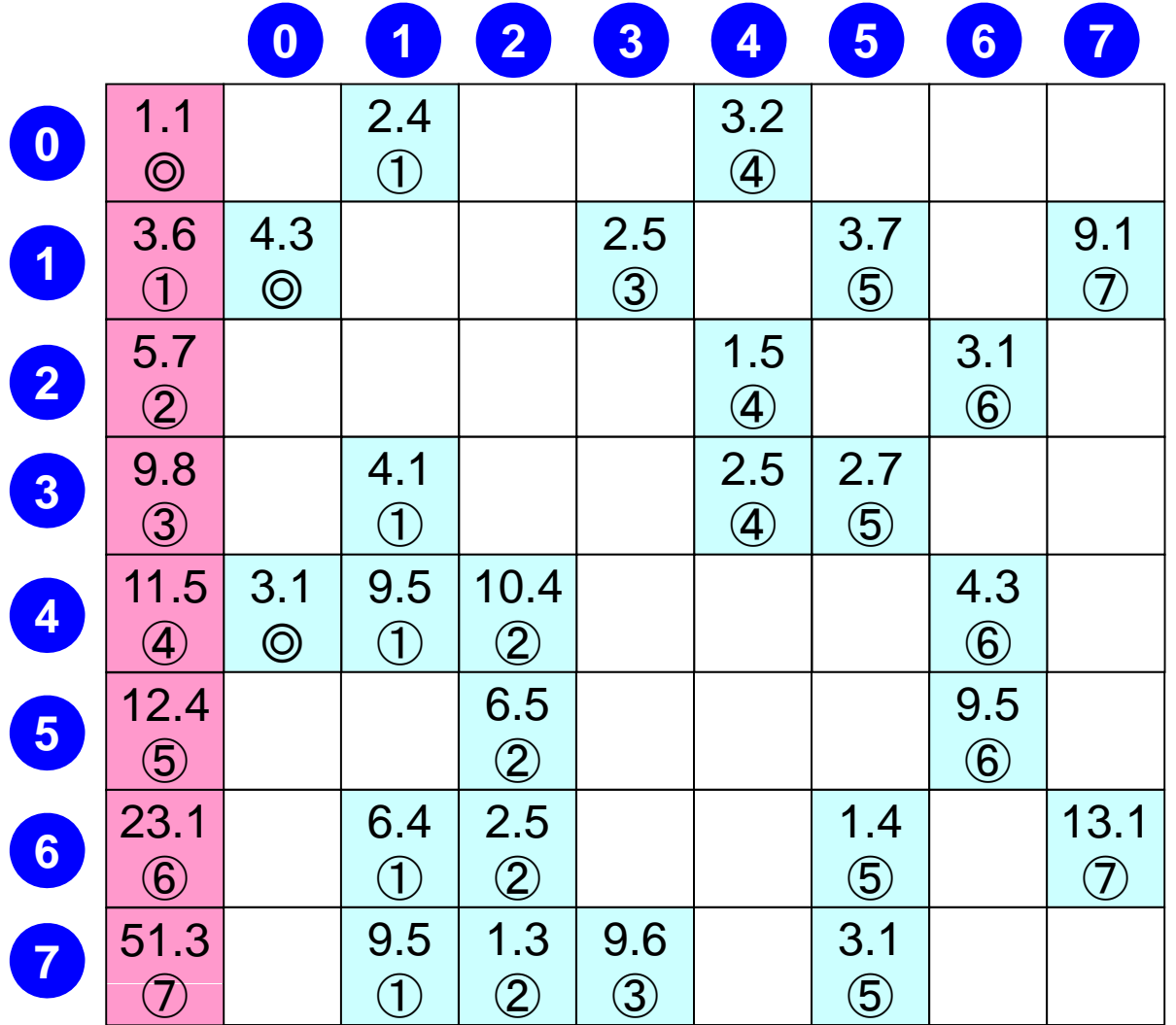

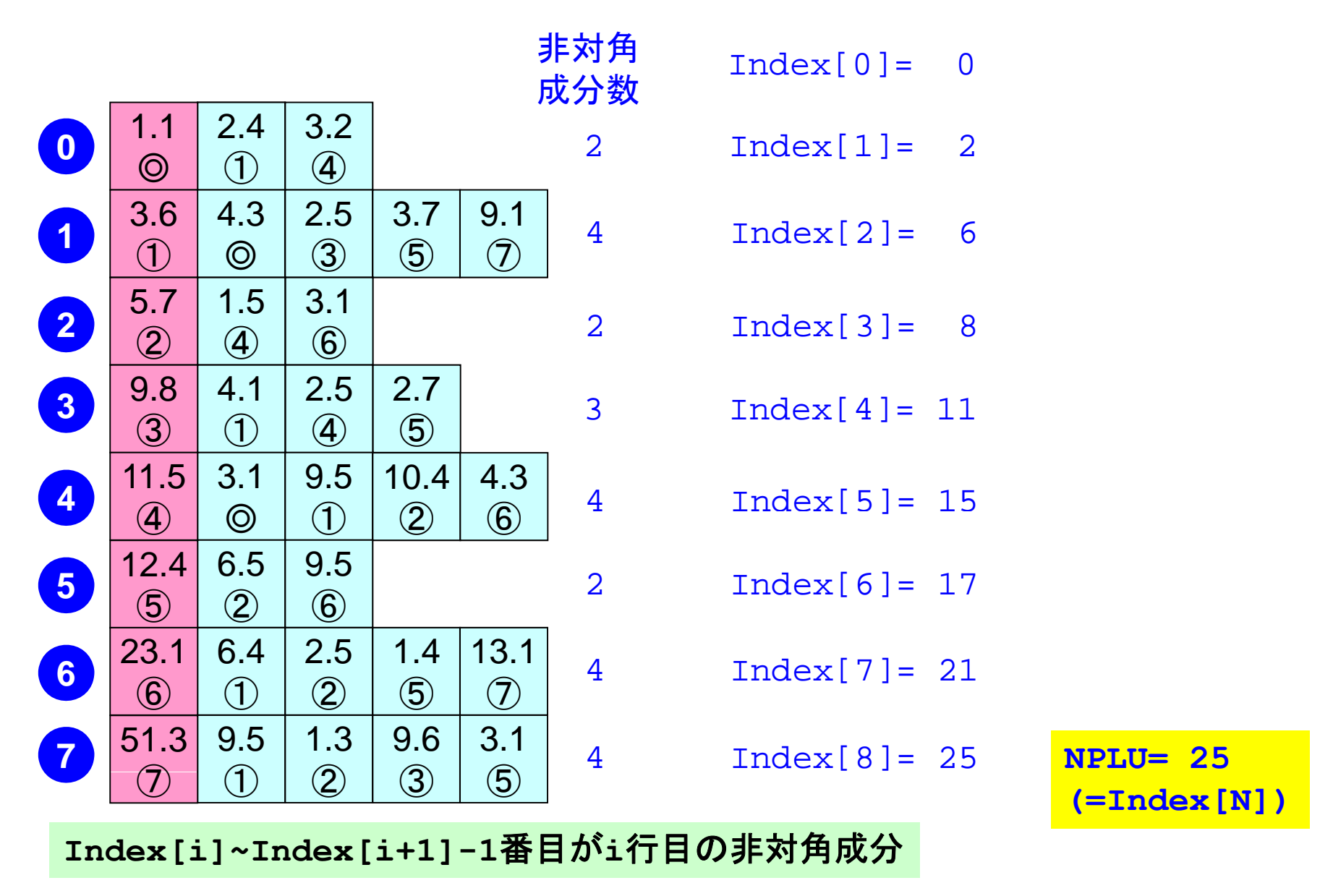

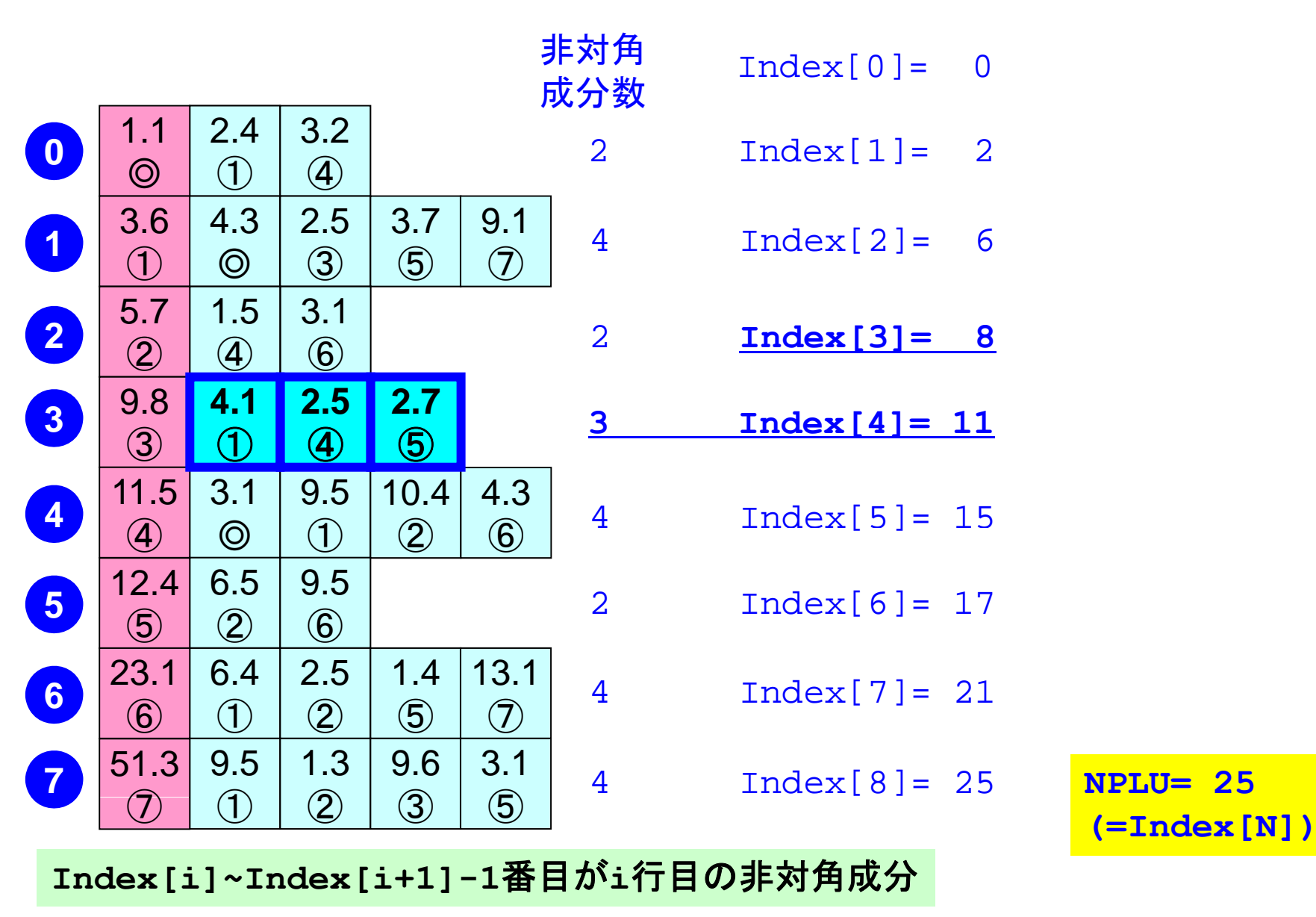

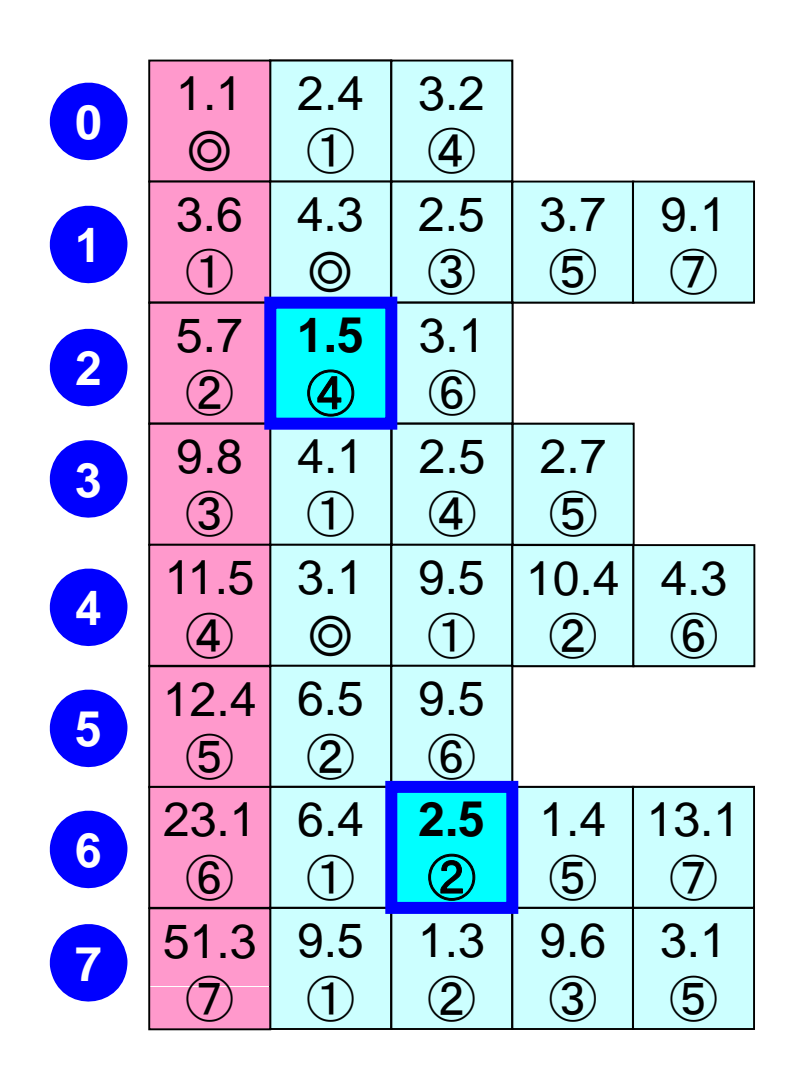

例:

**Item[ 6]= 4, AMat[ 6]= 1.5** ① **6] 6] Item[18]= 2, AMat[18]= 2.5**

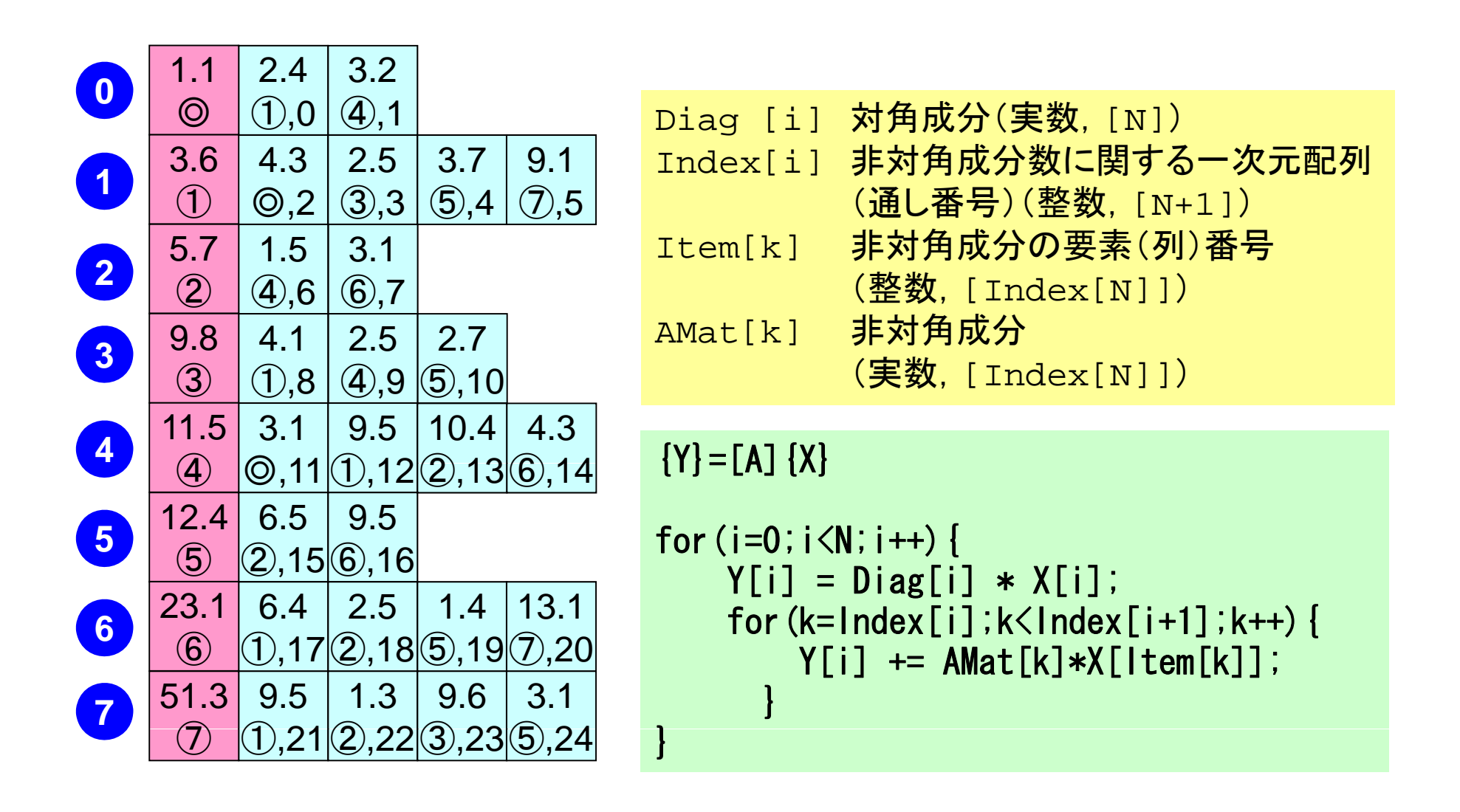

## ブロックとして記憶(1/3)

- • 記憶容量が減る
	- –Index, Itemに関する記憶容量を削減できる

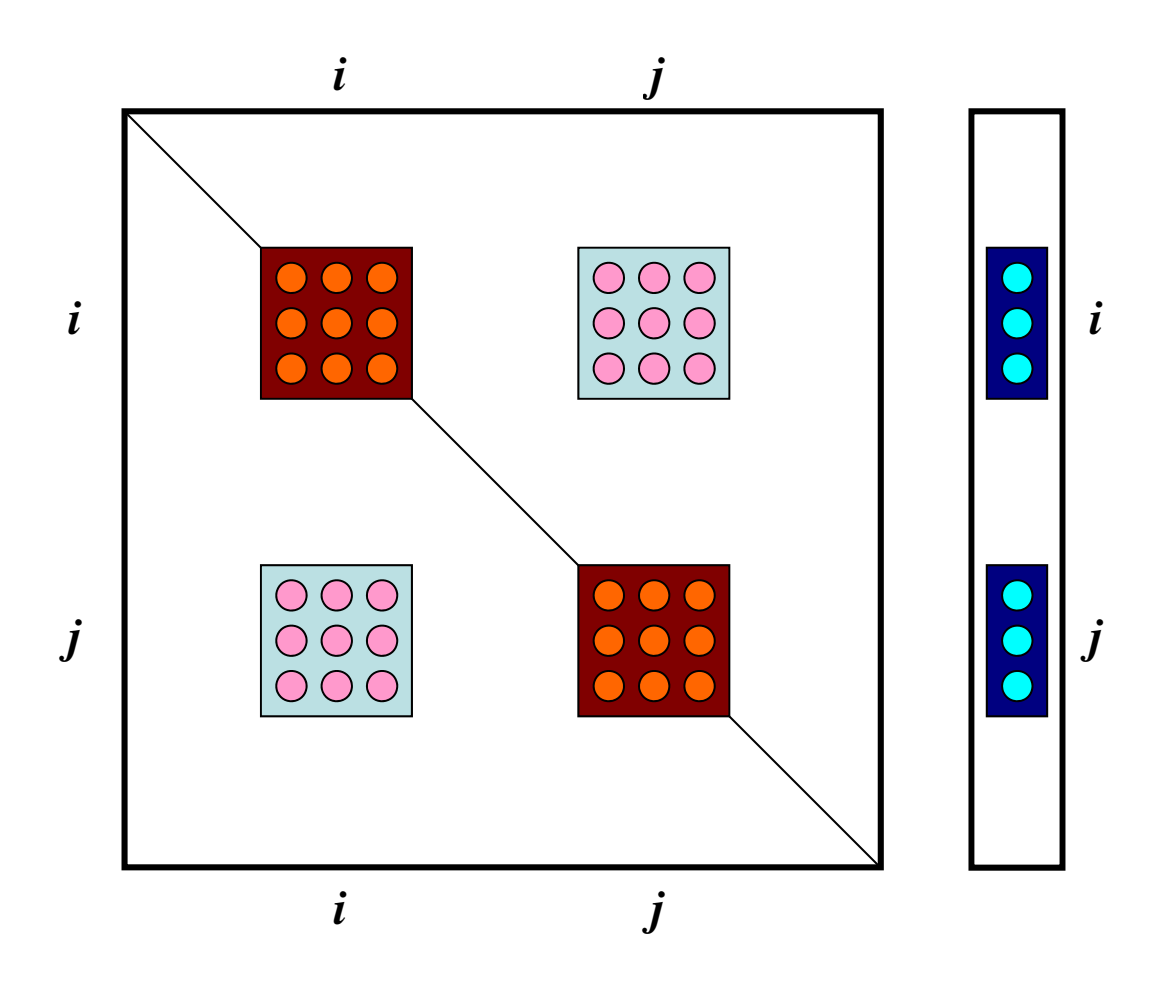

# ブロックとして記憶(2/3)

- • 計算効率
	- –間接参照(メモリに負担)と計算の比が大きくなる
	- ベクトル,スカラー共に効く:2倍以上の性能
		- 連続領域,キャッシュに載る,ループあたりの計算量増加

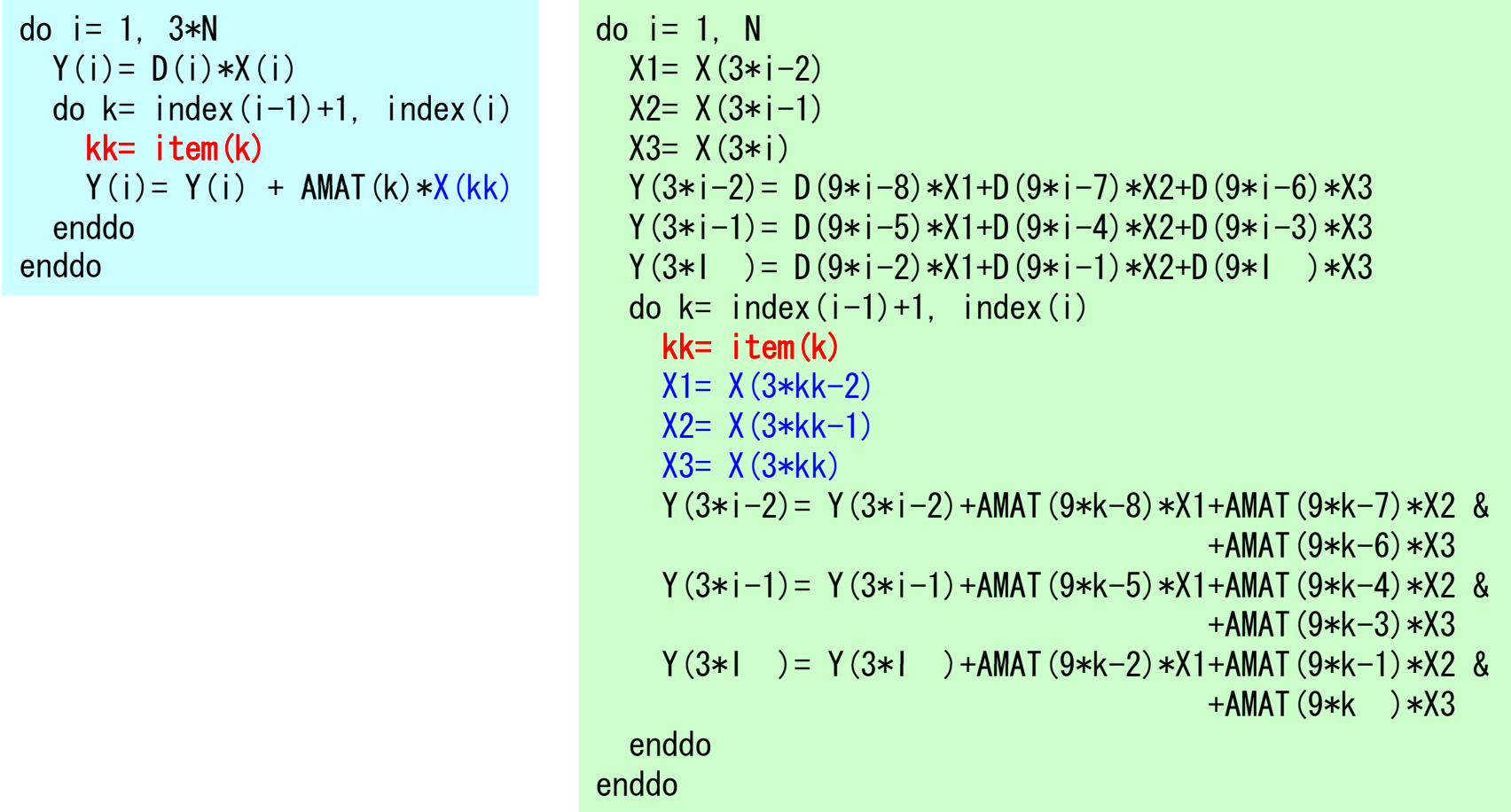

- $\bullet$ 三次元要素の定式化
- $\bullet$  三次元弾性力学方程式
	- ガラーキン法
	- 要素マトリクス生成
- 宿題
- $\bullet$ プログラムの実行
- $\bullet$ データ構造
- $\bullet$ プログラムの構成
- $\bullet$ 計算効率について
- $\bullet$ ParaViewによる可視化

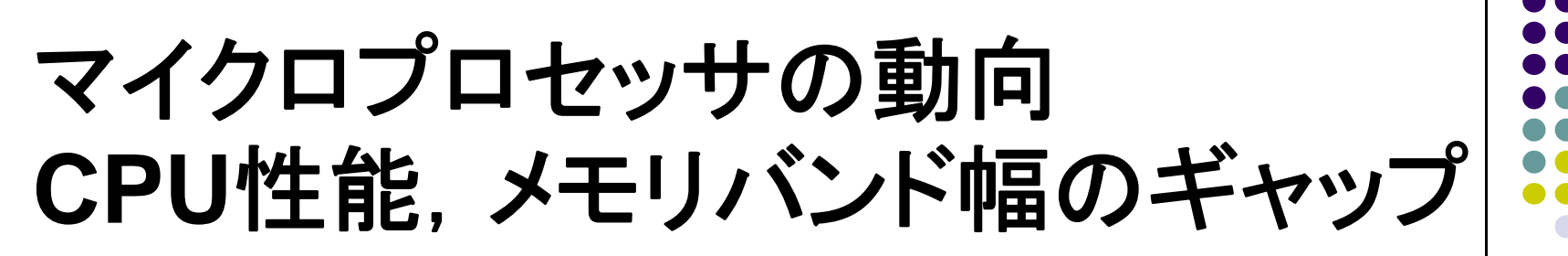

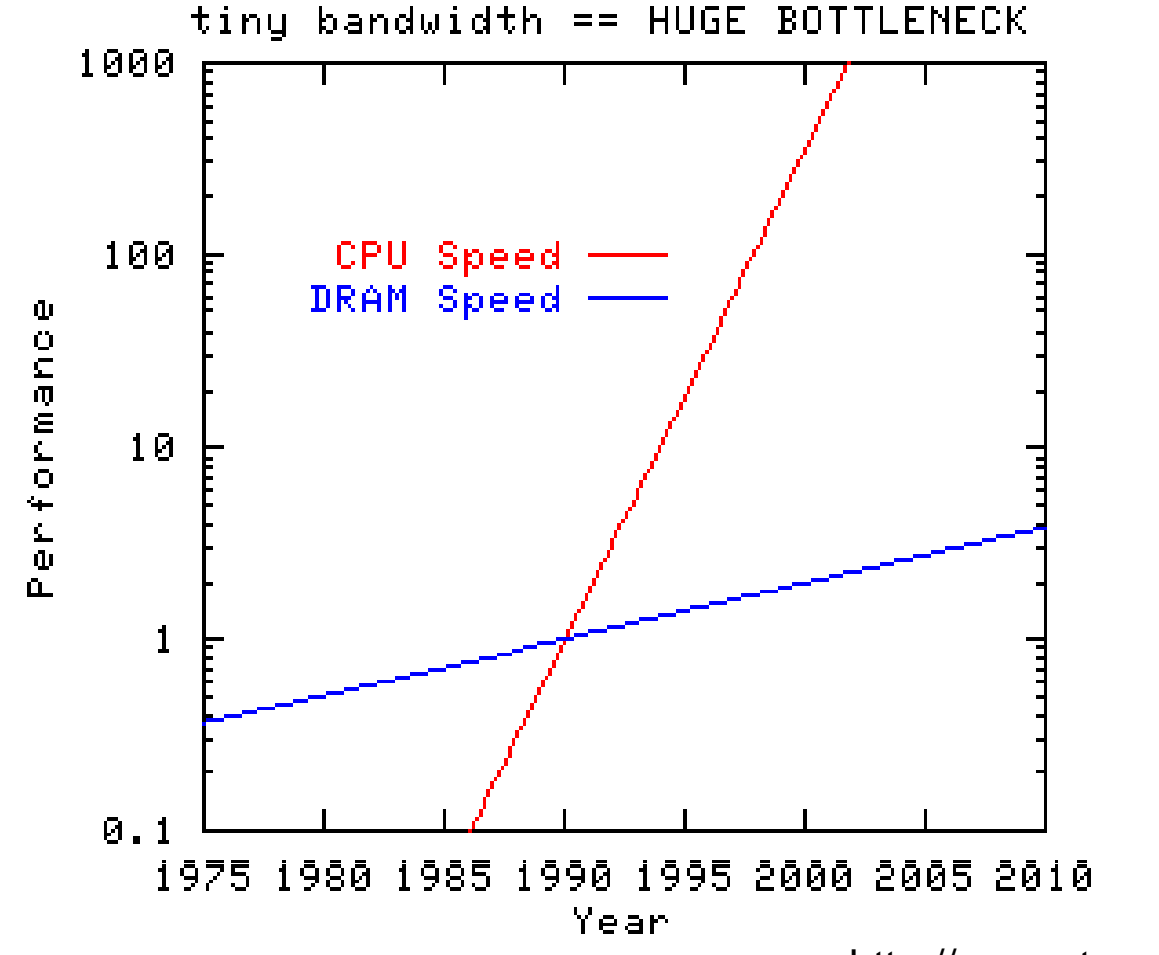

http://www.streambench.org/

 $1$ 

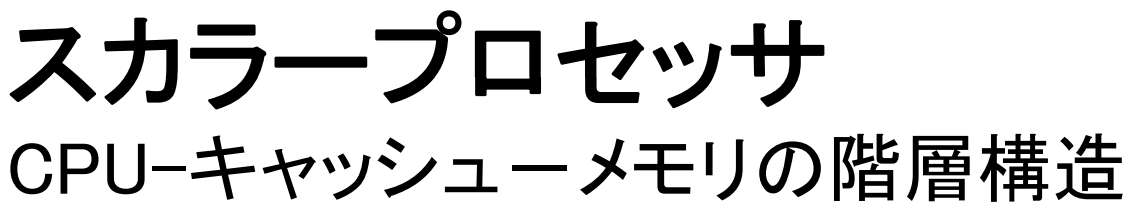

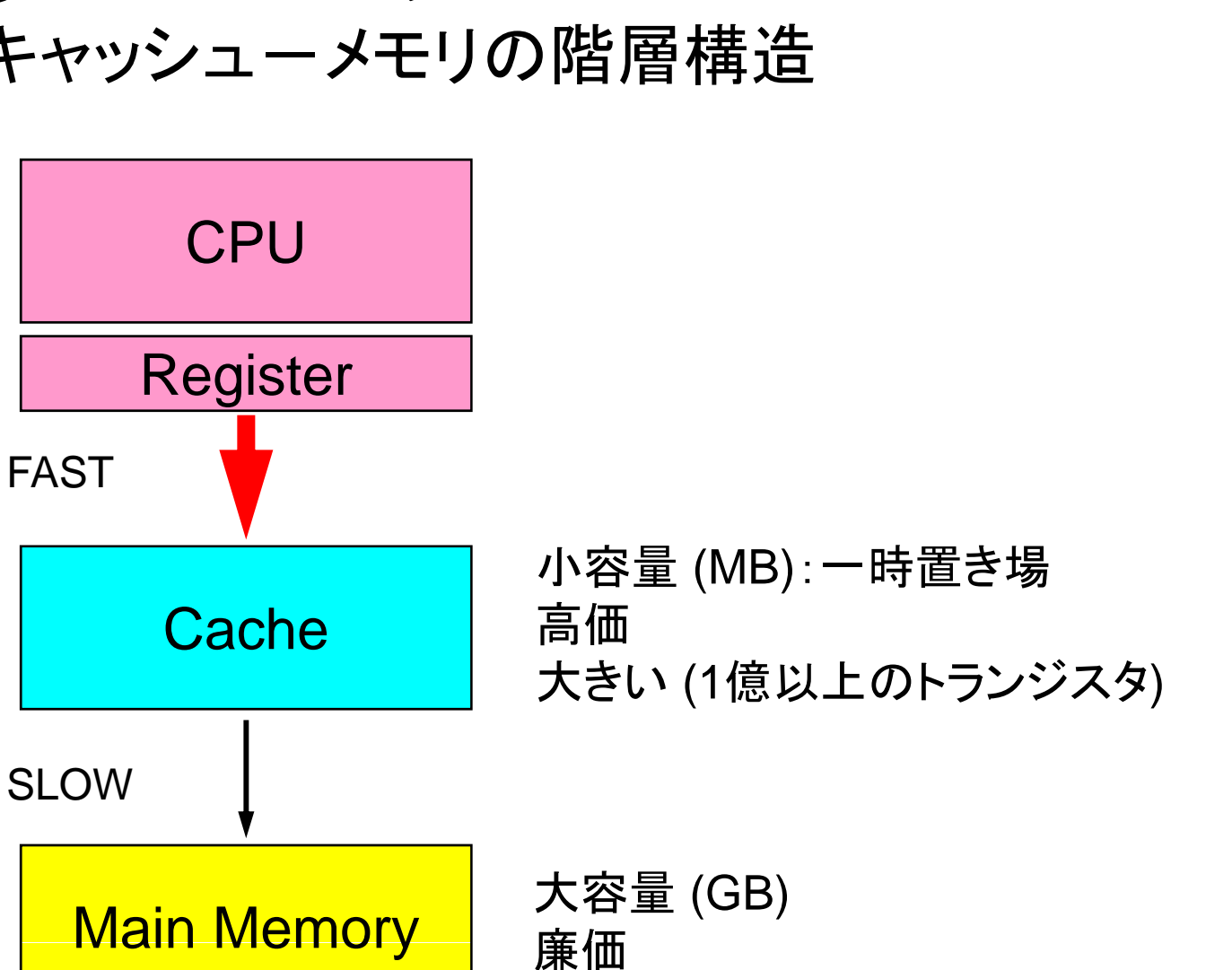

101

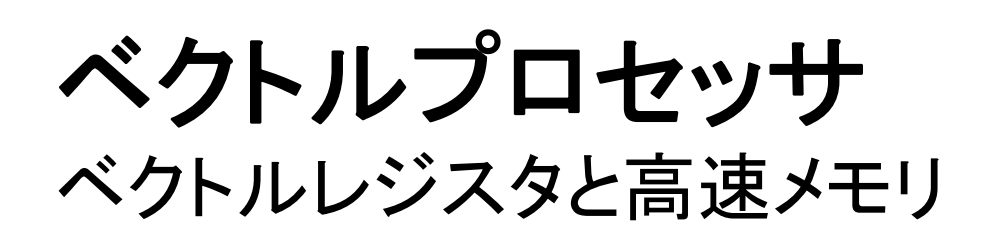

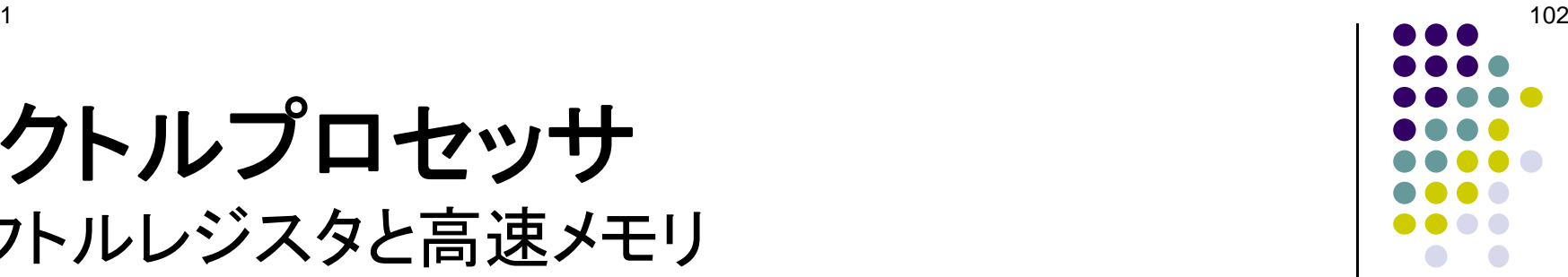

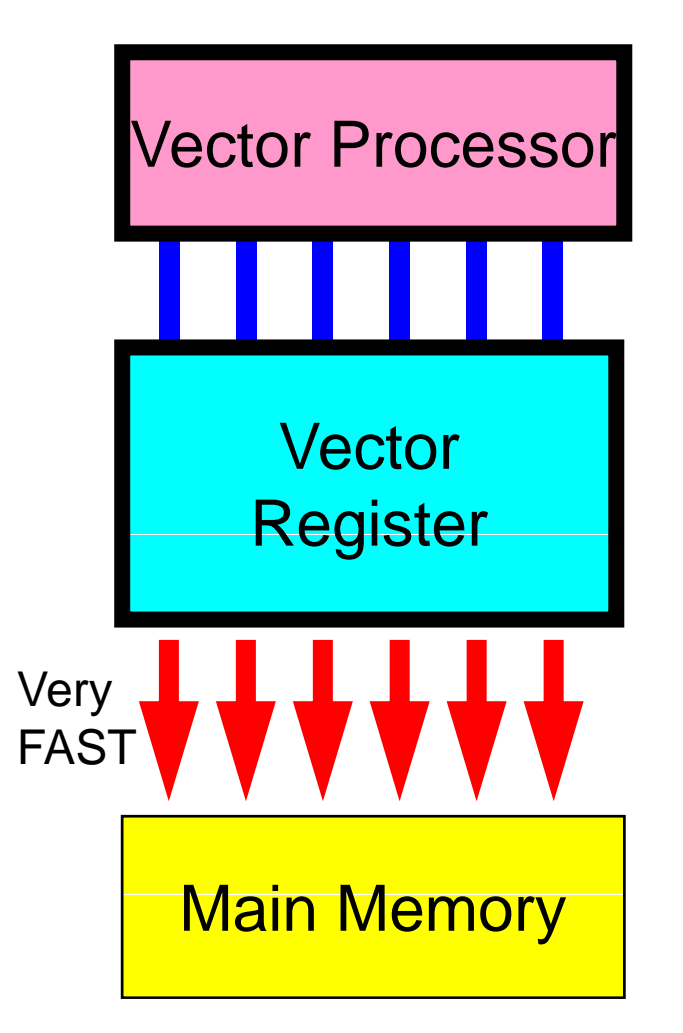

• 単純構造のDOループの並列処理

• 単純,大規模 な演算 に適して るい る

do i= 1, N A(i)= B(i) + C(i) enddo

典型的な挙動: CG法(疎行列,FEM)

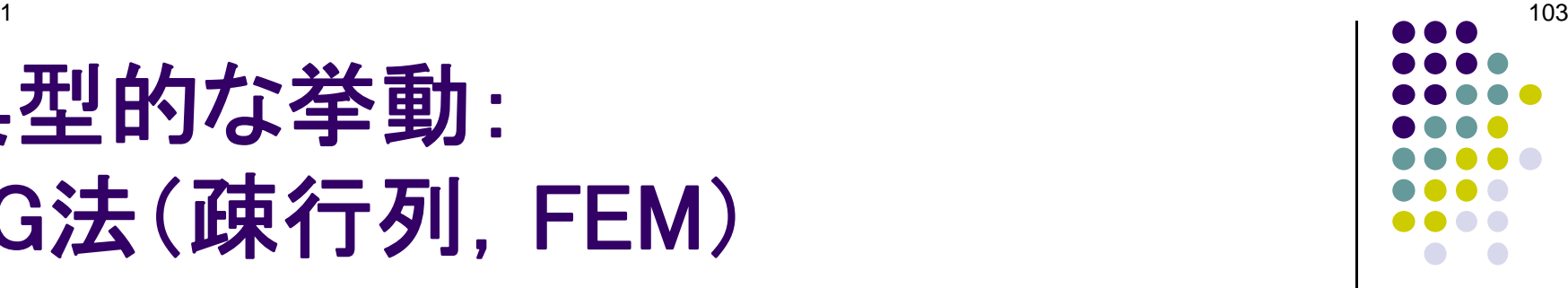

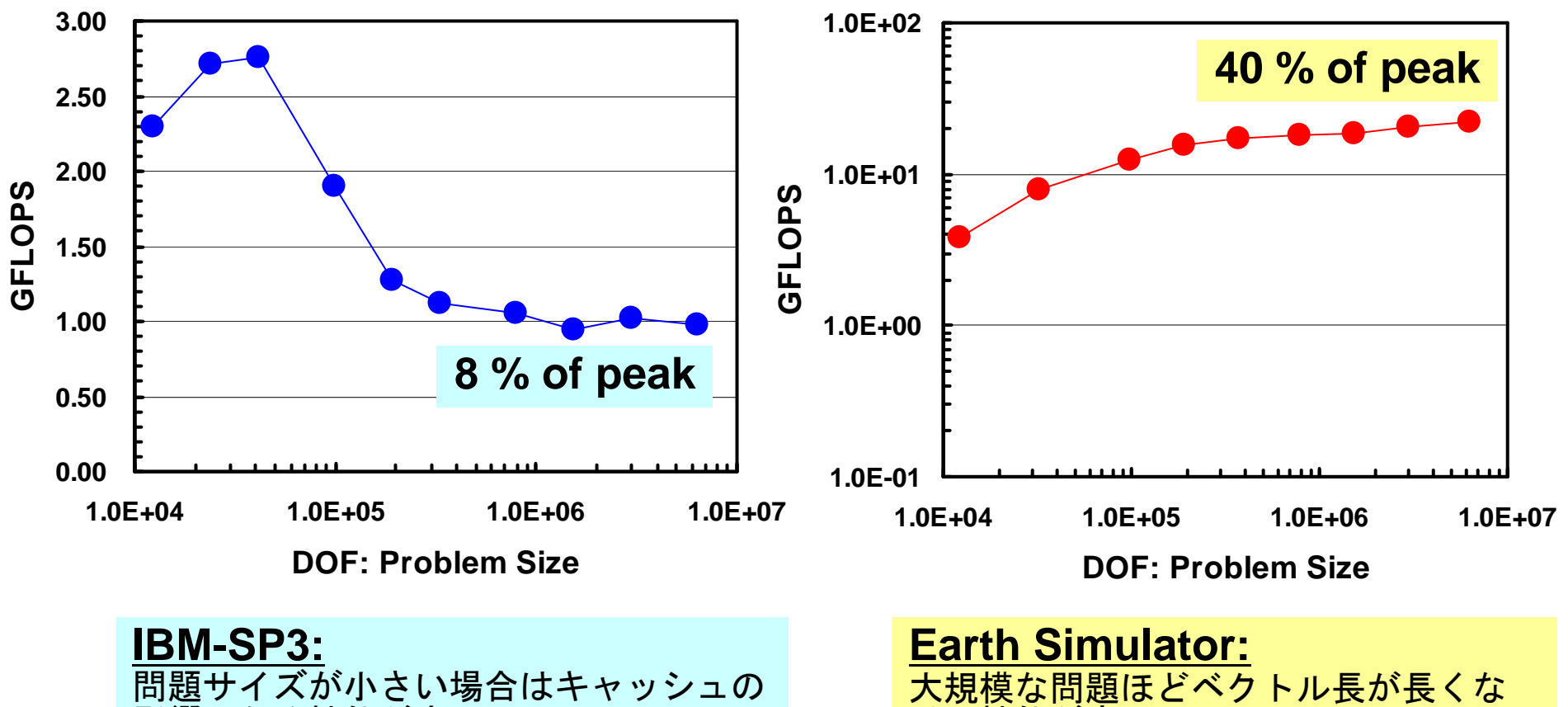

影響のため性能が良い

い ファイン しんじん しんじん 性能が高い

プロセッサに応じたチューニング

•メモリ参照の最適化・・・に尽きる

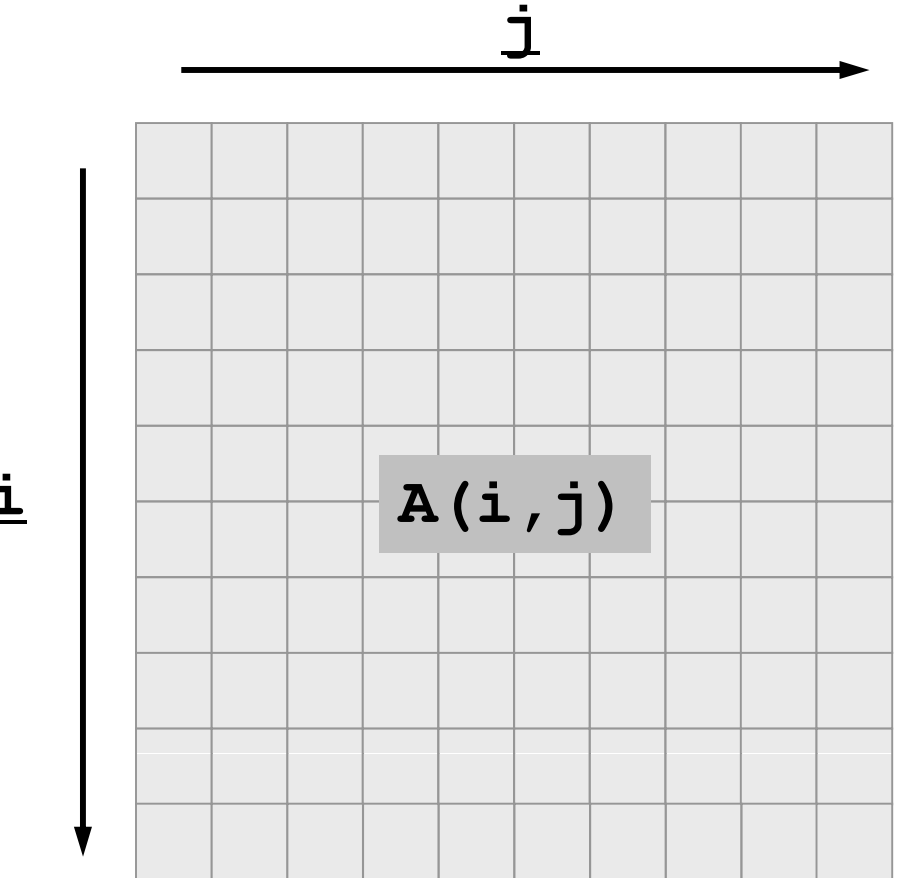

**i**

## プロセッサに応じたチューニング (続き)

- ベクトルプロセッサ ループ長を大きくとる。
- スカラープロセッサ
	- キャッシュを有効利用,細切れにしたデータを扱う。 – PCクラスタなどでは, キャッシュサイズを大きくできない 一方で,メモリレイテンシ(立ち上がりオーバーヘッド)の 減少,メモリバンド幅の増加の傾向。しかしマルチコア 化で帳消し。
- • 共通事項
	- メモリアクセスの連続性
	- 局所性
	- 計算順序の変更によって計算結果が変わる可能性に ついて注意すること

スカラープロセッサの 代表的なチューニング

- ループアンローリング – ループのオーバーヘッドの削減 – ロード・ストアの削減
- ブロック化 – キャッシュミスの削減

**Scalar** 

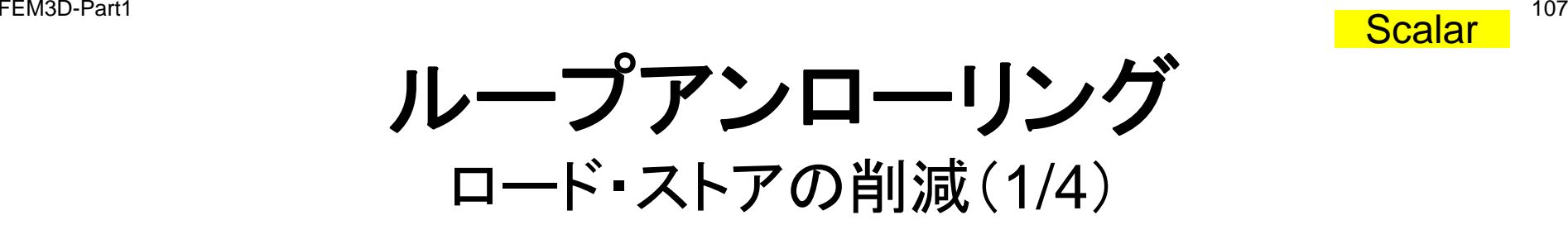

• ループ処理に対する演算の割合が増す。

```
N= 10000do j= 1, N
  do i= 1, N
     \overline{A}(i) = A(i) + B(i) * C(i,j) 4.023438E
  enddoenddodo j= 1, N-1, 2
  di1N
do 
i= 
1, 
    A(i) = A(i) + B(i) *C(i,j)A(i) = A(i) + B(i) *C(i, i+1)enddoenddodo j= 1, N-3, 4
  do i= 1, N
    A(i) = A(i) + B(i) * C(i, i)A(i) = A(i) + B(i) *C(i, i+1)A(i) A(i) + B(i)*C(i j+2) A(i)= 
 B(i)*C(i,j+2)
    A(i) = A(i) + B(i) *C(i, i+3)enddoenddo
```
#### **T2K**東大での計算時間 **-014.023438E3.085938E-012.617188E-01**

**Scalar** 

ループアンローリング ロード・ストアの削減(2/4)

- ロード: メモリ⇒キャッシュ⇒レジスタ
- ストア:ロードの逆
- ロード・ストアが少ないほど効率良い Register

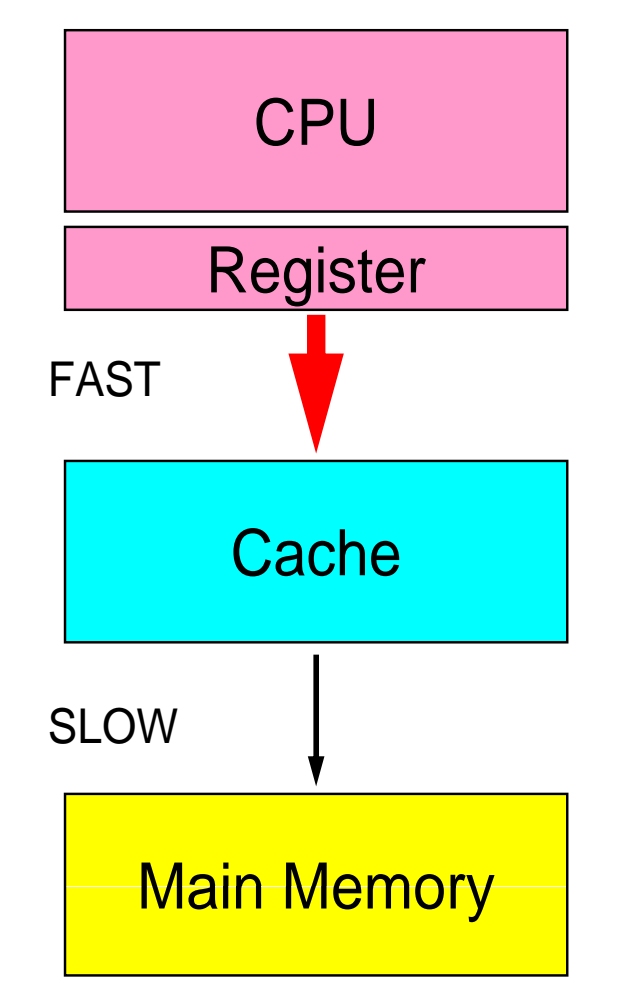

**Scalar**
ループアンローリング ロード・ストアの削減(3/4)

do j= 1, N  
\ndo i= 1, N  
\nA(i) = A(i) + B(i) \*C(i,j)  
\nX\n
$$
\overrightarrow{X}
$$
\n
$$
\overrightarrow{A}
$$
\n
$$
\overrightarrow{P}
$$
\n
$$
\overrightarrow{P}
$$
\n
$$
\overrightarrow{P}
$$
\n
$$
\overrightarrow{P}
$$
\n
$$
\overrightarrow{P}
$$
\n
$$
\overrightarrow{P}
$$
\n
$$
\overrightarrow{P}
$$
\n
$$
\overrightarrow{P}
$$
\n
$$
\overrightarrow{P}
$$
\n
$$
\overrightarrow{P}
$$
\n
$$
\overrightarrow{P}
$$
\n
$$
\overrightarrow{P}
$$
\n
$$
\overrightarrow{P}
$$
\n
$$
\overrightarrow{P}
$$
\n
$$
\overrightarrow{P}
$$
\n
$$
\overrightarrow{P}
$$
\n
$$
\overrightarrow{P}
$$
\n
$$
\overrightarrow{P}
$$
\n
$$
\overrightarrow{P}
$$

• A(i), B(i), C(i,j) に対して, 各ル一プでロード・ストアが 発生する。

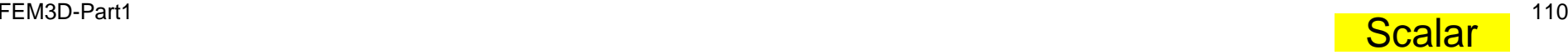

ループアンローリング ロード・ストアの削減(4/4 )

**do j= 1 <sup>N</sup> 1, -3 4 , do i= 1, N A(i)= A(i) + B(i)\*C(i,j)** ロード ロード ロード **A(i)= A(i) + B(i)\*C(i,j+1) A(i) = A(i) + B(i) C(i,j+2) \*C(i,j+2) A(i)= A(i) + B(i)\*C(i,j+3)** ストア **enddoenddo**

- 同一ループ内で複数回表れている場合には,最初にロード,最 後にストアが実施され,その間レジスターに保持される。
- 計算順序に注意。

# ル プ入替によるメモリ参照最適化(**1/2**) ループ入替によるメモリ参照最適化(

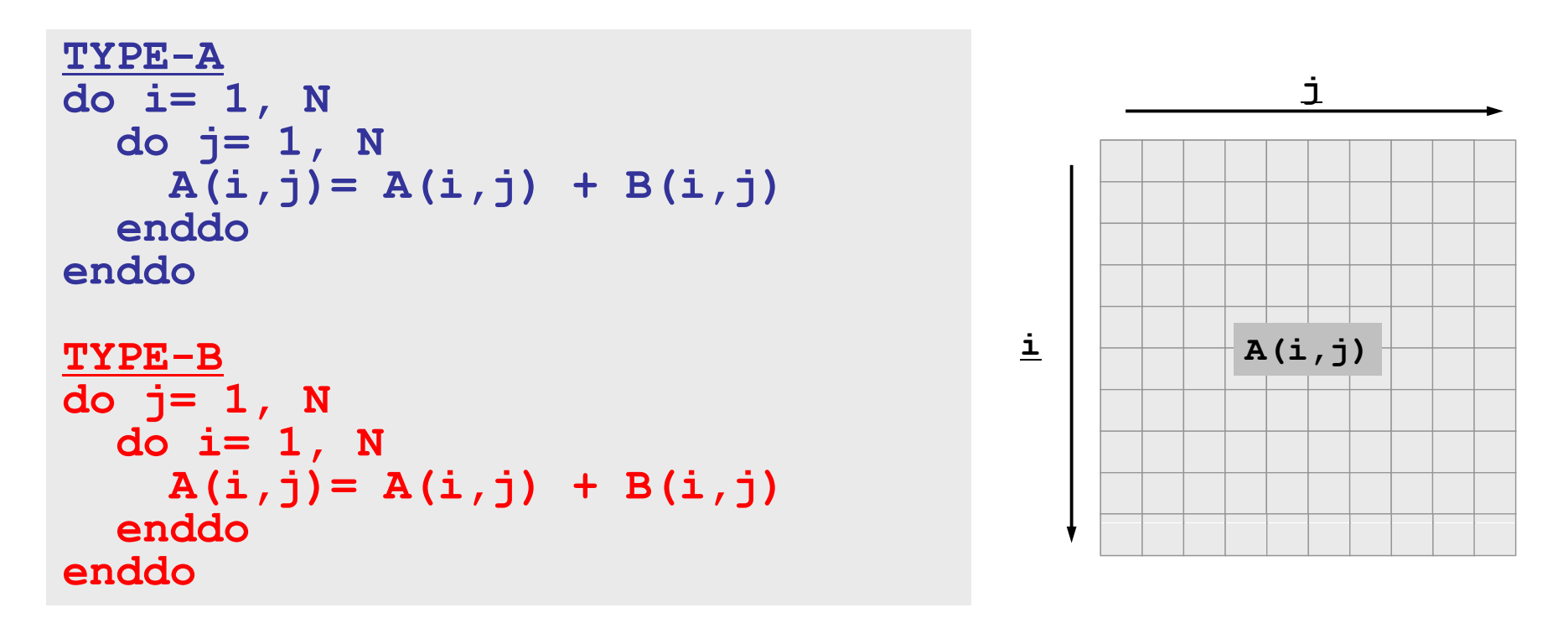

- FORTRANでは, A(i,j)のアドレスは, A(1,1), A(2,1), A(3,1),..., A(N,1), A(1,2), A(2,2),…, A(1,N), A(2,N),…, A(N,N)のように並 んでいる
	- Cは逆:A[0][0], A[0][1], A[0][2], …, A[N-1][0], A[N-1][1],…,A[N-1][N-1]
- この順番にアクセスしないと効率悪い(ベクトル,スカラーに共通)。

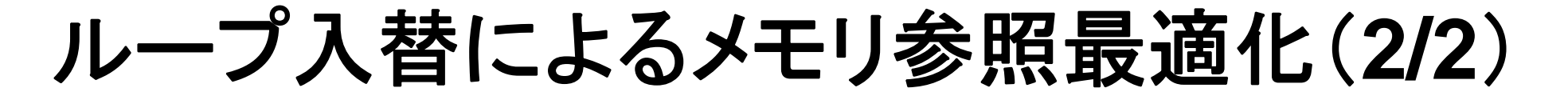

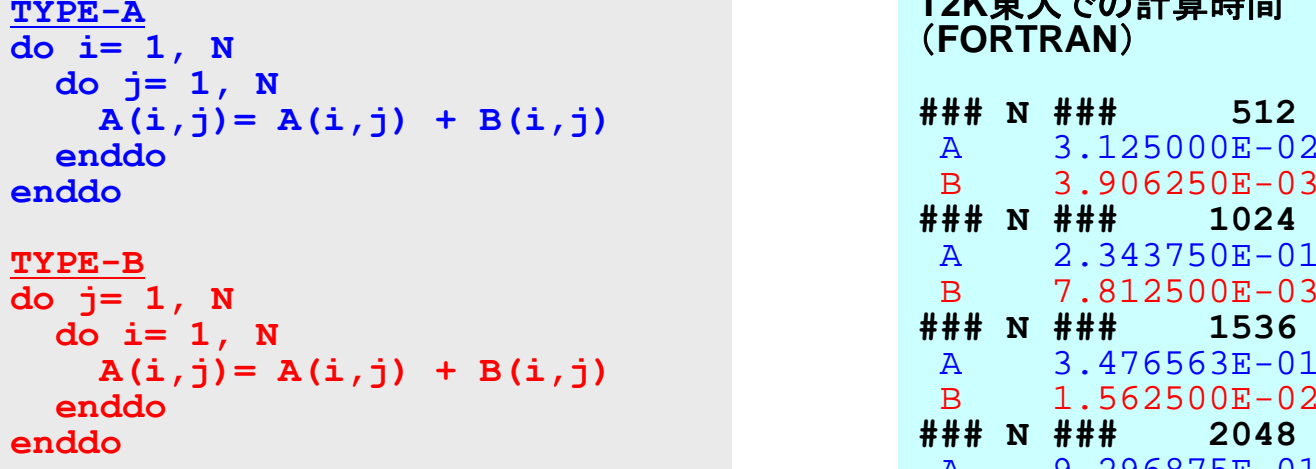

```
TYPE-A
for (j=0; j<N; j++){
  for (i=0; i\le N; i+1) {
    A[i][j]= A[i][j] + B[i][j]; } }
```

```
TYPE-B
for (i=0; i<N; i++){
for (j=0; j<N; j++){
 A[i][j]= A[i][j] + B[i][j]; } 
 }
```
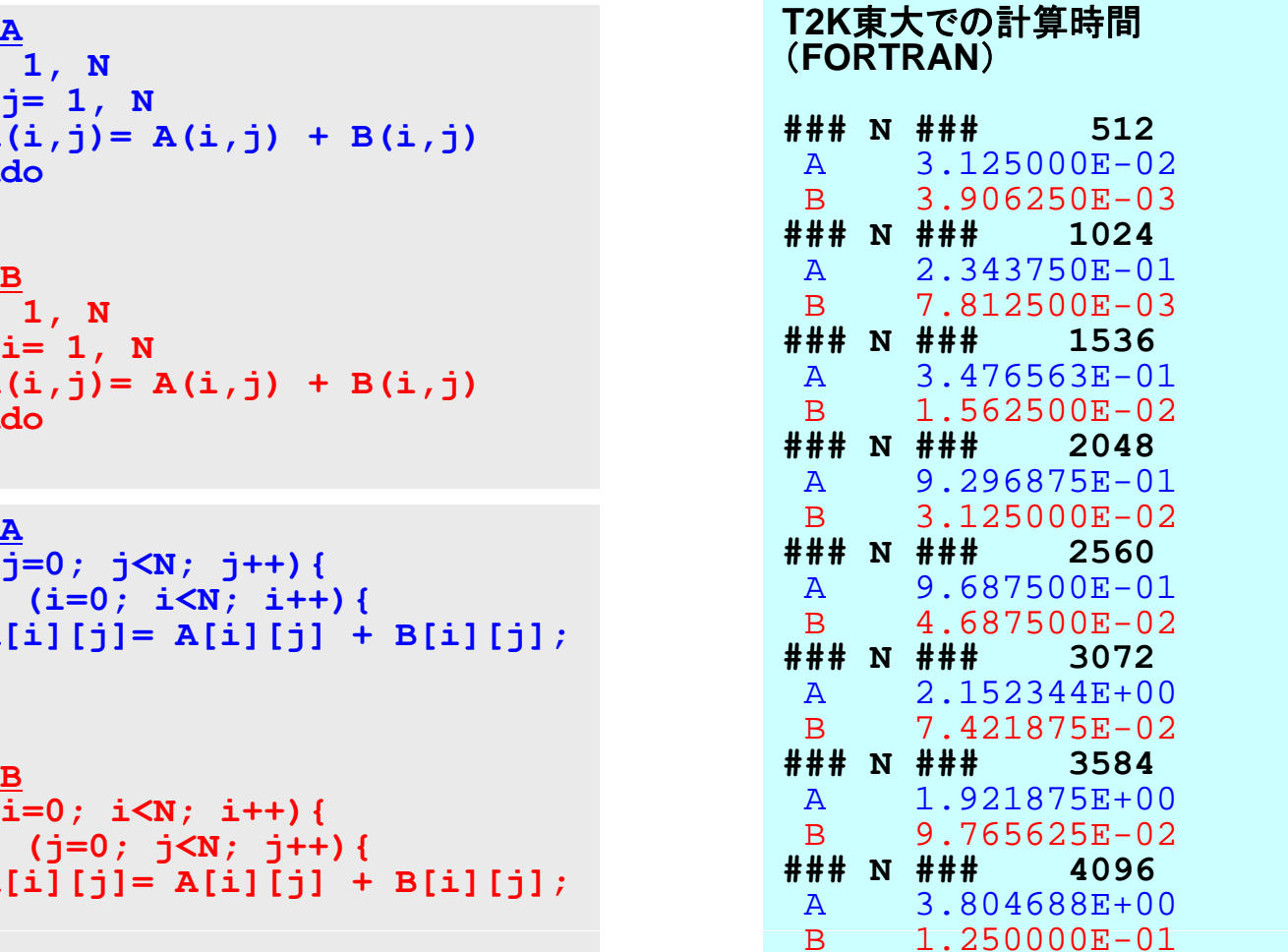

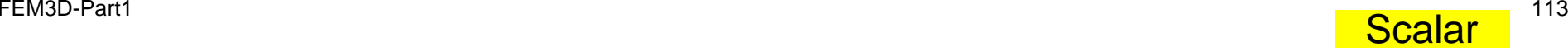

# ブロック化によるキャッシュミス削減(**1/7**)

```
do i= 1, NN
 do j= 1, NN
   A(j,i)= A(j,i) + B(i,j)
 enddoenddo
```

```
for (j=0;j<NN;j++){  
  for (i=0;i<NN;i++){
    A[i][i] = A[i][i] + B[i][i];}
}
```
• 計算の処理の都合でこのような順番で計算せざるを得ない場合 計算の処理の都合でこのような順番で計算せざるを得ない場合。

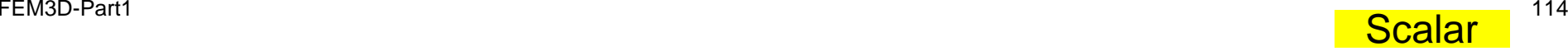

キャッシュの有効利用

- キャッシュ
	- – 実際は64byte~128byteの細 かいキャッシュラインに分かれ ている。 きょうしょうしょう マンクロック かいちょう
	- キャッシュライン単位でメモリへ のリクエストが行われる のリクエストが行われる。

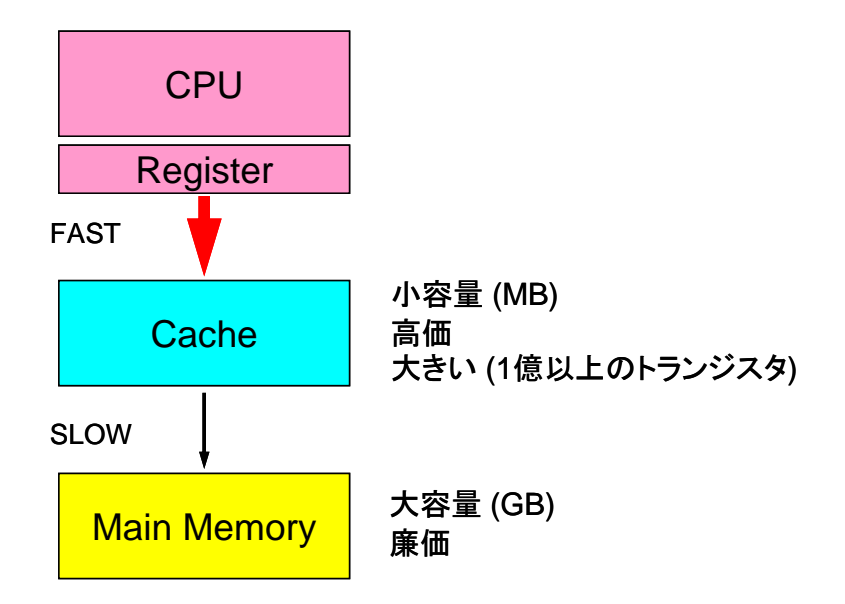

- TLB(Translate Lookaside Buffer)
	- アドレス変換バッファ
		- 仮想アドレスがら実アドレスへの変換機能
	- TLB用のキャッシュ
		- 通常128×<sup>8</sup> kbyte 程度:リンク時に可変
	- 「キャッシュ」が有効に使われていればTLBミスも起こりにくい

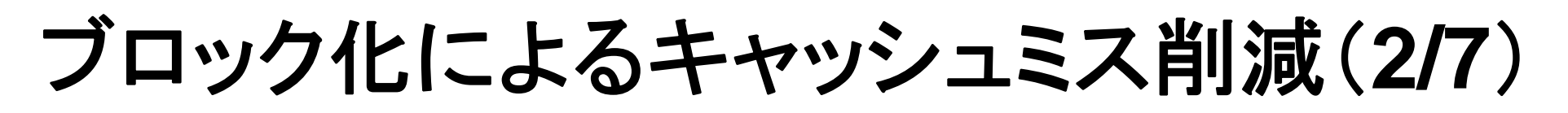

#### • A,Bでメモリアクセスパターンが相反

– 特にBは効率が悪い

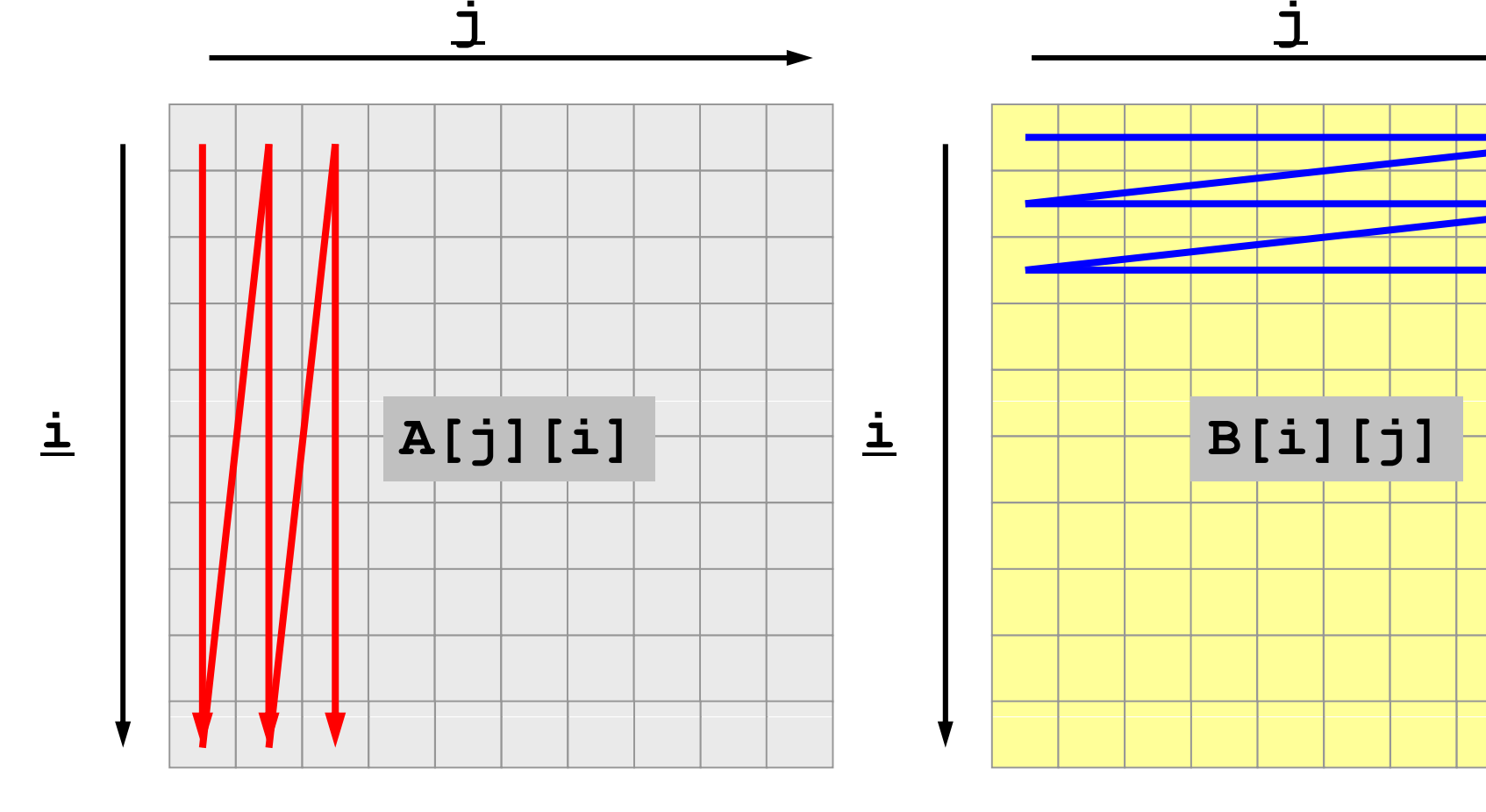

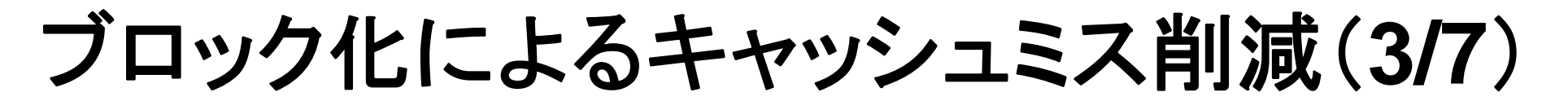

• 例えば,キャッシュラインサイズを4ワードとすると配列の値は以 下のようにキャッシュに転送される。

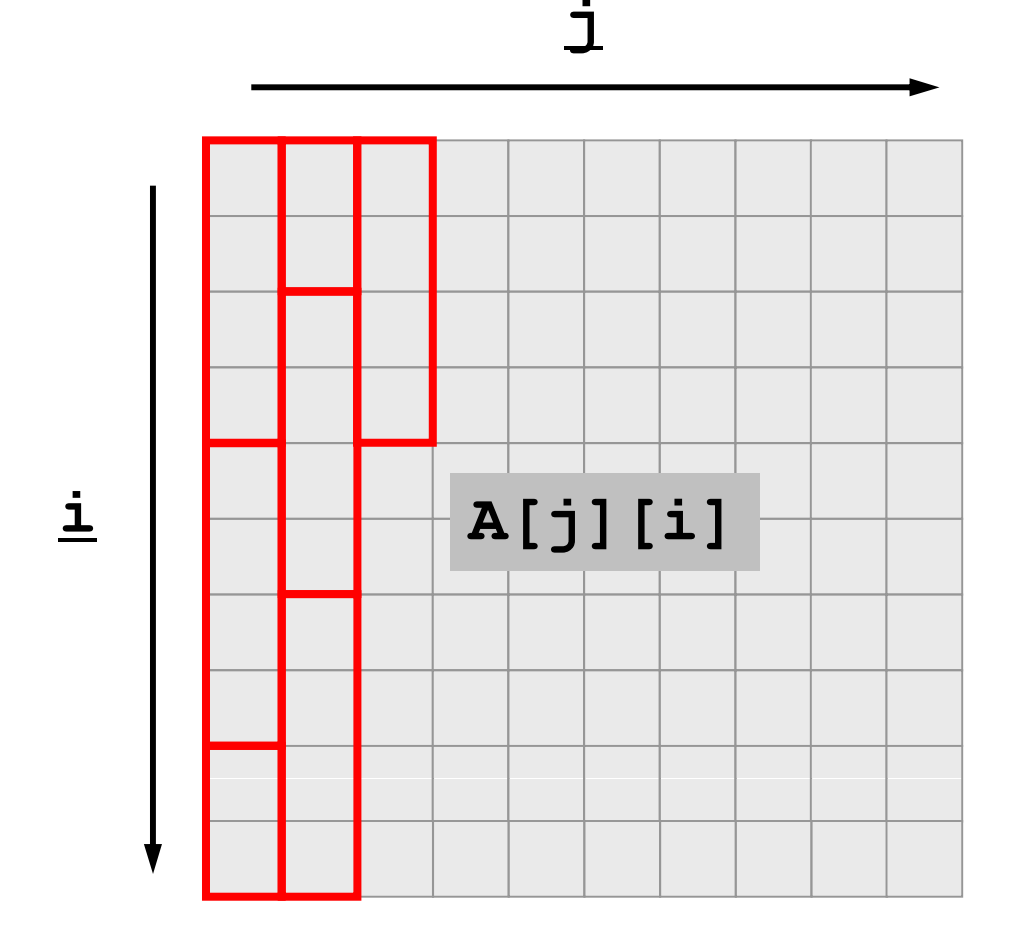

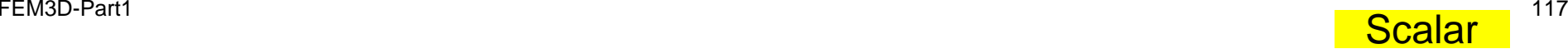

# ブロック化によるキャッシュミス削減(**4/7**)

• したがって, A[0][0]をアクセスしたら, A[0][0], A[0][1], A[0][2], A[0][3]が,A[1][9]をアクセスしたらA[1][9], A[2][0], A[2][1], A[2][2]がそれぞれキャッシュ上にあるということになる。

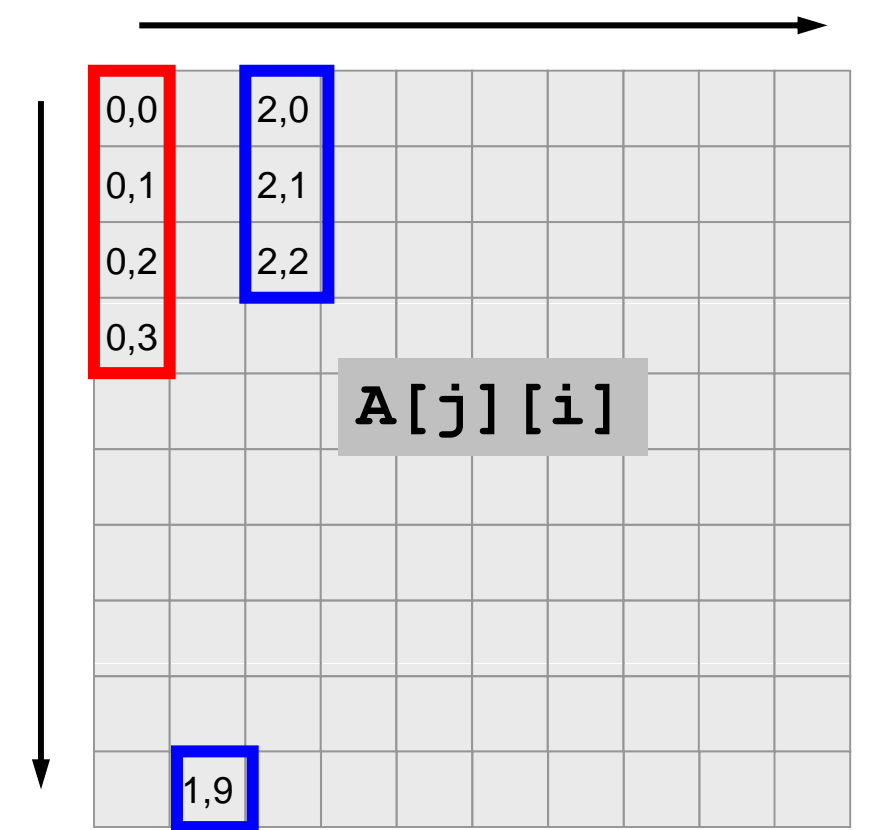

<u>i</u>

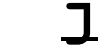

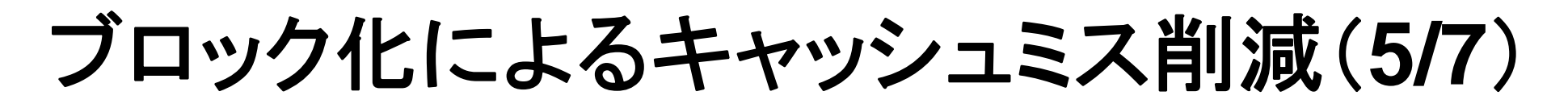

• したがって, 以下のようなブロック型のパターンでアクセスすれば, キャッシュを有効利用できる

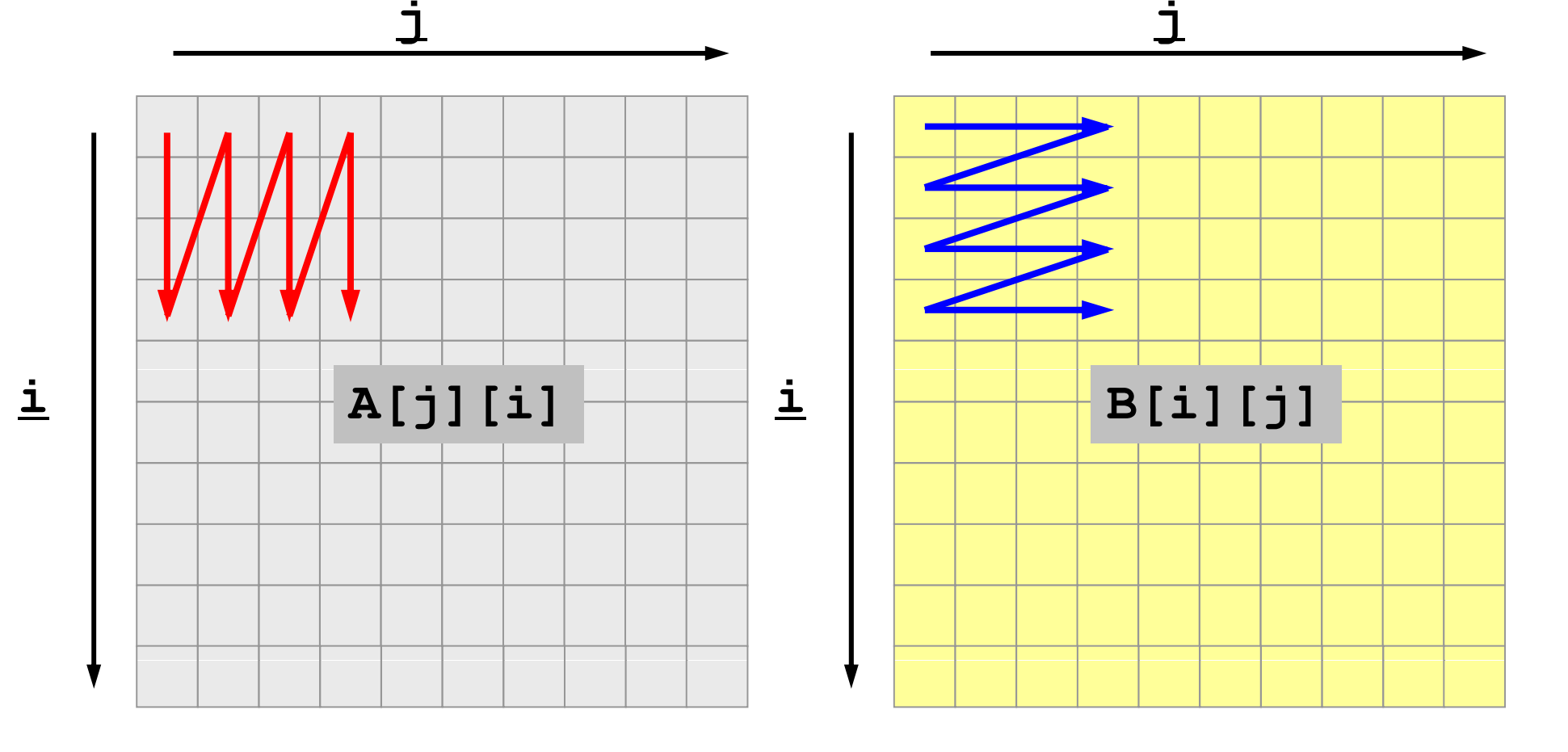

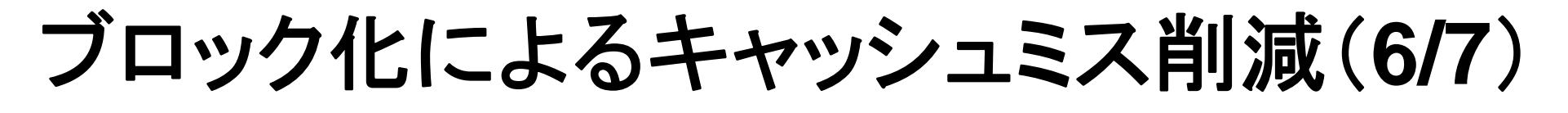

• □, □で囲んだ部分はキャッシュに載っている。

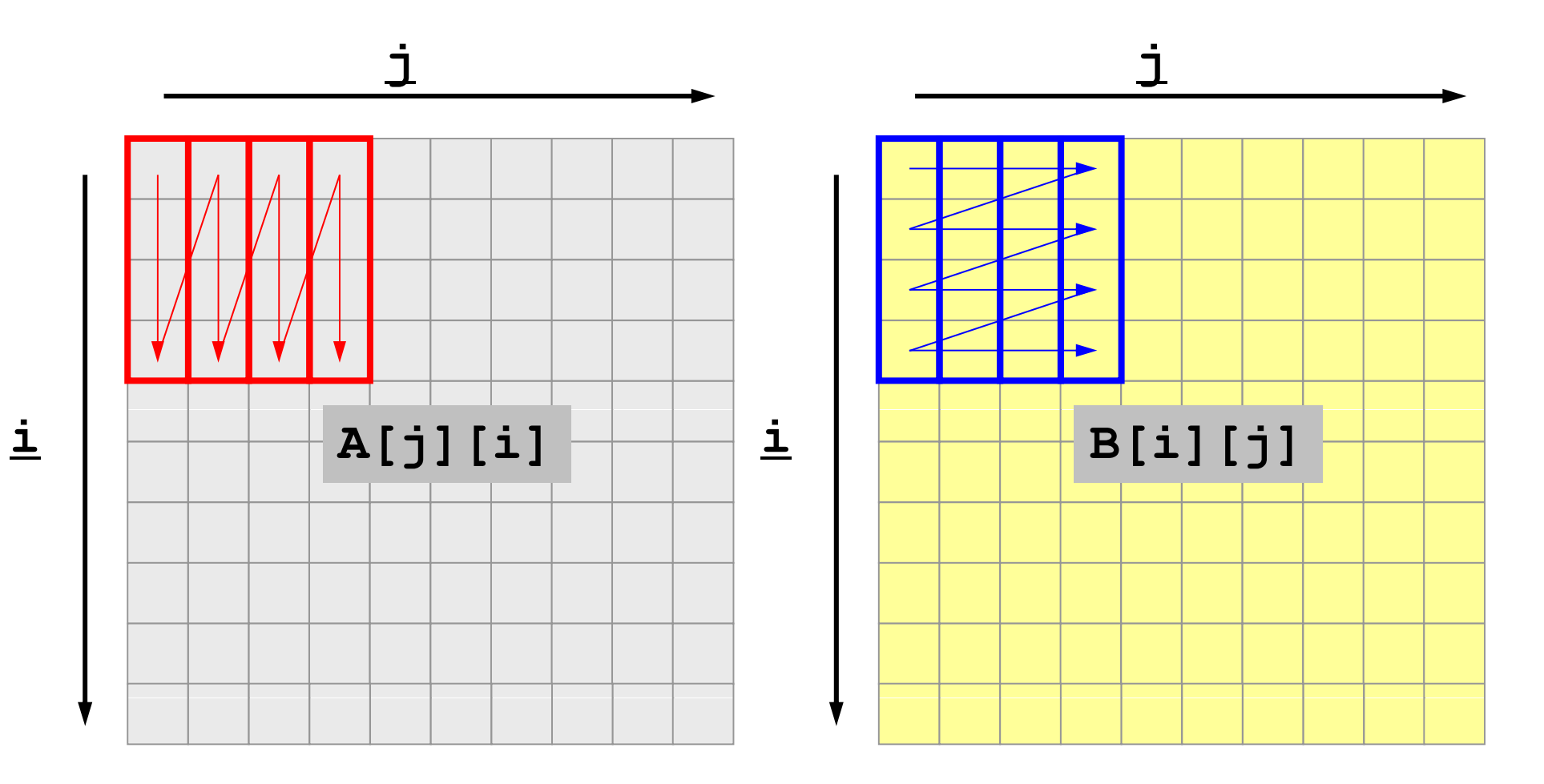

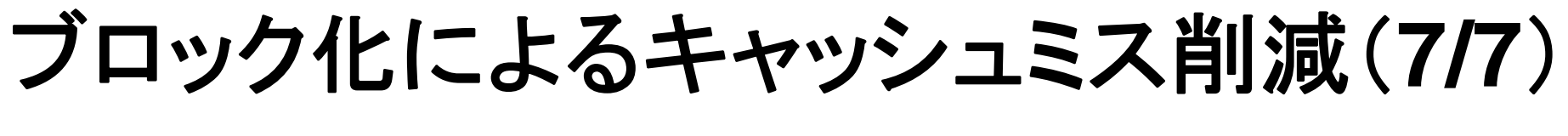

```
• 2×2ブロック
```
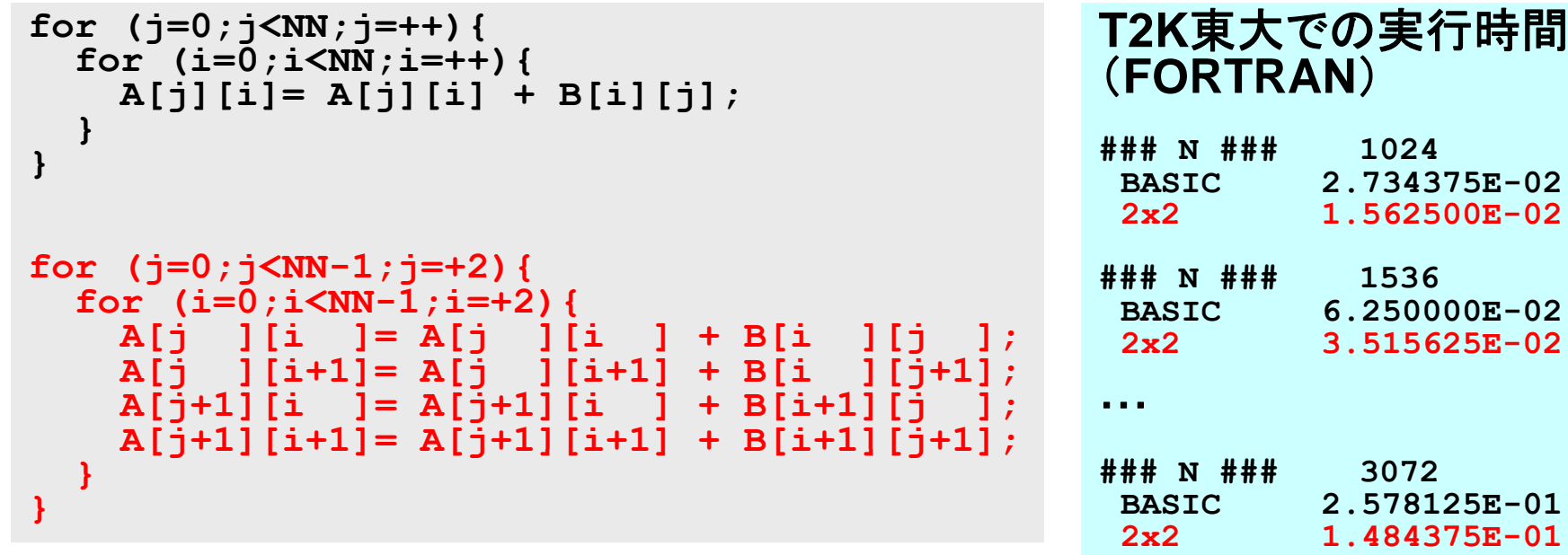

**Scalar** 

**### ### N 3584**

**### N ### 4096**

**BASIC 3.710938E-012x2 2.031250E-01**

**BASIC 8.437500E-012x2 4.375000E-01**

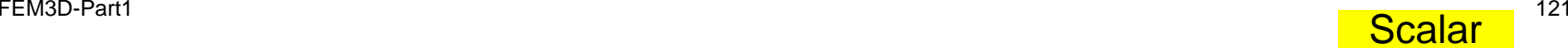

チューニング:まとめ

- スカラープロセッサ
- •密行列
- • 疎行列の場合はもっと難しい(研究途上の課題) – しかし,基本的な考え方は変わらない – メモリアクセスの効率化

# ブロックとして記憶(3/3)

- • 計算の安定化
	- 対角成分で割るのではなく,対角ブロックの完全LU分 解を求めて解く
	- 特に悪条件問題で有効

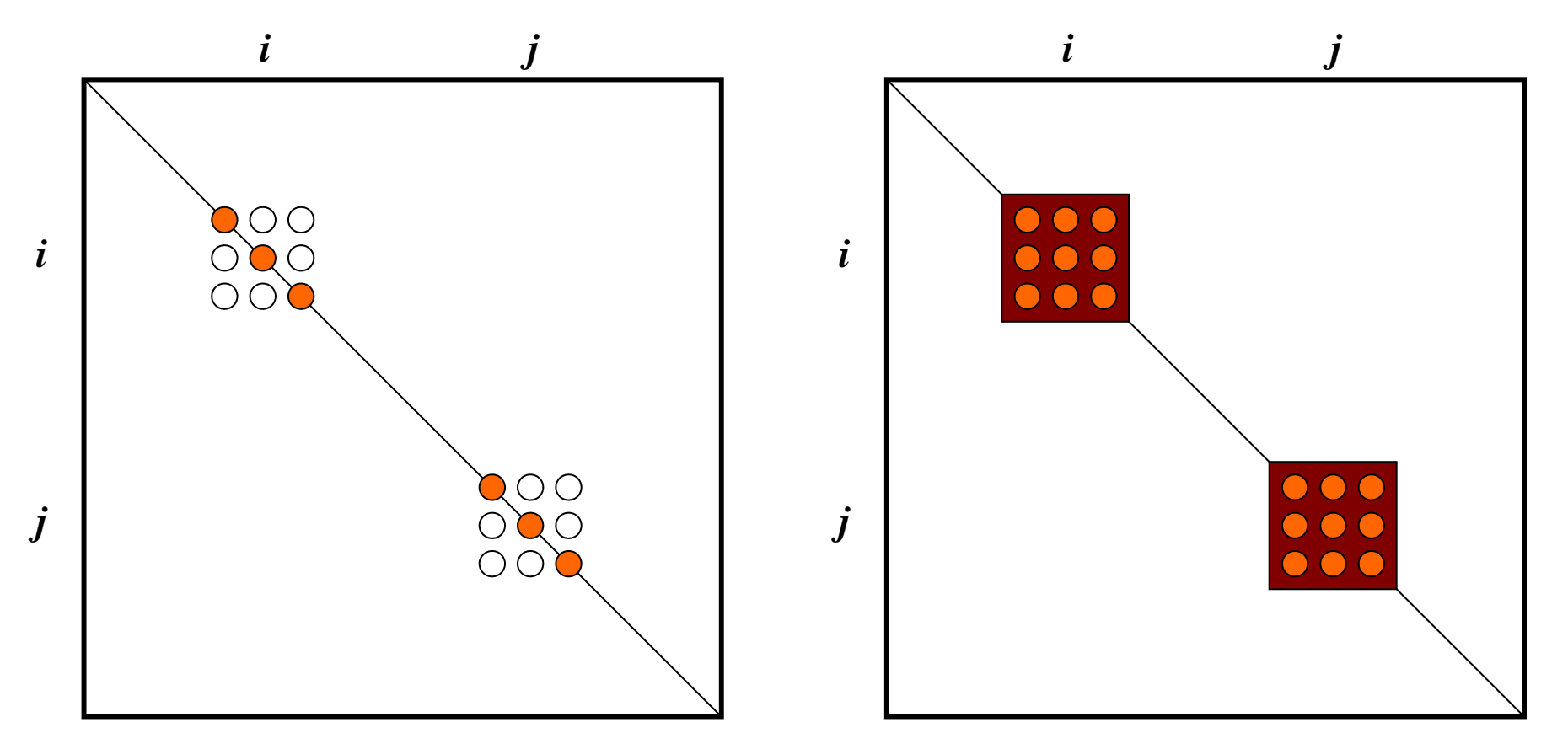

- $\bullet$ 三次元要素の定式化
- $\bullet$  三次元弾性力学方程式
	- ガラーキン法
	- 要素マトリクス生成
- 宿題
- $\bullet$ プログラムの実行
- $\bullet$ データ構造
- $\bullet$ プログラムの構成
- $\bullet$ 計算効率について
- $\bullet$ **ParaView**による可視化

# **ParaView**

- •• ファイルを開く
- •• 図の表示
- •イメージファイルの保存

## UCD Format (1/3) Unstructured Cell Data

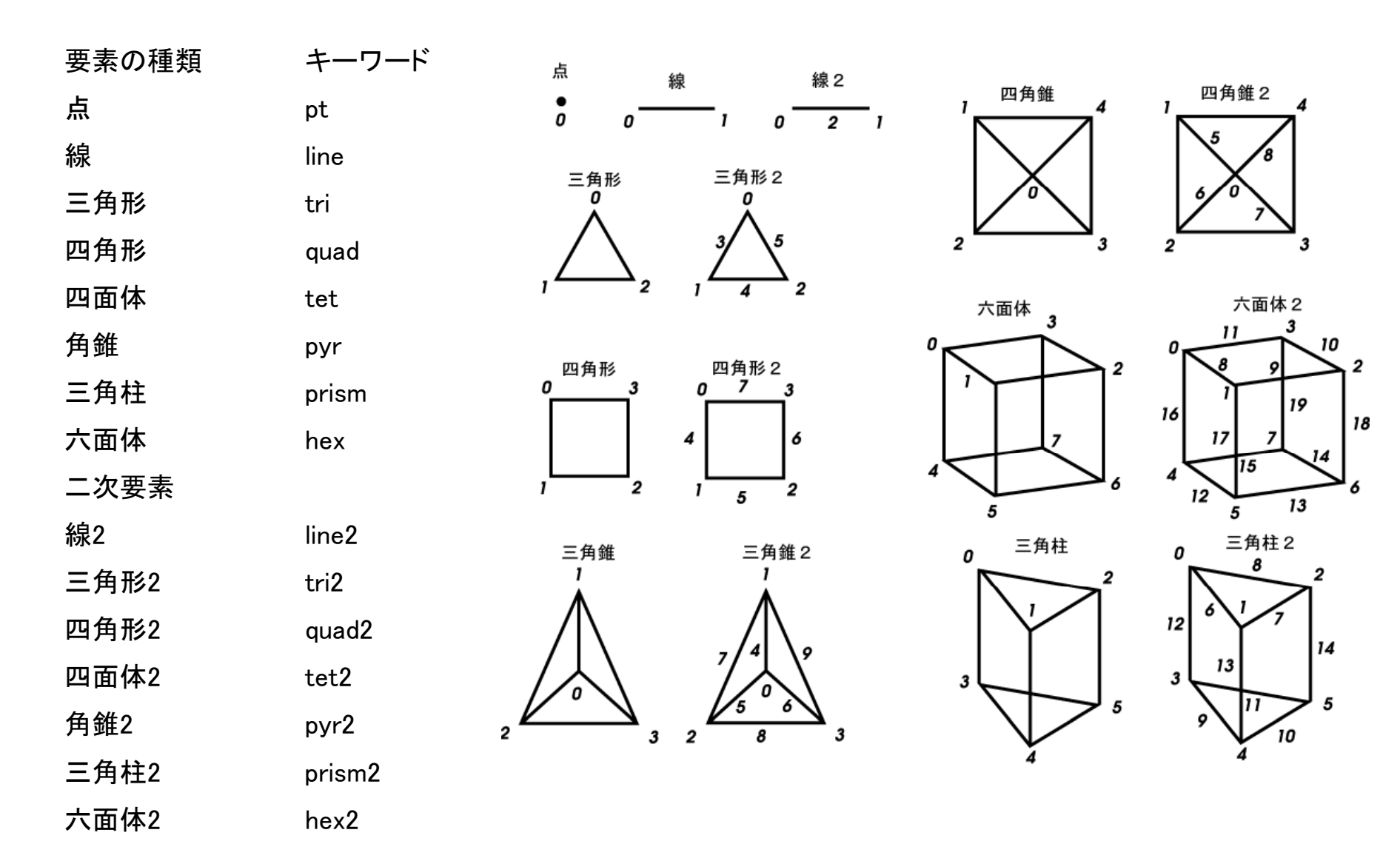

## UCD Format (2/3)

- Originally for AVS, microAVS
- Extension of the UCD file is "inp"
- There are two types of formats. Only old type can be read by ParaView.

### UCD Format (3/3): Old Format

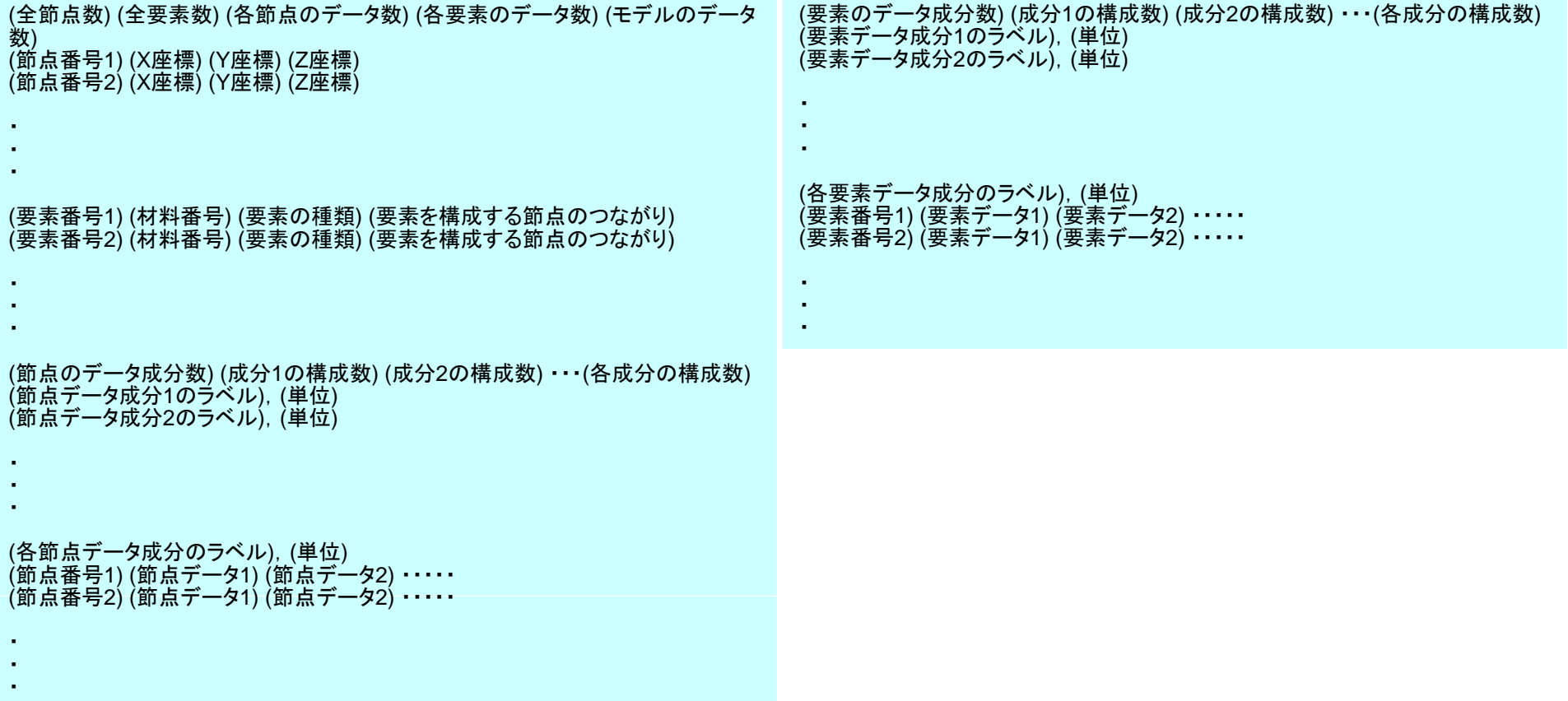